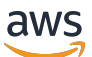

Documentazione di riferimento delle API

# Amazon MemoryDB

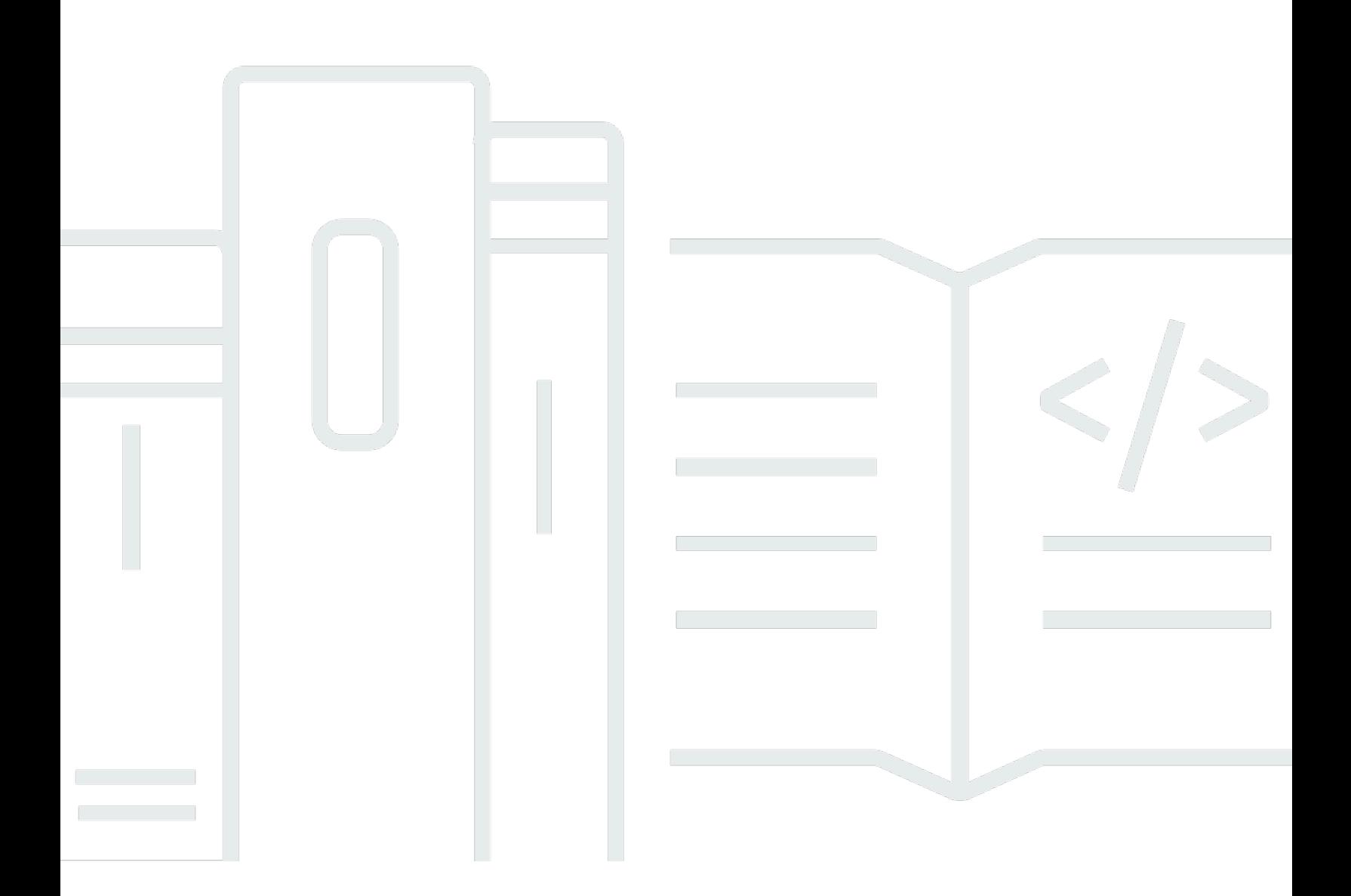

Versione API 2021-01-01

Copyright © 2024 Amazon Web Services, Inc. and/or its affiliates. All rights reserved.

# Amazon MemoryDB: Documentazione di riferimento delle API

Copyright © 2024 Amazon Web Services, Inc. and/or its affiliates. All rights reserved.

I marchi e l'immagine commerciale di Amazon non possono essere utilizzati in relazione a prodotti o servizi che non siano di Amazon, in una qualsiasi modalità che possa causare confusione tra i clienti o in una qualsiasi modalità che denigri o discrediti Amazon. Tutti gli altri marchi non di proprietà di Amazon sono di proprietà delle rispettive aziende, che possono o meno essere associate, collegate o sponsorizzate da Amazon.

# **Table of Contents**

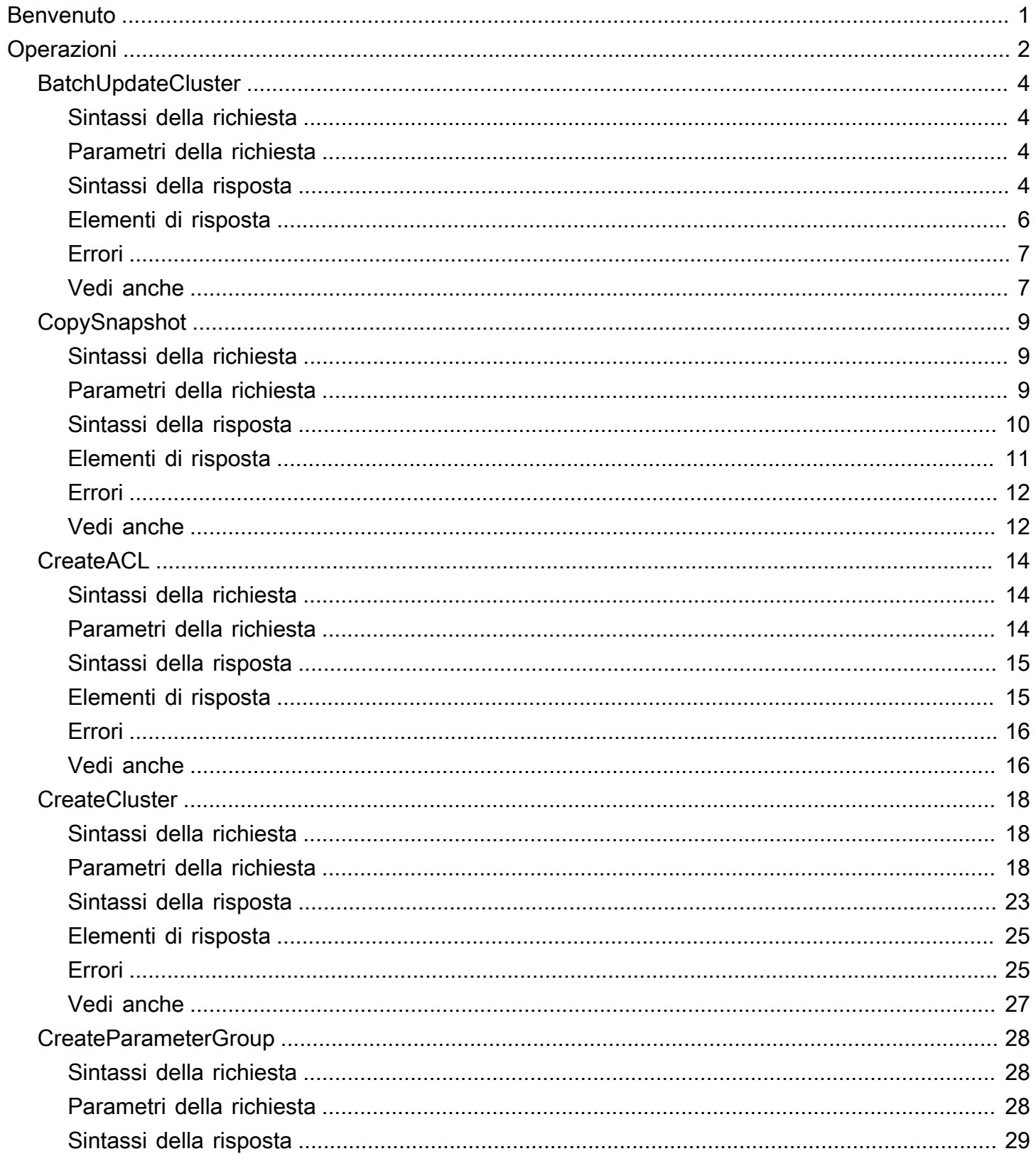

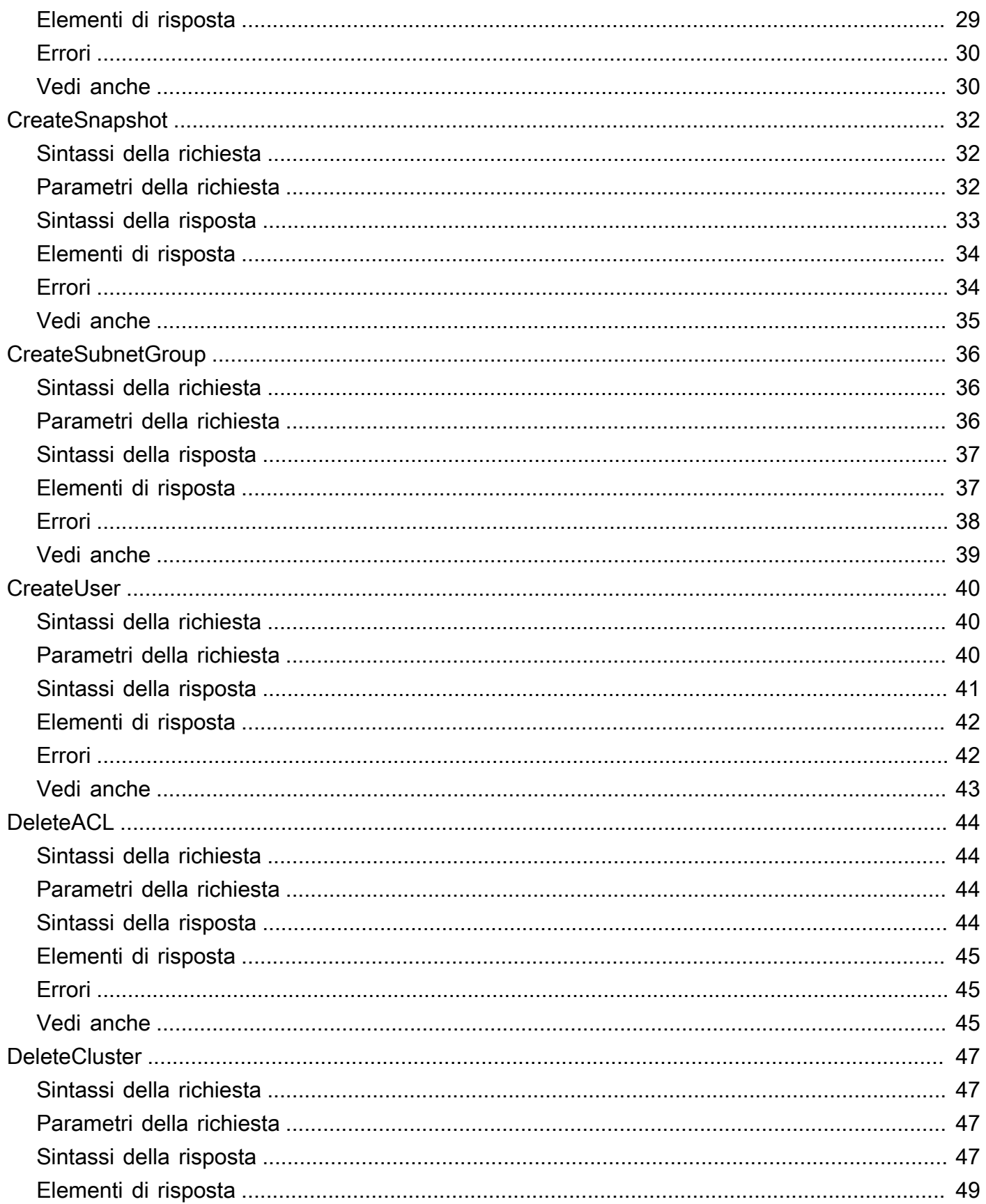

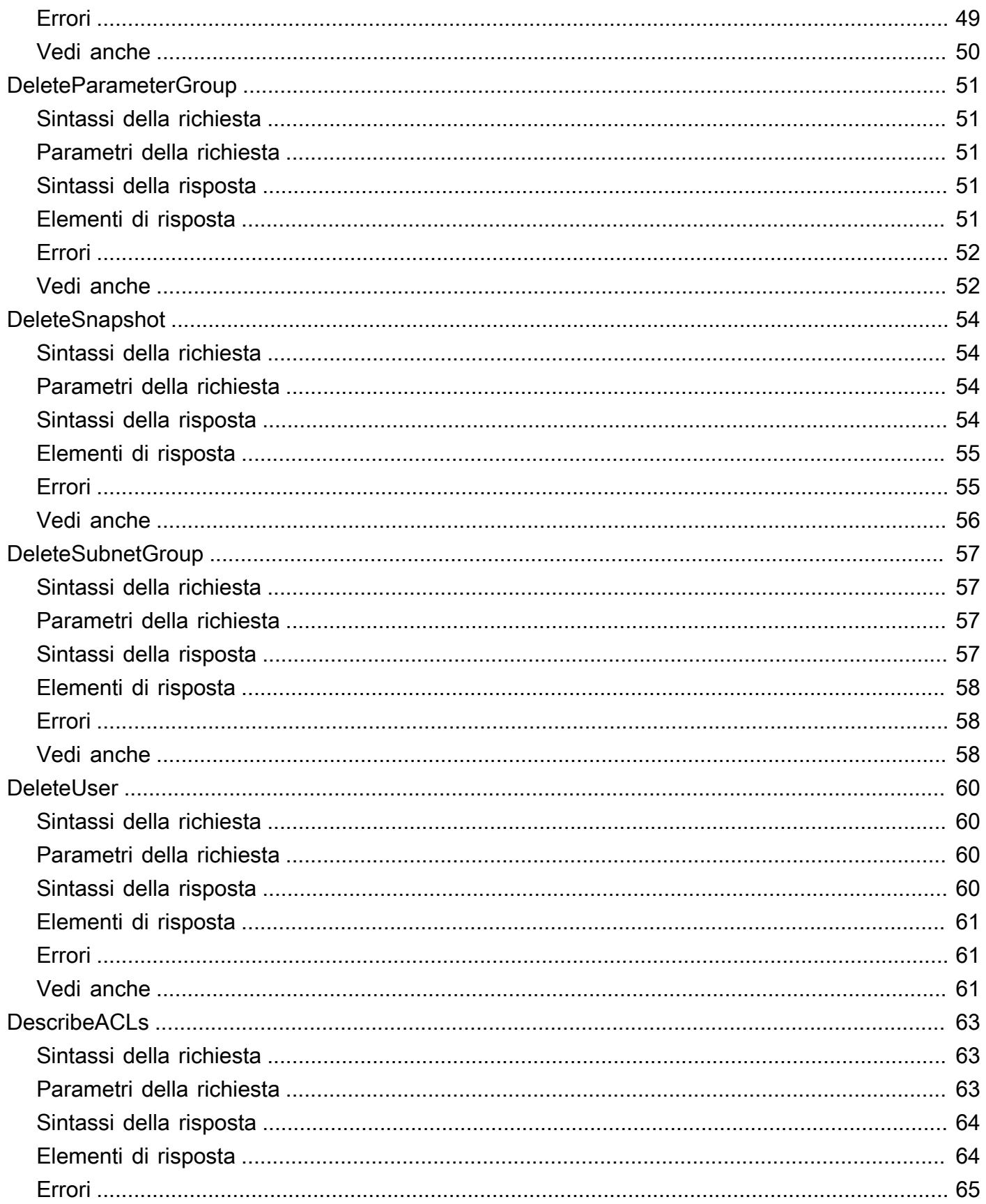

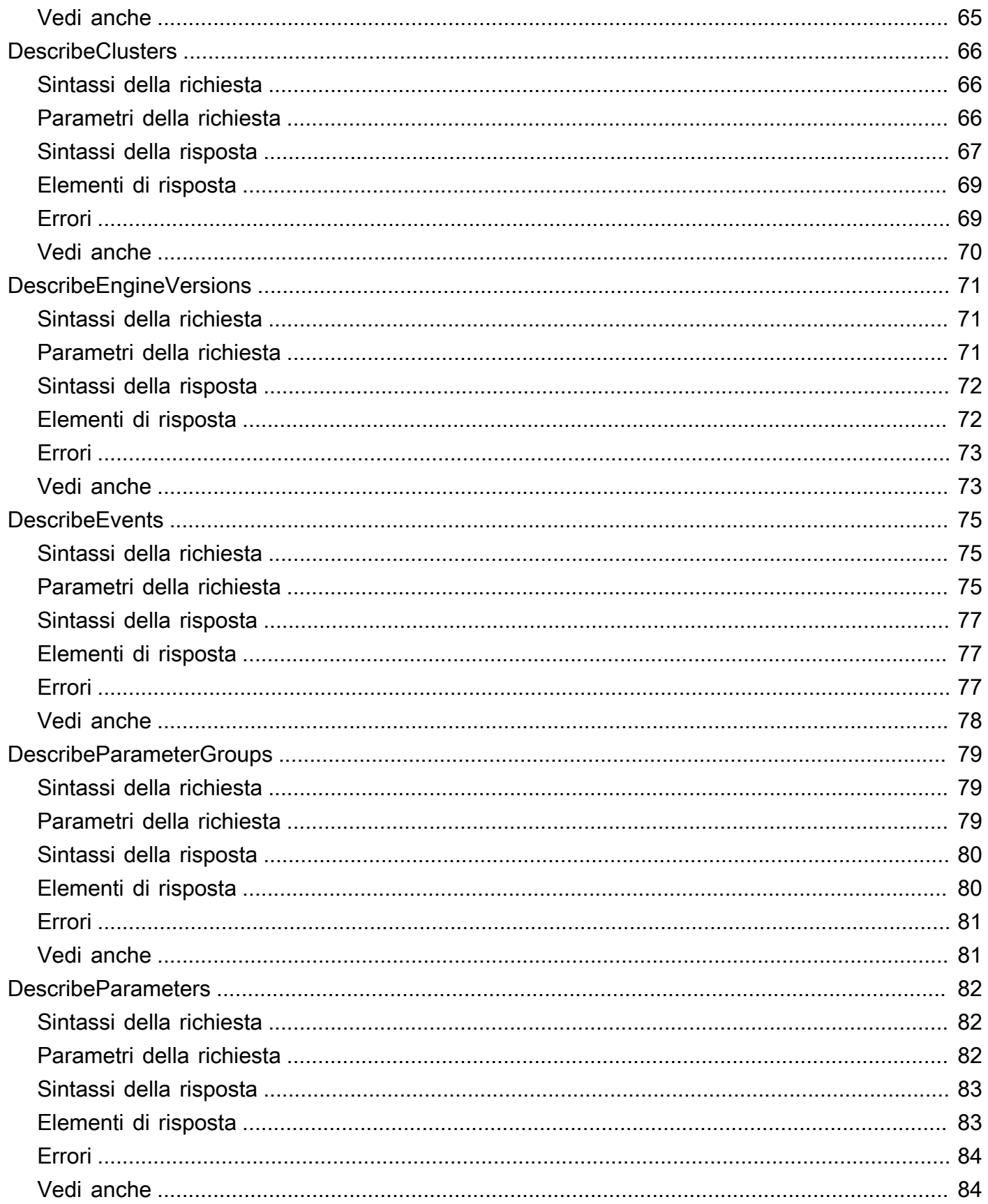

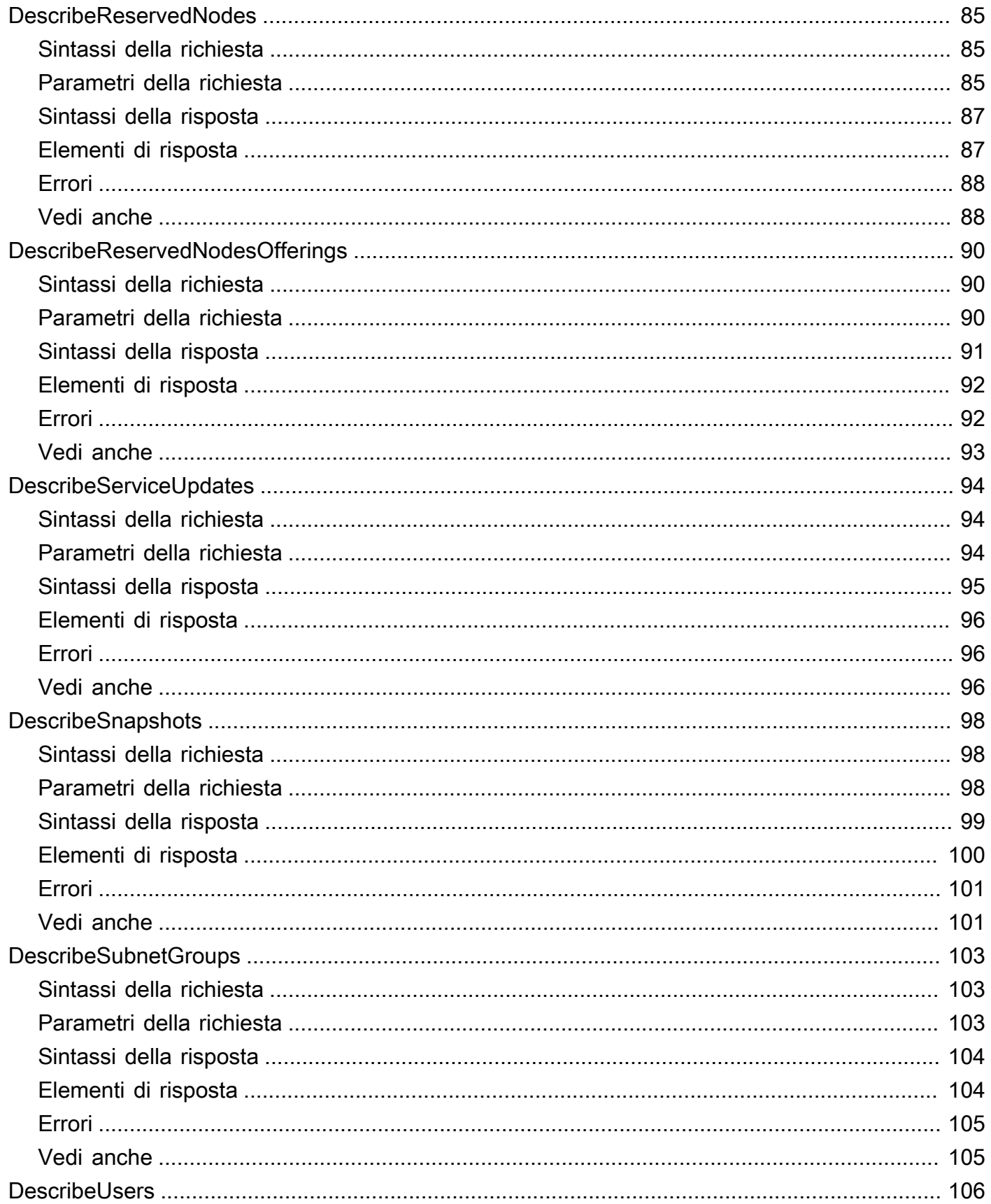

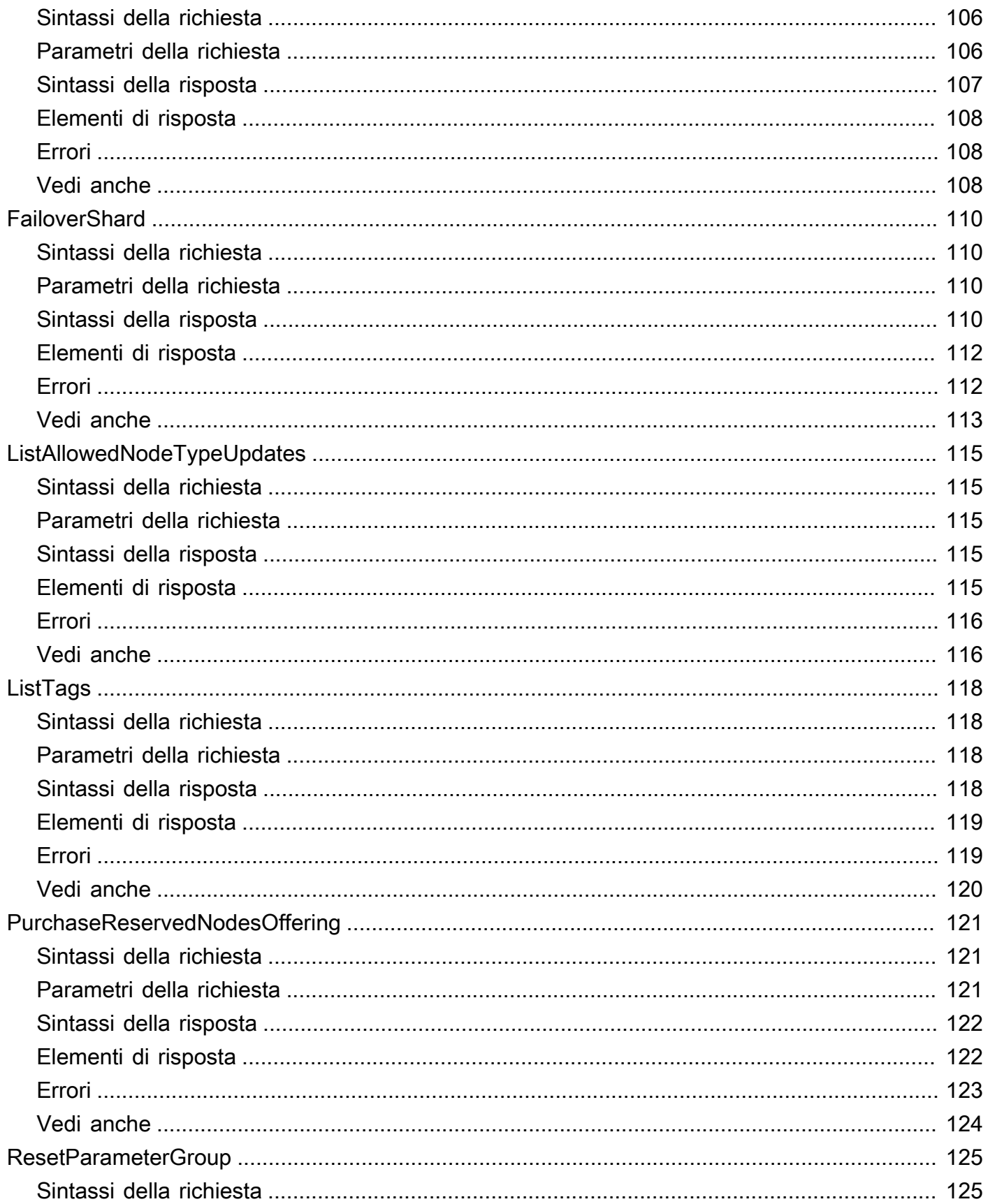

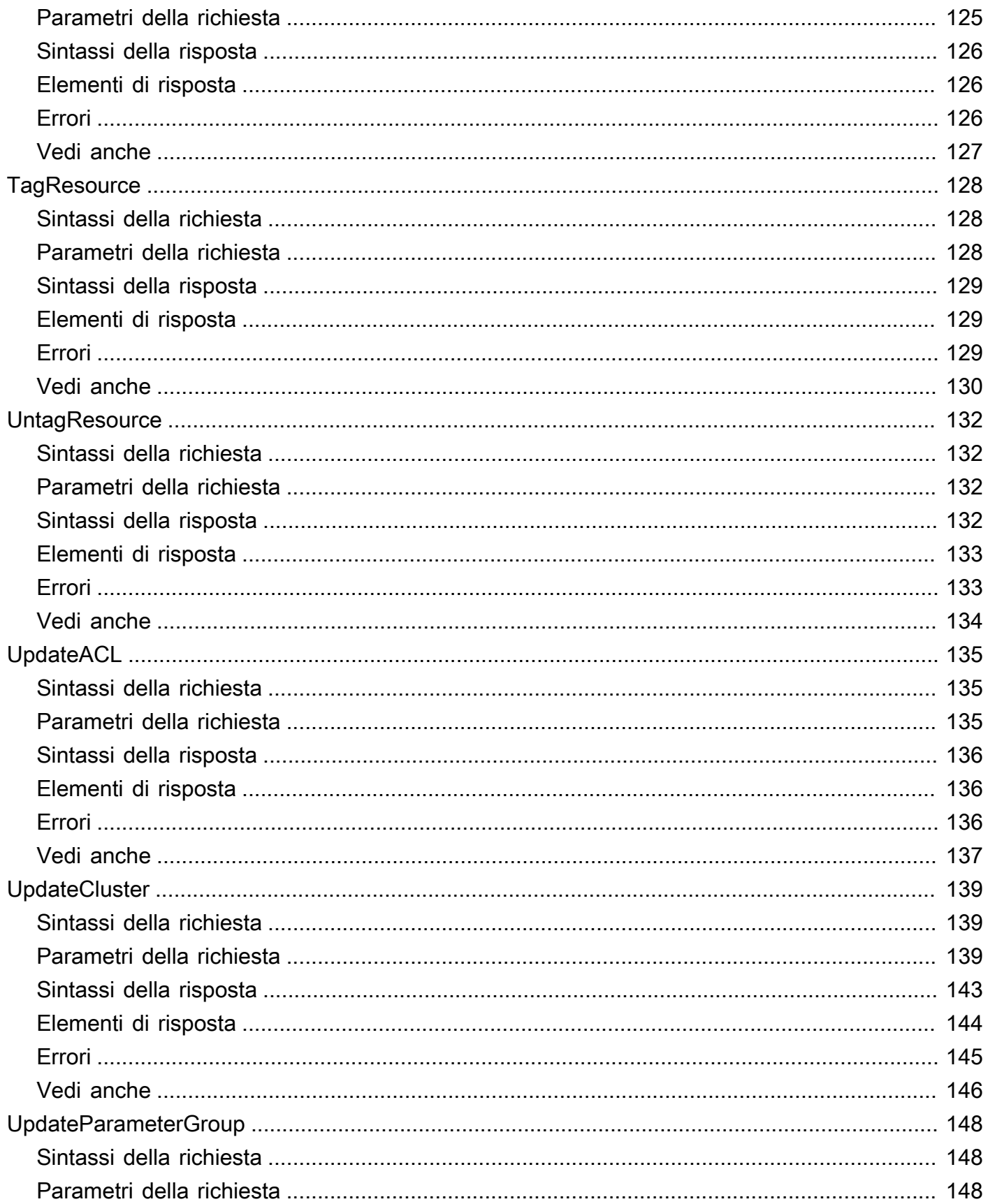

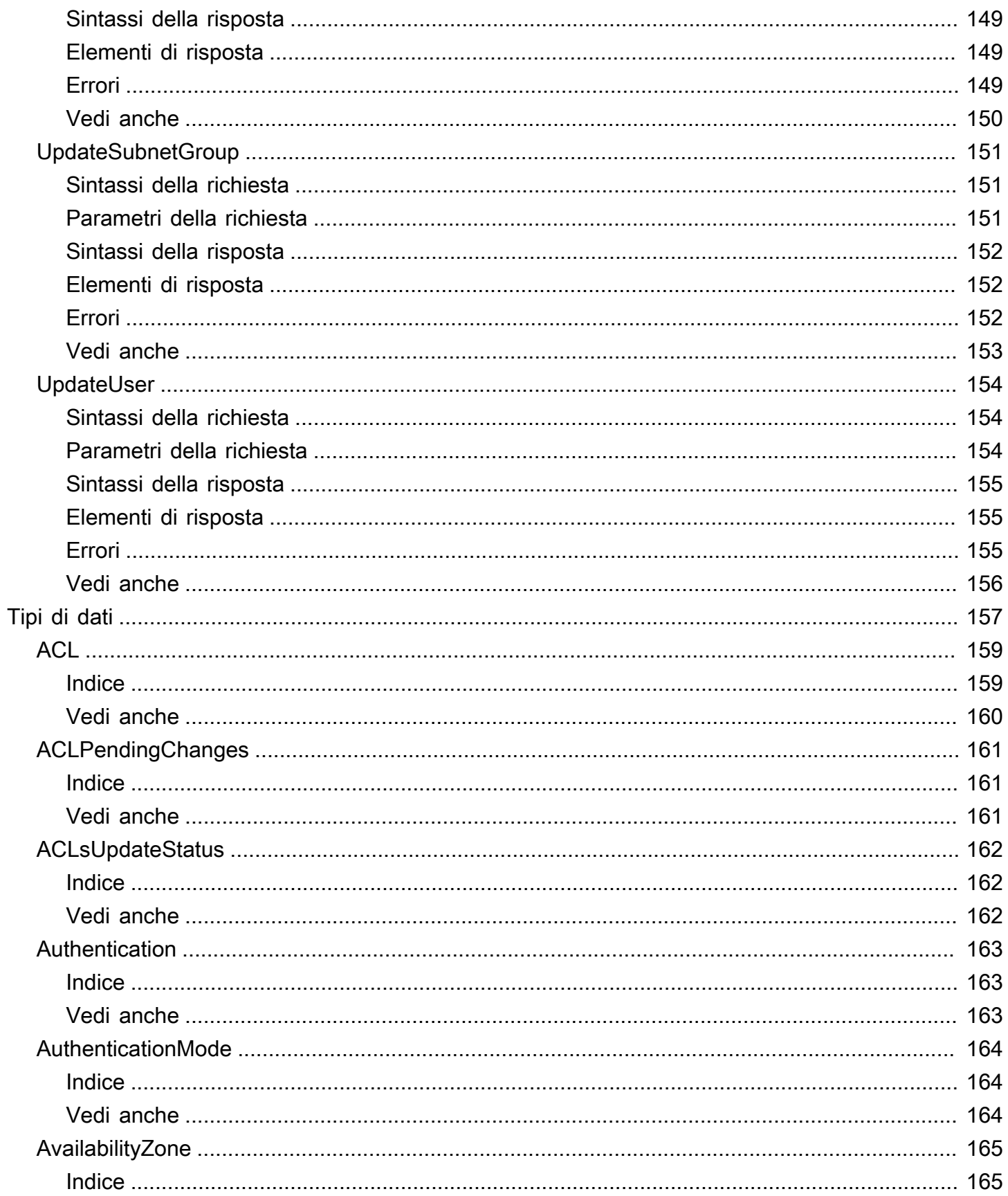

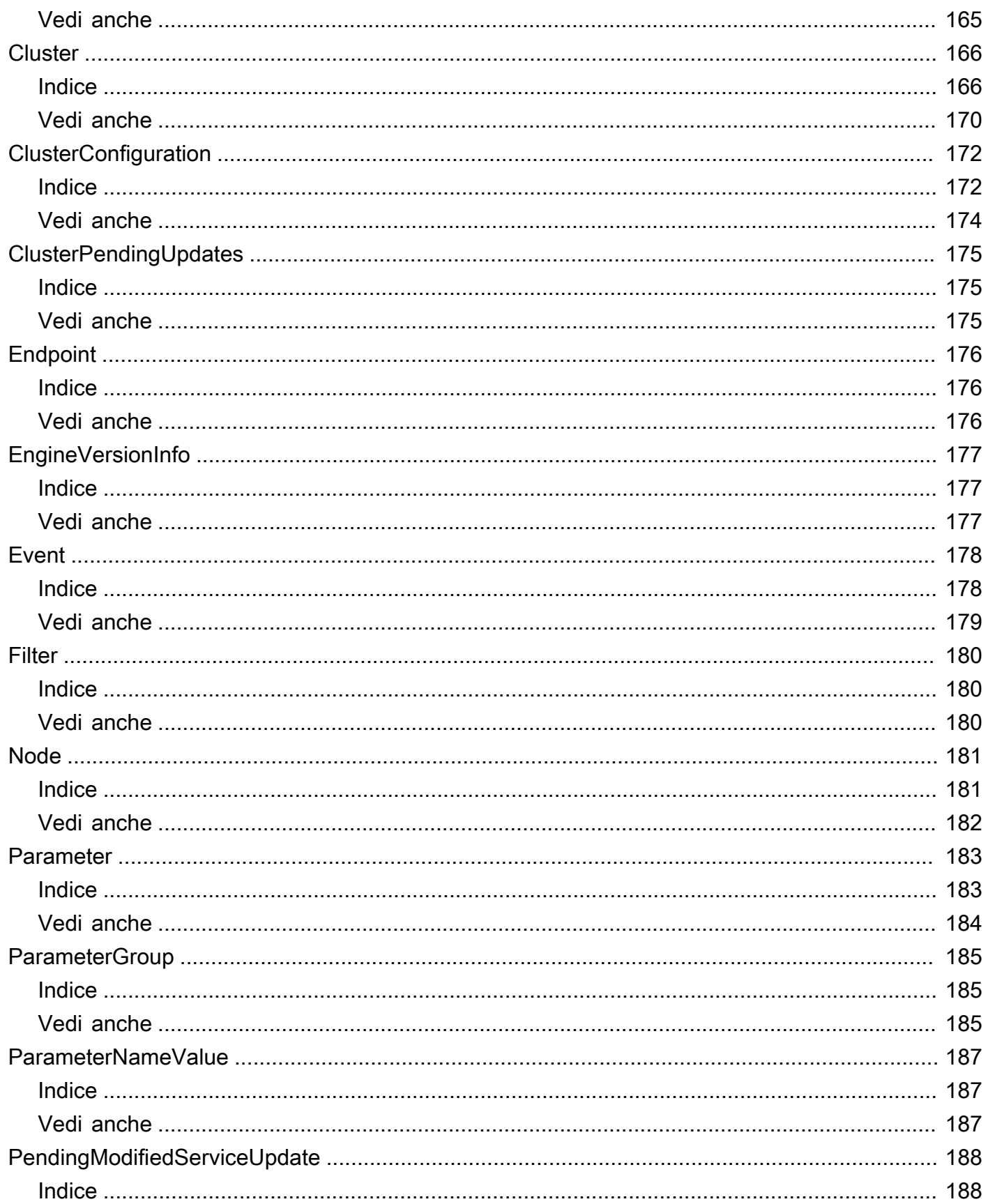

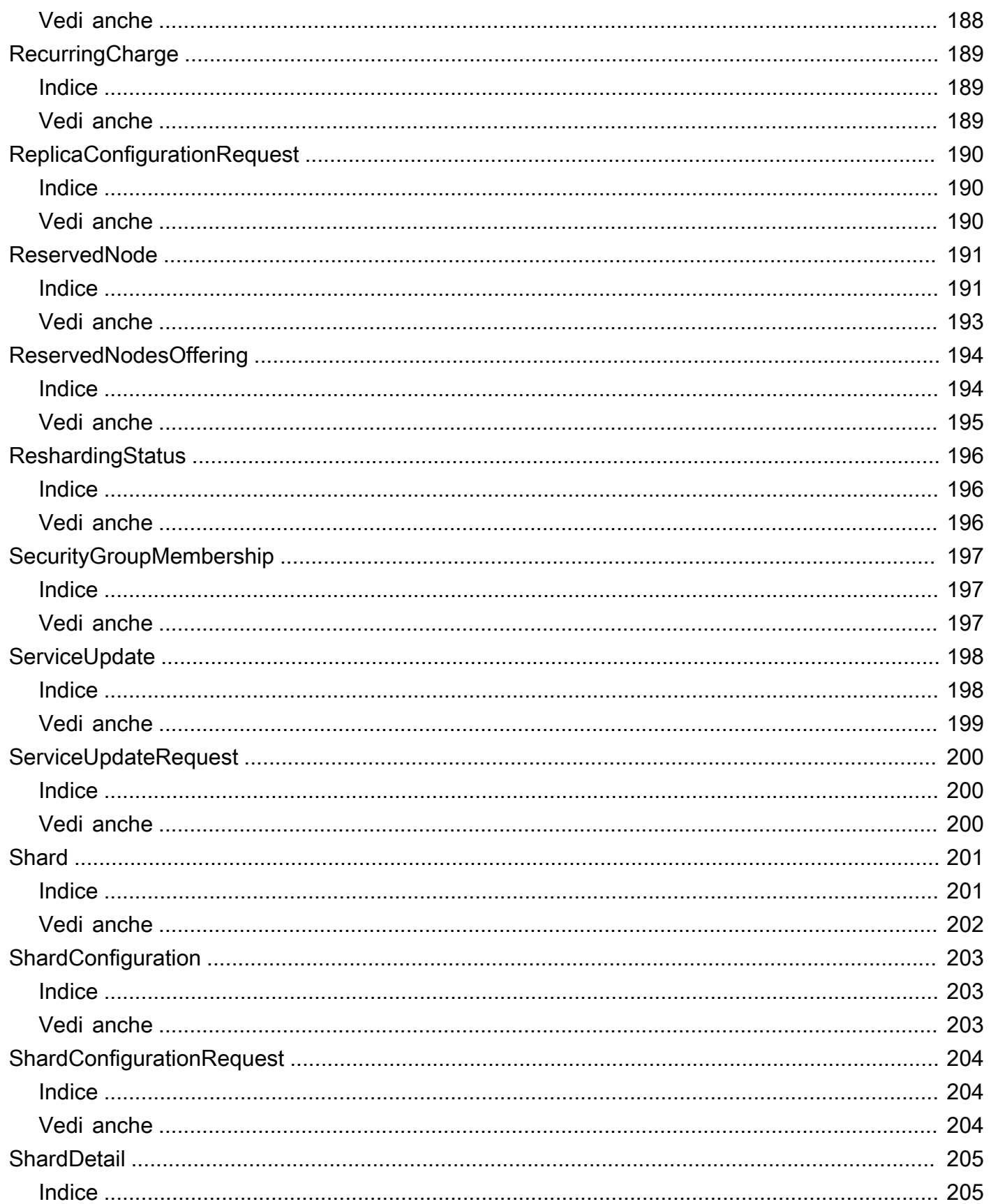

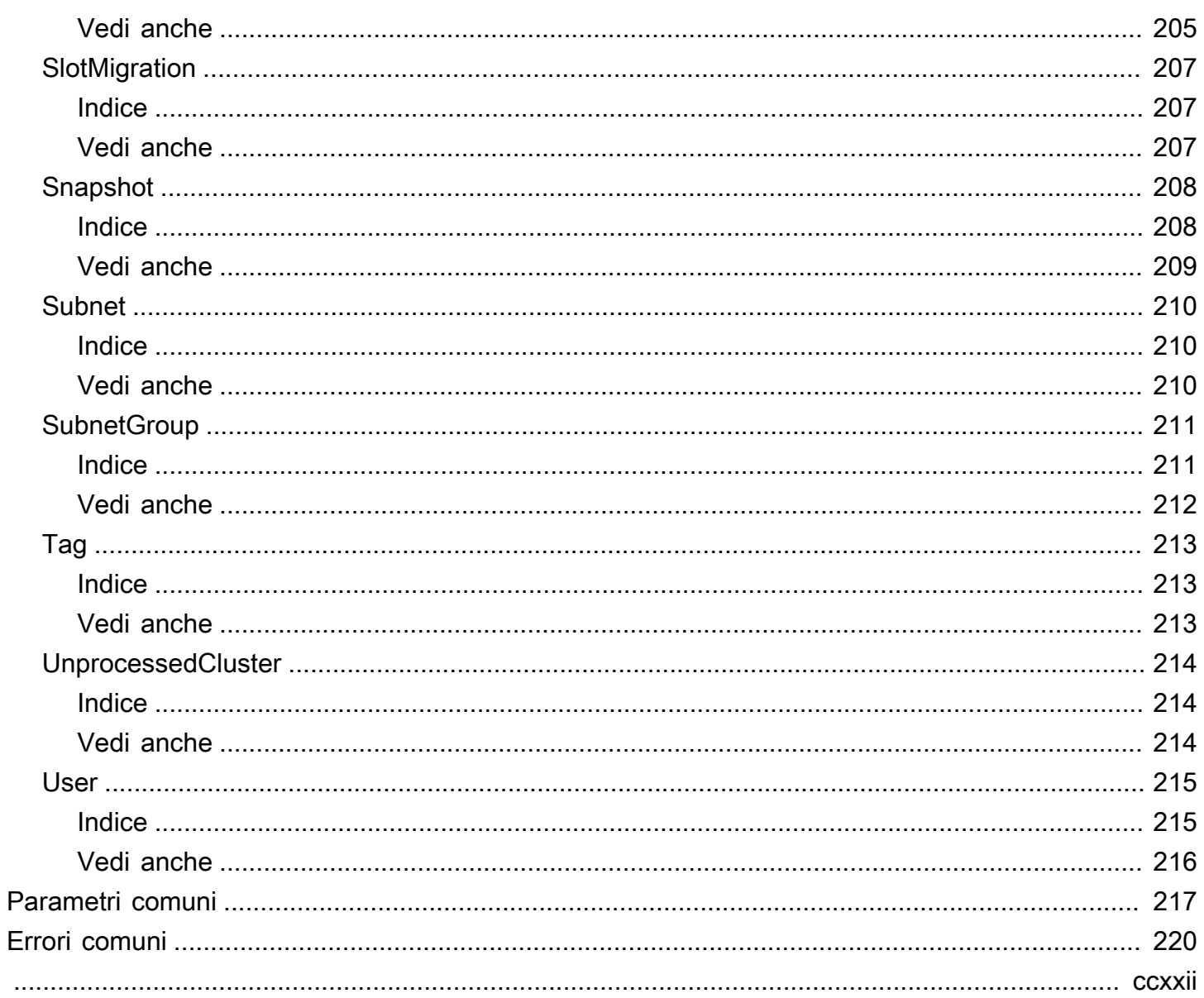

# <span id="page-13-0"></span>Benvenuto

MemoryDB for Redis è un database in memoria completamente gestito e compatibile con Redis che offre prestazioni ultraveloci e durabilità Multi-AZ per applicazioni moderne create utilizzando architetture di microservizi. MemoryDB archivia l'intero database in memoria, garantendo un accesso ai dati a bassa latenza e velocità effettiva elevata. È compatibile con Redis, un popolare data store open source, che consente di sfruttare le strutture di dati, le API e i comandi flessibili e intuitivi di Redis.

Questo documento è stato pubblicato l'ultima volta il 1° luglio 2024.

# <span id="page-14-0"></span>**Operazioni**

Sono supportate le operazioni seguenti:

- [BatchUpdateCluster](#page-16-0)
- **[CopySnapshot](#page-21-0)**
- **[CreateACL](#page-26-0)**
- **[CreateCluster](#page-30-0)**
- [CreateParameterGroup](#page-40-0)
- **[CreateSnapshot](#page-44-0)**
- [CreateSubnetGroup](#page-48-0)
- **[CreateUser](#page-52-0)**
- **[DeleteACL](#page-56-0)**
- **[DeleteCluster](#page-59-0)**
- [DeleteParameterGroup](#page-63-0)
- [DeleteSnapshot](#page-66-0)
- [DeleteSubnetGroup](#page-69-0)
- **[DeleteUser](#page-72-0)**
- **[DescribeACLs](#page-75-0)**
- [DescribeClusters](#page-78-0)
- [DescribeEngineVersions](#page-83-0)
- **[DescribeEvents](#page-87-0)**
- [DescribeParameterGroups](#page-91-0)
- [DescribeParameters](#page-94-0)
- [DescribeReservedNodes](#page-97-0)
- [DescribeReservedNodesOfferings](#page-102-0)
- [DescribeServiceUpdates](#page-106-0)
- [DescribeSnapshots](#page-110-0)
- [DescribeSubnetGroups](#page-115-0)
- [DescribeUsers](#page-118-0)
- [FailoverShard](#page-122-0)
- [ListAllowedNodeTypeUpdates](#page-127-0)
- [ListTags](#page-130-0)
- [PurchaseReservedNodesOffering](#page-133-0)
- [ResetParameterGroup](#page-137-0)
- [TagResource](#page-140-0)
- [UntagResource](#page-144-0)
- [UpdateACL](#page-147-0)
- [UpdateCluster](#page-151-0)
- [UpdateParameterGroup](#page-160-0)
- [UpdateSubnetGroup](#page-163-0)
- [UpdateUser](#page-166-0)

# <span id="page-16-0"></span>BatchUpdateCluster

Applica l'aggiornamento del servizio a un elenco di cluster forniti. Per ulteriori informazioni sugli aggiornamenti del servizio e sulla loro applicazione, vedere [Applicazione degli aggiornamenti del](https://docs.aws.amazon.com/MemoryDB/latest/devguide/managing-updates.html#applying-updates)  [servizio.](https://docs.aws.amazon.com/MemoryDB/latest/devguide/managing-updates.html#applying-updates)

### <span id="page-16-1"></span>Sintassi della richiesta

```
{ 
    "ClusterNames": [ "string" ], 
    "ServiceUpdate": { 
        "ServiceUpdateNameToApply": "string" 
    }
}
```
### <span id="page-16-2"></span>Parametri della richiesta

Per informazioni sui parametri comuni per tutte le azioni, consulta [Parametri comuni.](#page-229-0)

La richiesta accetta i seguenti dati in formato JSON.

### <span id="page-16-4"></span>**[ClusterNames](#page-16-1)**

I nomi dei cluster a cui applicare gli aggiornamenti.

Tipo: matrice di stringhe

Membri dell'array: numero massimo di 20 elementi.

Campo obbligatorio: sì

### <span id="page-16-5"></span>**[ServiceUpdate](#page-16-1)**

L'ID univoco dell'aggiornamento del servizio

Tipo: oggetto [ServiceUpdateRequest](#page-212-0)

Campo obbligatorio: no

## <span id="page-16-3"></span>Sintassi della risposta

{

```
 "ProcessedClusters": [ 
       { 
          "ACLName": "string", 
          "ARN": "string", 
          "AutoMinorVersionUpgrade": boolean, 
          "AvailabilityMode": "string", 
          "ClusterEndpoint": { 
             "Address": "string", 
             "Port": number
          }, 
          "DataTiering": "string", 
          "Description": "string", 
          "EnginePatchVersion": "string", 
          "EngineVersion": "string", 
          "KmsKeyId": "string", 
          "MaintenanceWindow": "string", 
          "Name": "string", 
          "NodeType": "string", 
          "NumberOfShards": number, 
          "ParameterGroupName": "string", 
          "ParameterGroupStatus": "string", 
          "PendingUpdates": { 
             "ACLs": { 
                 "ACLToApply": "string" 
             }, 
             "Resharding": { 
                 "SlotMigration": { 
                    "ProgressPercentage": number
 } 
             }, 
             "ServiceUpdates": [ 
\overline{a} "ServiceUpdateName": "string", 
                    "Status": "string" 
 } 
             ] 
          }, 
          "SecurityGroups": [ 
\{\hspace{.1cm} \} "SecurityGroupId": "string", 
                 "Status": "string" 
 } 
          ], 
          "Shards": [
```

```
\{\hspace{.1cm} \} "Name": "string", 
                    "Nodes": [ 
\{ "AvailabilityZone": "string", 
                            "CreateTime": number, 
                            "Endpoint": { 
                               "Address": "string", 
                               "Port": number
\}, \}, \}, \}, \}, \}, \}, \}, \}, \}, \}, \}, \}, \}, \}, \}, \}, \}, \}, \}, \}, \}, \}, \}, \}, \}, \}, \}, \}, \}, \}, \}, \}, \}, \}, \}, \},
                            "Name": "string", 
                            "Status": "string" 
 } 
                    ], 
                    "NumberOfNodes": number, 
                    "Slots": "string", 
                    "Status": "string" 
 } 
            ], 
            "SnapshotRetentionLimit": number, 
            "SnapshotWindow": "string", 
            "SnsTopicArn": "string", 
            "SnsTopicStatus": "string", 
            "Status": "string", 
            "SubnetGroupName": "string", 
            "TLSEnabled": boolean
        } 
    ], 
     "UnprocessedClusters": [ 
        { 
            "ClusterName": "string", 
            "ErrorMessage": "string", 
            "ErrorType": "string" 
        } 
    ]
}
```
# <span id="page-18-0"></span>Elementi di risposta

Se l'operazione riesce, il servizio restituisce una risposta HTTP 200.

I dati seguenti vengono restituiti in formato JSON mediante il servizio.

#### <span id="page-19-2"></span>**[ProcessedClusters](#page-16-3)**

L'elenco dei cluster che sono stati aggiornati.

Tipo: matrice di oggetti [Cluster](#page-178-0)

### <span id="page-19-3"></span>[UnprocessedClusters](#page-16-3)

L'elenco dei cluster in cui gli aggiornamenti non sono stati applicati.

Tipo: matrice di oggetti [UnprocessedCluster](#page-226-0)

### <span id="page-19-0"></span>Errori

Per informazioni sugli errori comuni a tutte le operazioni, consultare [Errori comuni.](#page-232-0)

InvalidParameterValueException

Codice di stato HTTP: 400

ServiceUpdateNotFoundFault

Codice di stato HTTP: 400

### <span id="page-19-1"></span>Vedi anche

Per ulteriori informazioni sull'utilizzo di questa API in uno degli AWS SDK specifici della lingua, consulta quanto segue:

- [Interfaccia a riga di comando AWS](https://docs.aws.amazon.com/goto/aws-cli/memorydb-2021-01-01/BatchUpdateCluster)
- [AWS SDK per.NET](https://docs.aws.amazon.com/goto/DotNetSDKV3/memorydb-2021-01-01/BatchUpdateCluster)
- [AWS SDK per C++](https://docs.aws.amazon.com/goto/SdkForCpp/memorydb-2021-01-01/BatchUpdateCluster)
- [AWS SDK per Go v2](https://docs.aws.amazon.com/goto/SdkForGoV2/memorydb-2021-01-01/BatchUpdateCluster)
- [AWS SDK per Java V2](https://docs.aws.amazon.com/goto/SdkForJavaV2/memorydb-2021-01-01/BatchUpdateCluster)
- [AWS SDK per V3 JavaScript](https://docs.aws.amazon.com/goto/SdkForJavaScriptV3/memorydb-2021-01-01/BatchUpdateCluster)
- [AWS SDK per PHP V3](https://docs.aws.amazon.com/goto/SdkForPHPV3/memorydb-2021-01-01/BatchUpdateCluster)
- [AWS SDK per Python](https://docs.aws.amazon.com/goto/boto3/memorydb-2021-01-01/BatchUpdateCluster)
- [AWS SDK per Ruby V3](https://docs.aws.amazon.com/goto/SdkForRubyV3/memorydb-2021-01-01/BatchUpdateCluster)

# <span id="page-21-0"></span>CopySnapshot

Crea una copia di un'istantanea esistente.

### <span id="page-21-1"></span>Sintassi della richiesta

```
{ 
    "KmsKeyId": "string", 
    "SourceSnapshotName": "string", 
   Tags" : <math>[ { 
            "Key": "string", 
            "Value": "string" 
        } 
    ], 
    "TargetBucket": "string", 
    "TargetSnapshotName": "string"
}
```
## <span id="page-21-2"></span>Parametri della richiesta

Per informazioni sui parametri comuni per tutte le azioni, consulta [Parametri comuni.](#page-229-0)

La richiesta accetta i seguenti dati in formato JSON.

### <span id="page-21-3"></span>[KmsKeyId](#page-21-1)

L'ID della chiave KMS utilizzata per crittografare l'istantanea di destinazione.

▬Tipo: stringa

Limitazioni di lunghezza: lunghezza massima di 2048.

Campo obbligatorio: no

### <span id="page-21-4"></span>[SourceSnapshotName](#page-21-1)

Il nome di un'istantanea esistente da cui effettuare una copia.

Tipo: stringa

Campo obbligatorio: sì

### <span id="page-22-1"></span>[Tags](#page-21-1)

Un elenco di tag da aggiungere a questa risorsa. Un tag è una coppia chiave-valore. Una chiave di tag deve essere accompagnata da un valore di tag, sebbene sia accettato il valore null.

Tipo: matrice di oggetti [Tag](#page-225-0)

Membri dell'array: numero massimo di 200 elementi.

Campo obbligatorio: no

### <span id="page-22-2"></span>**[TargetBucket](#page-21-1)**

Il bucket Amazon S3 in cui viene esportata la snapshot. Questo parametro viene utilizzato solo quando si esporta uno snapshot per l'accesso esterno. Quando usi questo parametro per esportare un'istantanea, assicurati che MemoryDB disponga delle autorizzazioni necessarie per questo bucket S3. Per ulteriori informazioni, consulta [Fase 2: concedere a MemoryDB l'accesso al](https://docs.aws.amazon.com/MemoryDB/latest/devguide/snapshots-exporting.html)  [tuo bucket Amazon S3.](https://docs.aws.amazon.com/MemoryDB/latest/devguide/snapshots-exporting.html)

▬Tipo: stringa

Limitazioni di lunghezza: lunghezza massima di 255.

Modello:  $^{6}$ [A-Za-z0-9. -]+\$

Campo obbligatorio: no

#### <span id="page-22-3"></span>[TargetSnapshotName](#page-21-1)

Un nome per la copia dello snapshot. MemoryDB non consente la sovrascrittura di uno snapshot, pertanto questo nome deve essere univoco nel suo contesto: MemoryDB o un bucket Amazon S3 in caso di esportazione.

Tipo: stringa

Campo obbligatorio: sì

### <span id="page-22-0"></span>Sintassi della risposta

```
{ 
    "Snapshot": { 
        "ARN": "string", 
        "ClusterConfiguration": {
```

```
 "Description": "string", 
           "EngineVersion": "string", 
           "MaintenanceWindow": "string", 
           "Name": "string", 
           "NodeType": "string", 
           "NumShards": number, 
           "ParameterGroupName": "string", 
           "Port": number, 
           "Shards": [ 
\{\hspace{.1cm} \} "Configuration": { 
                     "ReplicaCount": number, 
                     "Slots": "string" 
                 }, 
                 "Name": "string", 
                 "Size": "string", 
                 "SnapshotCreationTime": number
 } 
           ], 
           "SnapshotRetentionLimit": number, 
           "SnapshotWindow": "string", 
           "SubnetGroupName": "string", 
           "TopicArn": "string", 
           "VpcId": "string" 
       }, 
       "DataTiering": "string", 
       "KmsKeyId": "string", 
       "Name": "string", 
       "Source": "string", 
       "Status": "string" 
    }
```
### <span id="page-23-0"></span>Elementi di risposta

Se l'operazione riesce, il servizio restituisce una risposta HTTP 200.

I dati seguenti vengono restituiti in formato JSON mediante il servizio.

### <span id="page-23-1"></span>[Snapshot](#page-22-0)

}

Rappresenta una copia di un intero cluster al momento in cui è stata scattata la snapshot.

Tipo: oggetto [Snapshot](#page-220-0)

# <span id="page-24-0"></span>Errori

Per informazioni sugli errori comuni a tutte le operazioni, consultare [Errori comuni.](#page-232-0)

InvalidParameterCombinationException

Codice di stato HTTP: 400 InvalidParameterValueException

Codice di stato HTTP: 400 InvalidSnapshotStateFault

Codice di stato HTTP: 400 ServiceLinkedRoleNotFoundFault

Codice di stato HTTP: 400 SnapshotAlreadyExistsFault

Codice di stato HTTP: 400 SnapshotNotFoundFault

Codice di stato HTTP: 400 SnapshotQuotaExceededFault

Codice di stato HTTP: 400 TagQuotaPerResourceExceeded

Codice di stato HTTP: 400

### <span id="page-24-1"></span>Vedi anche

Per ulteriori informazioni sull'utilizzo di questa API in uno degli AWS SDK specifici della lingua, consulta quanto segue:

- [Interfaccia a riga di comando AWS](https://docs.aws.amazon.com/goto/aws-cli/memorydb-2021-01-01/CopySnapshot)
- [AWS SDK per.NET](https://docs.aws.amazon.com/goto/DotNetSDKV3/memorydb-2021-01-01/CopySnapshot)
- [AWS SDK per C++](https://docs.aws.amazon.com/goto/SdkForCpp/memorydb-2021-01-01/CopySnapshot)
- [AWS SDK per Go v2](https://docs.aws.amazon.com/goto/SdkForGoV2/memorydb-2021-01-01/CopySnapshot)
- [AWS SDK per Java V2](https://docs.aws.amazon.com/goto/SdkForJavaV2/memorydb-2021-01-01/CopySnapshot)
- [AWS SDK per V3 JavaScript](https://docs.aws.amazon.com/goto/SdkForJavaScriptV3/memorydb-2021-01-01/CopySnapshot)
- [AWS SDK per PHP V3](https://docs.aws.amazon.com/goto/SdkForPHPV3/memorydb-2021-01-01/CopySnapshot)
- [AWS SDK per Python](https://docs.aws.amazon.com/goto/boto3/memorydb-2021-01-01/CopySnapshot)
- [AWS SDK per Ruby V3](https://docs.aws.amazon.com/goto/SdkForRubyV3/memorydb-2021-01-01/CopySnapshot)

# <span id="page-26-0"></span>**CreateACL**

Crea una lista di controllo degli accessi. Per ulteriori informazioni, consulta [Autenticazione degli utenti](https://docs.aws.amazon.com/MemoryDB/latest/devguide/clusters.acls.html)  [con le liste di controllo degli accessi \(ACL\).](https://docs.aws.amazon.com/MemoryDB/latest/devguide/clusters.acls.html)

## <span id="page-26-1"></span>Sintassi della richiesta

```
{ 
     "ACLName": "string", 
     "Tags": [ 
       \{ "Key": "string", 
            "Value": "string" 
        } 
    ], 
    "UserNames": [ "string" ]
}
```
# <span id="page-26-2"></span>Parametri della richiesta

Per informazioni sui parametri comuni per tutte le azioni, consulta [Parametri comuni.](#page-229-0)

La richiesta accetta i seguenti dati in formato JSON.

### <span id="page-26-3"></span>[ACLName](#page-26-1)

Il nome della lista di controllo degli accessi.

Tipo: stringa

Campo obbligatorio: sì

### <span id="page-26-4"></span>[Tags](#page-26-1)

Un elenco di tag da aggiungere a questa risorsa. Un tag è una coppia chiave-valore. Una chiave di tag deve essere accompagnata da un valore di tag, sebbene sia accettato il valore null.

Tipo: matrice di oggetti [Tag](#page-225-0)

Membri dell'array: numero massimo di 200 elementi.

Campo obbligatorio: no

#### <span id="page-27-2"></span>**[UserNames](#page-26-1)**

Elenco di utenti appartenenti alla lista di controllo degli accessi.

Tipo: matrice di stringhe

Membri dell'array: numero minimo di 1 elemento.

Limitazioni di lunghezza: lunghezza minima pari a 1.

Modello: [a-zA-Z][a-zA-Z0-9\-]\*

Campo obbligatorio: no

### <span id="page-27-0"></span>Sintassi della risposta

```
{ 
    "ACL": { 
       "ARN": "string", 
        "Clusters": [ "string" ], 
        "MinimumEngineVersion": "string", 
        "Name": "string", 
        "PendingChanges": { 
           "UserNamesToAdd": [ "string" ], 
           "UserNamesToRemove": [ "string" ] 
       }, 
        "Status": "string", 
        "UserNames": [ "string" ] 
    }
}
```
### <span id="page-27-1"></span>Elementi di risposta

Se l'operazione riesce, il servizio restituisce una risposta HTTP 200.

I dati seguenti vengono restituiti in formato JSON mediante il servizio.

### <span id="page-27-3"></span>[ACL](#page-27-0)

L'elenco di controllo degli accessi appena creato.

Tipo: oggetto [ACL](#page-171-0)

# <span id="page-28-0"></span>Errori

Per informazioni sugli errori comuni a tutte le operazioni, consultare [Errori comuni.](#page-232-0)

ACLAlreadyExistsFault

Codice di stato HTTP: 400

ACLQuotaExceededFault

Codice di stato HTTP: 400

**DefaultUserRequired** 

Codice di stato HTTP: 400

DuplicateUserNameFault

Codice di stato HTTP: 400 InvalidParameterValueException

Codice di stato HTTP: 400 TagQuotaPerResourceExceeded

Codice di stato HTTP: 400 UserNotFoundFault

Codice di stato HTTP: 400

### <span id="page-28-1"></span>Vedi anche

Per ulteriori informazioni sull'utilizzo di questa API in uno degli AWS SDK specifici della lingua, consulta quanto segue:

- [Interfaccia a riga di comando AWS](https://docs.aws.amazon.com/goto/aws-cli/memorydb-2021-01-01/CreateACL)
- [AWS SDK per.NET](https://docs.aws.amazon.com/goto/DotNetSDKV3/memorydb-2021-01-01/CreateACL)
- [AWS SDK per C++](https://docs.aws.amazon.com/goto/SdkForCpp/memorydb-2021-01-01/CreateACL)
- [AWS SDK per Go v2](https://docs.aws.amazon.com/goto/SdkForGoV2/memorydb-2021-01-01/CreateACL)
- [AWS SDK per Java V2](https://docs.aws.amazon.com/goto/SdkForJavaV2/memorydb-2021-01-01/CreateACL)
- [AWS SDK per V3 JavaScript](https://docs.aws.amazon.com/goto/SdkForJavaScriptV3/memorydb-2021-01-01/CreateACL)
- [AWS SDK per PHP V3](https://docs.aws.amazon.com/goto/SdkForPHPV3/memorydb-2021-01-01/CreateACL)
- [AWS SDK per Python](https://docs.aws.amazon.com/goto/boto3/memorydb-2021-01-01/CreateACL)
- [AWS SDK per Ruby V3](https://docs.aws.amazon.com/goto/SdkForRubyV3/memorydb-2021-01-01/CreateACL)

# <span id="page-30-0"></span>**CreateCluster**

Crea un cluster. Tutti i nodi del cluster eseguono lo stesso software del motore conforme al protocollo.

## <span id="page-30-1"></span>Sintassi della richiesta

```
{ 
    "ACLName": "string", 
    "AutoMinorVersionUpgrade": boolean, 
    "ClusterName": "string", 
    "DataTiering": boolean, 
    "Description": "string", 
    "EngineVersion": "string", 
    "KmsKeyId": "string", 
    "MaintenanceWindow": "string", 
    "NodeType": "string", 
    "NumReplicasPerShard": number, 
    "NumShards": number, 
    "ParameterGroupName": "string", 
    "Port": number, 
    "SecurityGroupIds": [ "string" ], 
    "SnapshotArns": [ "string" ], 
    "SnapshotName": "string", 
    "SnapshotRetentionLimit": number, 
    "SnapshotWindow": "string", 
    "SnsTopicArn": "string", 
    "SubnetGroupName": "string", 
    "Tags": [ 
       { 
           "Key": "string", 
           "Value": "string" 
       } 
    ], 
    "TLSEnabled": boolean
}
```
## <span id="page-30-2"></span>Parametri della richiesta

Per informazioni sui parametri comuni per tutte le azioni, consulta [Parametri comuni.](#page-229-0)

La richiesta accetta i seguenti dati in formato JSON.

### <span id="page-31-0"></span>[ACLName](#page-30-1)

Il nome dell'Access Control List da associare al cluster.

▬Tipo: stringa

Limitazioni di lunghezza: lunghezza minima pari a 1.

Modello: [a-zA-Z][a-zA-Z0-9\-]\*

Campo obbligatorio: sì

### <span id="page-31-1"></span>[AutoMinorVersionUpgrade](#page-30-1)

Se impostato su true, il cluster riceverà automaticamente aggiornamenti minori della versione del motore dopo il lancio.

Tipo: Booleano

Campo obbligatorio: no

#### <span id="page-31-2"></span>**[ClusterName](#page-30-1)**

Il nome del cluster. Questo valore deve essere univoco in quanto funge anche da identificatore del cluster.

Tipo: stringa

Campo obbligatorio: sì

### <span id="page-31-3"></span>**[DataTiering](#page-30-1)**

Abilita la suddivisione dei dati. Il tiering dei dati è supportato solo per cluster che utilizzano il tipo di nodo r6gd. Questo parametro deve essere impostato quando si utilizzano i nodi r6gd. Per ulteriori informazioni, consulta [Tiering di dati](https://docs.aws.amazon.com/memorydb/latest/devguide/data-tiering.html).

Tipo: Booleano

Campo obbligatorio: no

### <span id="page-31-4"></span>**[Description](#page-30-1)**

Una descrizione opzionale del cluster.

▬Tipo: stringa

Campo obbligatorio: no

### <span id="page-32-0"></span>[EngineVersion](#page-30-1)

Il numero di versione del motore Redis da utilizzare per il cluster.

▬Tipo: stringa

Campo obbligatorio: no

### <span id="page-32-1"></span>[KmsKeyId](#page-30-1)

L'ID della chiave KMS utilizzata per crittografare il cluster.

▬Tipo: stringa

Campo obbligatorio: no

#### <span id="page-32-2"></span>[MaintenanceWindow](#page-30-1)

Specifica l'intervallo di tempo settimanale durante il quale viene eseguita la manutenzione del cluster. Viene specificato come un intervallo nel formato ggg:hh24:mi-ggg:hh24:mi (24 ore UTC). La finestra di manutenzione minima è un periodo di 60 minuti.

I valori validi per ddd sono:

- sun
- mon
- tue
- wed
- thu
- fri
- sat

Esempio: sun:23:00-mon:01:30

▬Tipo: stringa

Campo obbligatorio: no

#### <span id="page-32-3"></span>[NodeType](#page-30-1)

La capacità di calcolo e di memoria dei nodi del cluster.

Tipo: stringa

Campo obbligatorio: sì

#### <span id="page-33-0"></span>[NumReplicasPerShard](#page-30-1)

Il numero di repliche da applicare a ogni partizione. Il valore predefinito è 1. Il massimo è 5.

Tipo: integer

Campo obbligatorio: no

### <span id="page-33-1"></span>**[NumShards](#page-30-1)**

Il numero di frammenti che il cluster conterrà. Il valore predefinito è 1.

Tipo: integer

Campo obbligatorio: no

#### <span id="page-33-2"></span>[ParameterGroupName](#page-30-1)

Il nome del gruppo di parametri associato al cluster.

▬Tipo: stringa

Campo obbligatorio: no

#### <span id="page-33-3"></span>[Port](#page-30-1)

Il numero di porta su cui ogni nodo accetta le connessioni.

Tipo: integer

Campo obbligatorio: no

#### <span id="page-33-4"></span>**[SecurityGroupIds](#page-30-1)**

Un elenco di nomi di gruppi di sicurezza da associare a questo cluster.

Tipo: matrice di stringhe

Campo obbligatorio: no

#### <span id="page-33-5"></span>**[SnapshotArns](#page-30-1)**

Elenco di nomi delle risorse Amazon (ARN) in grado di identificare in modo univoco i file dello snapshot RDB archiviati in Amazon S3. I file di istantanea vengono utilizzati per popolare il nuovo cluster. Il nome dell'oggetto Amazon S3 nell'ARN non può contenere virgole.

Tipo: matrice di stringhe

Campo obbligatorio: no

### <span id="page-34-0"></span>**[SnapshotName](#page-30-1)**

Il nome di un'istantanea da cui ripristinare i dati nel nuovo cluster. Lo stato dell'istantanea cambia in ripristino durante la creazione del nuovo cluster.

▬Tipo: stringa

Campo obbligatorio: no

### <span id="page-34-1"></span>**[SnapshotRetentionLimit](#page-30-1)**

Il numero di giorni in cui MemoryDB conserva le istantanee automatiche prima di eliminarle. Ad esempio, se si imposta su 5, un'istantanea scattata oggi viene conservata SnapshotRetentionLimit per 5 giorni prima di essere eliminata.

Tipo: integer

Campo obbligatorio: no

### <span id="page-34-2"></span>[SnapshotWindow](#page-30-1)

L'intervallo di tempo giornaliero (in UTC) durante il quale MemoryDB inizia a scattare un'istantanea giornaliera dello shard.

Esempio: 05:00-09:00

Se non si specifica questo parametro, MemoryDB sceglie automaticamente un intervallo di tempo appropriato.

▬Tipo: stringa

Campo obbligatorio: no

#### <span id="page-34-3"></span>**[SnsTopicArn](#page-30-1)**

L'Amazon Resource Name (ARN) dell'argomento Amazon Simple Notification Service (SNS) a cui vengono inviate le notifiche.

▬Tipo: stringa

Campo obbligatorio: no

#### <span id="page-34-4"></span>[SubnetGroupName](#page-30-1)

Il nome del gruppo di sottoreti da utilizzare per il cluster.

▬Tipo: stringa

Campo obbligatorio: no

### <span id="page-35-1"></span>[Tags](#page-30-1)

Un elenco di tag da aggiungere a questa risorsa. I tag sono coppie di chiavi e valori separate da virgole (ad esempio key=myKey, Value=. myKeyValue È possibile includere più tag come illustrato di seguito: Key=myKey, Value= Key=, Value= ValuemyKeyValue . mySecondKey mySecondKey

Tipo: matrice di oggetti [Tag](#page-225-0)

Membri dell'array: numero massimo di 200 elementi.

Campo obbligatorio: no

### <span id="page-35-2"></span>**[TLSEnabled](#page-30-1)**

Un flag per abilitare la crittografia in transito sul cluster.

Tipo: Booleano

Campo obbligatorio: no

### <span id="page-35-0"></span>Sintassi della risposta

```
{ 
    "Cluster": { 
       "ACLName": "string", 
       "ARN": "string", 
        "AutoMinorVersionUpgrade": boolean, 
        "AvailabilityMode": "string", 
       "ClusterEndpoint": { 
           "Address": "string", 
           "Port": number
       }, 
       "DataTiering": "string", 
       "Description": "string", 
       "EnginePatchVersion": "string", 
       "EngineVersion": "string", 
       "KmsKeyId": "string", 
        "MaintenanceWindow": "string", 
        "Name": "string", 
        "NodeType": "string", 
        "NumberOfShards": number, 
       "ParameterGroupName": "string",
```
```
 "ParameterGroupStatus": "string", 
       "PendingUpdates": { 
           "ACLs": { 
              "ACLToApply": "string" 
           }, 
           "Resharding": { 
              "SlotMigration": { 
                  "ProgressPercentage": number
              } 
           }, 
           "ServiceUpdates": [ 
              { 
                  "ServiceUpdateName": "string", 
                  "Status": "string" 
              } 
          \mathbf{I} }, 
       "SecurityGroups": [ 
           { 
              "SecurityGroupId": "string", 
              "Status": "string" 
           } 
       ], 
       "Shards": [ 
           { 
              "Name": "string", 
              "Nodes": [ 
\overline{a} "AvailabilityZone": "string", 
                     "CreateTime": number, 
                     "Endpoint": { 
                         "Address": "string", 
                         "Port": number
                     }, 
                     "Name": "string", 
                     "Status": "string" 
 } 
              ], 
              "NumberOfNodes": number, 
              "Slots": "string", 
              "Status": "string" 
           } 
       ], 
       "SnapshotRetentionLimit": number,
```

```
 "SnapshotWindow": "string", 
    "SnsTopicArn": "string", 
    "SnsTopicStatus": "string", 
    "Status": "string", 
    "SubnetGroupName": "string", 
    "TLSEnabled": boolean
 }
```
## Elementi di risposta

Se l'operazione riesce, il servizio restituisce una risposta HTTP 200.

I dati seguenti vengono restituiti in formato JSON mediante il servizio.

#### **[Cluster](#page-35-0)**

}

Il cluster appena creato.

Tipo: oggetto [Cluster](#page-178-0)

### Errori

Per informazioni sugli errori comuni a tutte le operazioni, consultare [Errori comuni.](#page-232-0)

#### ACLNotFoundFault

Codice di stato HTTP: 400

ClusterAlreadyExistsFault

Codice di stato HTTP: 400 ClusterQuotaForCustomerExceededFault

Codice di stato HTTP: 400

InsufficientClusterCapacityFault

Codice di stato HTTP: 400

#### InvalidACLStateFault

Codice di stato HTTP: 400 InvalidCredentialsException

Codice di stato HTTP: 400 InvalidParameterCombinationException

Codice di stato HTTP: 400 InvalidParameterValueException

Codice di stato HTTP: 400 InvalidVPCNetworkStateFault

Codice di stato HTTP: 400 NodeQuotaForClusterExceededFault

Codice di stato HTTP: 400 NodeQuotaForCustomerExceededFault

Codice di stato HTTP: 400 ParameterGroupNotFoundFault

Codice di stato HTTP: 400 ServiceLinkedRoleNotFoundFault

Codice di stato HTTP: 400 ShardsPerClusterQuotaExceededFault

Codice di stato HTTP: 400 SubnetGroupNotFoundFault

Codice di stato HTTP: 400

TagQuotaPerResourceExceeded

Codice di stato HTTP: 400

### Vedi anche

- [Interfaccia a riga di comando AWS](https://docs.aws.amazon.com/goto/aws-cli/memorydb-2021-01-01/CreateCluster)
- [AWS SDK per.NET](https://docs.aws.amazon.com/goto/DotNetSDKV3/memorydb-2021-01-01/CreateCluster)
- [AWS SDK per C++](https://docs.aws.amazon.com/goto/SdkForCpp/memorydb-2021-01-01/CreateCluster)
- [AWS SDK per Go v2](https://docs.aws.amazon.com/goto/SdkForGoV2/memorydb-2021-01-01/CreateCluster)
- [AWS SDK per Java V2](https://docs.aws.amazon.com/goto/SdkForJavaV2/memorydb-2021-01-01/CreateCluster)
- [AWS SDK per V3 JavaScript](https://docs.aws.amazon.com/goto/SdkForJavaScriptV3/memorydb-2021-01-01/CreateCluster)
- [AWS SDK per PHP V3](https://docs.aws.amazon.com/goto/SdkForPHPV3/memorydb-2021-01-01/CreateCluster)
- [AWS SDK per Python](https://docs.aws.amazon.com/goto/boto3/memorydb-2021-01-01/CreateCluster)
- [AWS SDK per Ruby V3](https://docs.aws.amazon.com/goto/SdkForRubyV3/memorydb-2021-01-01/CreateCluster)

# CreateParameterGroup

Crea un nuovo gruppo di parametri MemoryDB. Un gruppo di parametri è una raccolta di parametri e dei relativi valori applicati a tutti i nodi di qualsiasi cluster. Per ulteriori informazioni, consulta la sezione [Configurazione dei parametri di motore con i gruppi di parametri.](https://docs.aws.amazon.com/MemoryDB/latest/devguide/parametergroups.html)

## <span id="page-40-2"></span>Sintassi della richiesta

```
{ 
     "Description": "string", 
     "Family": "string", 
     "ParameterGroupName": "string", 
     "Tags": [ 
        { 
            "Key": "string", 
            "Value": "string" 
        } 
   \mathbf{I}}
```
### Parametri della richiesta

Per informazioni sui parametri comuni per tutte le azioni, consulta [Parametri comuni.](#page-229-0)

La richiesta accetta i seguenti dati in formato JSON.

#### <span id="page-40-0"></span>**[Description](#page-40-2)**

Una descrizione opzionale del gruppo di parametri.

▬Tipo: stringa

Campo obbligatorio: no

#### <span id="page-40-1"></span>[Family](#page-40-2)

Il nome della famiglia di gruppi di parametri con cui è possibile utilizzare il gruppo di parametri.

Tipo: stringa

Campo obbligatorio: sì

#### <span id="page-41-0"></span>[ParameterGroupName](#page-40-2)

Nome del gruppo di parametri.

Tipo: stringa

Campo obbligatorio: sì

#### <span id="page-41-1"></span>[Tags](#page-40-2)

Un elenco di tag da aggiungere a questa risorsa. Un tag è una coppia chiave-valore. Una chiave di tag deve essere accompagnata da un valore di tag, sebbene sia accettato il valore null.

Tipo: matrice di oggetti [Tag](#page-225-2)

Membri dell'array: numero massimo di 200 elementi.

Campo obbligatorio: no

## <span id="page-41-3"></span>Sintassi della risposta

```
{ 
    "ParameterGroup": { 
        "ARN": "string", 
        "Description": "string", 
        "Family": "string", 
        "Name": "string" 
    }
}
```
## Elementi di risposta

Se l'operazione riesce, il servizio restituisce una risposta HTTP 200.

I dati seguenti vengono restituiti in formato JSON mediante il servizio.

#### <span id="page-41-2"></span>**[ParameterGroup](#page-41-3)**

Il gruppo di parametri appena creato.

Tipo: oggetto [ParameterGroup](#page-197-4)

## Errori

Per informazioni sugli errori comuni a tutte le operazioni, consultare [Errori comuni.](#page-232-0)

InvalidParameterCombinationException

Codice di stato HTTP: 400

InvalidParameterGroupStateFault

Codice di stato HTTP: 400

InvalidParameterValueException

Codice di stato HTTP: 400 ParameterGroupAlreadyExistsFault

Codice di stato HTTP: 400 ParameterGroupQuotaExceededFault

Codice di stato HTTP: 400 ServiceLinkedRoleNotFoundFault

Codice di stato HTTP: 400 TagQuotaPerResourceExceeded

Codice di stato HTTP: 400

## Vedi anche

- [Interfaccia a riga di comando AWS](https://docs.aws.amazon.com/goto/aws-cli/memorydb-2021-01-01/CreateParameterGroup)
- [AWS SDK per.NET](https://docs.aws.amazon.com/goto/DotNetSDKV3/memorydb-2021-01-01/CreateParameterGroup)
- [AWS SDK per C++](https://docs.aws.amazon.com/goto/SdkForCpp/memorydb-2021-01-01/CreateParameterGroup)
- [AWS SDK per Go v2](https://docs.aws.amazon.com/goto/SdkForGoV2/memorydb-2021-01-01/CreateParameterGroup)
- [AWS SDK per Java V2](https://docs.aws.amazon.com/goto/SdkForJavaV2/memorydb-2021-01-01/CreateParameterGroup)
- [AWS SDK per V3 JavaScript](https://docs.aws.amazon.com/goto/SdkForJavaScriptV3/memorydb-2021-01-01/CreateParameterGroup)
- [AWS SDK per PHP V3](https://docs.aws.amazon.com/goto/SdkForPHPV3/memorydb-2021-01-01/CreateParameterGroup)
- [AWS SDK per Python](https://docs.aws.amazon.com/goto/boto3/memorydb-2021-01-01/CreateParameterGroup)
- [AWS SDK per Ruby V3](https://docs.aws.amazon.com/goto/SdkForRubyV3/memorydb-2021-01-01/CreateParameterGroup)

# **CreateSnapshot**

Crea una copia di un intero cluster in un momento specifico.

### <span id="page-44-3"></span>Sintassi della richiesta

```
{ 
    "ClusterName": "string", 
    "KmsKeyId": "string", 
    "SnapshotName": "string", 
    "Tags": [ 
        { 
            "Key": "string", 
            "Value": "string" 
        } 
    ]
}
```
## Parametri della richiesta

Per informazioni sui parametri comuni per tutte le azioni, consulta [Parametri comuni.](#page-229-0)

La richiesta accetta i seguenti dati in formato JSON.

#### <span id="page-44-0"></span>**[ClusterName](#page-44-3)**

L'istantanea viene creata da questo cluster.

Tipo: stringa

Campo obbligatorio: sì

#### <span id="page-44-1"></span>[KmsKeyId](#page-44-3)

L'ID della chiave KMS utilizzata per crittografare l'istantanea.

▬Tipo: stringa

Campo obbligatorio: no

#### <span id="page-44-2"></span>**[SnapshotName](#page-44-3)**

Un nome per l'istantanea che si sta creando.

Tipo: stringa

Campo obbligatorio: sì

#### <span id="page-45-0"></span>[Tags](#page-44-3)

Un elenco di tag da aggiungere a questa risorsa. Un tag è una coppia chiave-valore. Una chiave di tag deve essere accompagnata da un valore di tag, sebbene sia accettato il valore null.

Tipo: matrice di oggetti [Tag](#page-225-2)

Membri dell'array: numero massimo di 200 elementi.

<span id="page-45-1"></span>Campo obbligatorio: no

```
{ 
    "Snapshot": { 
       "ARN": "string", 
        "ClusterConfiguration": { 
           "Description": "string", 
           "EngineVersion": "string", 
           "MaintenanceWindow": "string", 
           "Name": "string", 
           "NodeType": "string", 
           "NumShards": number, 
           "ParameterGroupName": "string", 
           "Port": number, 
           "Shards": [ 
\{\hspace{.1cm} \} "Configuration": { 
                     "ReplicaCount": number, 
                     "Slots": "string" 
                 }, 
                  "Name": "string", 
                  "Size": "string", 
                  "SnapshotCreationTime": number
 } 
           ], 
           "SnapshotRetentionLimit": number, 
           "SnapshotWindow": "string", 
           "SubnetGroupName": "string",
```

```
 "TopicArn": "string", 
           "VpcId": "string" 
        }, 
        "DataTiering": "string", 
        "KmsKeyId": "string", 
        "Name": "string", 
        "Source": "string", 
        "Status": "string" 
    }
}
```
## Elementi di risposta

Se l'operazione riesce, il servizio restituisce una risposta HTTP 200.

I dati seguenti vengono restituiti in formato JSON mediante il servizio.

#### <span id="page-46-0"></span>[Snapshot](#page-45-1)

L'istantanea appena creata.

Tipo: oggetto [Snapshot](#page-220-5)

## Errori

Per informazioni sugli errori comuni a tutte le operazioni, consultare [Errori comuni.](#page-232-0)

ClusterNotFoundFault

Codice di stato HTTP: 400

InvalidClusterStateFault

Codice di stato HTTP: 400 InvalidParameterCombinationException

Codice di stato HTTP: 400 InvalidParameterValueException Codice di stato HTTP: 400

ServiceLinkedRoleNotFoundFault

Codice di stato HTTP: 400 SnapshotAlreadyExistsFault

Codice di stato HTTP: 400 SnapshotQuotaExceededFault

Codice di stato HTTP: 400 TagQuotaPerResourceExceeded

Codice di stato HTTP: 400

### Vedi anche

- [Interfaccia a riga di comando AWS](https://docs.aws.amazon.com/goto/aws-cli/memorydb-2021-01-01/CreateSnapshot)
- [AWS SDK per.NET](https://docs.aws.amazon.com/goto/DotNetSDKV3/memorydb-2021-01-01/CreateSnapshot)
- [AWS SDK per C++](https://docs.aws.amazon.com/goto/SdkForCpp/memorydb-2021-01-01/CreateSnapshot)
- [AWS SDK per Go v2](https://docs.aws.amazon.com/goto/SdkForGoV2/memorydb-2021-01-01/CreateSnapshot)
- [AWS SDK per Java V2](https://docs.aws.amazon.com/goto/SdkForJavaV2/memorydb-2021-01-01/CreateSnapshot)
- [AWS SDK per V3 JavaScript](https://docs.aws.amazon.com/goto/SdkForJavaScriptV3/memorydb-2021-01-01/CreateSnapshot)
- [AWS SDK per PHP V3](https://docs.aws.amazon.com/goto/SdkForPHPV3/memorydb-2021-01-01/CreateSnapshot)
- [AWS SDK per Python](https://docs.aws.amazon.com/goto/boto3/memorydb-2021-01-01/CreateSnapshot)
- [AWS SDK per Ruby V3](https://docs.aws.amazon.com/goto/SdkForRubyV3/memorydb-2021-01-01/CreateSnapshot)

# CreateSubnetGroup

Crea un gruppo di sottoreti. Un gruppo di sottoreti è una raccolta di sottoreti (generalmente private) che è possibile designare per i cluster in esecuzione in un ambiente Amazon Virtual Private Cloud (VPC) Quando crei un cluster in un Amazon VPC, devi specificare un gruppo di sottoreti. MemoryDB utilizza quel gruppo di sottoreti per scegliere una sottorete e gli indirizzi IP all'interno di quella sottorete da associare ai nodi. Per ulteriori informazioni, consulta [Sottoreti e gruppi di sottoreti](https://docs.aws.amazon.com/MemoryDB/latest/devguide/subnetgroups.html).

## <span id="page-48-2"></span>Sintassi della richiesta

```
{ 
    "Description": "string", 
    "SubnetGroupName": "string", 
    "SubnetIds": [ "string" ], 
    "Tags": [ 
        { 
            "Key": "string", 
            "Value": "string" 
        } 
    ]
}
```
## Parametri della richiesta

Per informazioni sui parametri comuni per tutte le azioni, consulta [Parametri comuni.](#page-229-0)

La richiesta accetta i seguenti dati in formato JSON.

### <span id="page-48-0"></span>**[Description](#page-48-2)**

Una descrizione del gruppo di sottoreti.

▬Tipo: stringa

Campo obbligatorio: no

### <span id="page-48-1"></span>[SubnetGroupName](#page-48-2)

Il nome del gruppo di sottoreti.

Tipo: stringa

Campo obbligatorio: sì

### <span id="page-49-0"></span>**[SubnetIds](#page-48-2)**

Un elenco di ID di sottoreti del VPC per il gruppo di sottoreti.

Tipo: matrice di stringhe

Campo obbligatorio: sì

### <span id="page-49-1"></span>[Tags](#page-48-2)

Un elenco di tag da aggiungere a questa risorsa. Un tag è una coppia chiave-valore. Una chiave di tag deve essere accompagnata da un valore di tag, sebbene sia accettato il valore null.

Tipo: matrice di oggetti [Tag](#page-225-2)

Membri dell'array: numero massimo di 200 elementi.

Campo obbligatorio: no

# <span id="page-49-2"></span>Sintassi della risposta

```
{ 
    "SubnetGroup": { 
        "ARN": "string", 
        "Description": "string", 
        "Name": "string", 
        "Subnets": [ 
            { 
                "AvailabilityZone": { 
                   "Name": "string" 
               }, 
                "Identifier": "string" 
            } 
        ], 
        "VpcId": "string" 
    }
}
```
# Elementi di risposta

Se l'operazione riesce, il servizio restituisce una risposta HTTP 200.

I dati seguenti vengono restituiti in formato JSON mediante il servizio.

#### <span id="page-50-0"></span>**[SubnetGroup](#page-49-2)**

Il gruppo di sottoreti appena creato

Tipo: oggetto [SubnetGroup](#page-223-4)

### Errori

Per informazioni sugli errori comuni a tutte le operazioni, consultare [Errori comuni.](#page-232-0)

InvalidSubnet

Codice di stato HTTP: 400

ServiceLinkedRoleNotFoundFault

Codice di stato HTTP: 400 SubnetGroupAlreadyExistsFault

Codice di stato HTTP: 400 SubnetGroupQuotaExceededFault

Codice di stato HTTP: 400

SubnetNotAllowedFault

Codice di stato HTTP: 400

SubnetQuotaExceededFault

Codice di stato HTTP: 400 TagQuotaPerResourceExceeded

Codice di stato HTTP: 400

## Vedi anche

- [Interfaccia a riga di comando AWS](https://docs.aws.amazon.com/goto/aws-cli/memorydb-2021-01-01/CreateSubnetGroup)
- [AWS SDK per.NET](https://docs.aws.amazon.com/goto/DotNetSDKV3/memorydb-2021-01-01/CreateSubnetGroup)
- [AWS SDK per C++](https://docs.aws.amazon.com/goto/SdkForCpp/memorydb-2021-01-01/CreateSubnetGroup)
- [AWS SDK per Go v2](https://docs.aws.amazon.com/goto/SdkForGoV2/memorydb-2021-01-01/CreateSubnetGroup)
- [AWS SDK per Java V2](https://docs.aws.amazon.com/goto/SdkForJavaV2/memorydb-2021-01-01/CreateSubnetGroup)
- [AWS SDK per V3 JavaScript](https://docs.aws.amazon.com/goto/SdkForJavaScriptV3/memorydb-2021-01-01/CreateSubnetGroup)
- [AWS SDK per PHP V3](https://docs.aws.amazon.com/goto/SdkForPHPV3/memorydb-2021-01-01/CreateSubnetGroup)
- [AWS SDK per Python](https://docs.aws.amazon.com/goto/boto3/memorydb-2021-01-01/CreateSubnetGroup)
- [AWS SDK per Ruby V3](https://docs.aws.amazon.com/goto/SdkForRubyV3/memorydb-2021-01-01/CreateSubnetGroup)

# **CreateUser**

Crea un utente MemoryDB. Per ulteriori informazioni, consulta [Autenticazione degli utenti con le liste](https://docs.aws.amazon.com/MemoryDB/latest/devguide/clusters.acls.html) [di controllo degli accessi \(ACL\).](https://docs.aws.amazon.com/MemoryDB/latest/devguide/clusters.acls.html)

## <span id="page-52-2"></span>Sintassi della richiesta

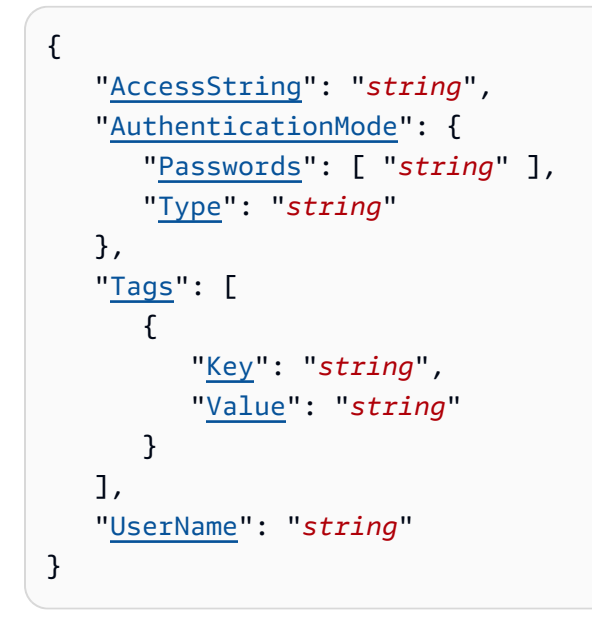

## Parametri della richiesta

Per informazioni sui parametri comuni per tutte le azioni, consulta [Parametri comuni.](#page-229-0)

La richiesta accetta i seguenti dati in formato JSON.

### <span id="page-52-0"></span>**[AccessString](#page-52-2)**

Stringa delle autorizzazioni di accesso utilizzata per questo utente.

Tipo: stringa

Modello: .\*\S.\*

Campo obbligatorio: sì

### <span id="page-52-1"></span>[AuthenticationMode](#page-52-2)

Denota le proprietà di autenticazione dell'utente, ad esempio se occorre una password per l'autenticazione.

Tipo: oggetto [AuthenticationMode](#page-176-2)

Campo obbligatorio: sì

#### <span id="page-53-0"></span>[Tags](#page-52-2)

Un elenco di tag da aggiungere a questa risorsa. Un tag è una coppia chiave-valore. Una chiave di tag deve essere accompagnata da un valore di tag, sebbene sia accettato il valore null.

Tipo: matrice di oggetti [Tag](#page-225-2)

Membri dell'array: numero massimo di 200 elementi.

Campo obbligatorio: no

#### <span id="page-53-1"></span>[UserName](#page-52-2)

Il nome dell'utente. Questo valore deve essere univoco in quanto funge anche da identificatore utente.

▬Tipo: stringa

Limitazioni di lunghezza: lunghezza minima pari a 1.

Modello: [a-zA-Z][a-zA-Z0-9\-]\*

Campo obbligatorio: sì

```
{ 
    "User": { 
        "AccessString": "string", 
        "ACLNames": [ "string" ], 
        "ARN": "string", 
        "Authentication": { 
           "PasswordCount": number, 
           "Type": "string" 
       }, 
        "MinimumEngineVersion": "string", 
        "Name": "string", 
        "Status": "string" 
    }
```
}

## Elementi di risposta

Se l'operazione riesce, il servizio restituisce una risposta HTTP 200.

I dati seguenti vengono restituiti in formato JSON mediante il servizio.

#### <span id="page-54-0"></span>[User](#page-53-2)

L'utente appena creato.

Tipo: oggetto [User](#page-227-4)

### Errori

Per informazioni sugli errori comuni a tutte le operazioni, consultare [Errori comuni.](#page-232-0)

DuplicateUserNameFault

Codice di stato HTTP: 400 InvalidParameterCombinationException

Codice di stato HTTP: 400 InvalidParameterValueException

Codice di stato HTTP: 400 TagQuotaPerResourceExceeded

Codice di stato HTTP: 400 UserAlreadyExistsFault

Codice di stato HTTP: 400 UserQuotaExceededFault

Codice di stato HTTP: 400

### Vedi anche

- [Interfaccia a riga di comando AWS](https://docs.aws.amazon.com/goto/aws-cli/memorydb-2021-01-01/CreateUser)
- [AWS SDK per.NET](https://docs.aws.amazon.com/goto/DotNetSDKV3/memorydb-2021-01-01/CreateUser)
- [AWS SDK per C++](https://docs.aws.amazon.com/goto/SdkForCpp/memorydb-2021-01-01/CreateUser)
- [AWS SDK per Go v2](https://docs.aws.amazon.com/goto/SdkForGoV2/memorydb-2021-01-01/CreateUser)
- [AWS SDK per Java V2](https://docs.aws.amazon.com/goto/SdkForJavaV2/memorydb-2021-01-01/CreateUser)
- [AWS SDK per V3 JavaScript](https://docs.aws.amazon.com/goto/SdkForJavaScriptV3/memorydb-2021-01-01/CreateUser)
- [AWS SDK per PHP V3](https://docs.aws.amazon.com/goto/SdkForPHPV3/memorydb-2021-01-01/CreateUser)
- [AWS SDK per Python](https://docs.aws.amazon.com/goto/boto3/memorydb-2021-01-01/CreateUser)
- [AWS SDK per Ruby V3](https://docs.aws.amazon.com/goto/SdkForRubyV3/memorydb-2021-01-01/CreateUser)

# **DeleteACL**

Elimina un elenco di controllo degli accessi. L'ACL deve essere prima dissociato dal cluster prima di poter essere eliminato. Per ulteriori informazioni, consulta [Autenticazione degli utenti con le liste di](https://docs.aws.amazon.com/MemoryDB/latest/devguide/clusters.acls.html) [controllo degli accessi \(ACL\).](https://docs.aws.amazon.com/MemoryDB/latest/devguide/clusters.acls.html)

## <span id="page-56-1"></span>Sintassi della richiesta

```
{ 
    "ACLName": "string"
}
```
## Parametri della richiesta

Per informazioni sui parametri comuni per tutte le azioni, consulta [Parametri comuni.](#page-229-0)

La richiesta accetta i seguenti dati in formato JSON.

### <span id="page-56-0"></span>[ACLName](#page-56-1)

Il nome dell'Access Control List da eliminare

Tipo: stringa

<span id="page-56-2"></span>Campo obbligatorio: sì

```
{ 
    "ACL": { 
        "ARN": "string", 
        "Clusters": [ "string" ], 
        "MinimumEngineVersion": "string", 
        "Name": "string", 
        "PendingChanges": { 
           "UserNamesToAdd": [ "string" ], 
           "UserNamesToRemove": [ "string" ] 
       }, 
        "Status": "string", 
        "UserNames": [ "string" ]
```
}

}

## Elementi di risposta

Se l'operazione riesce, il servizio restituisce una risposta HTTP 200.

I dati seguenti vengono restituiti in formato JSON mediante il servizio.

### <span id="page-57-0"></span>[ACL](#page-56-2)

L'oggetto dell'Access Control List che è stato eliminato.

Tipo: oggetto [ACL](#page-171-5)

### Errori

Per informazioni sugli errori comuni a tutte le operazioni, consultare [Errori comuni.](#page-232-0)

ACLNotFoundFault

Codice di stato HTTP: 400 InvalidACLStateFault

Codice di stato HTTP: 400 InvalidParameterValueException

Codice di stato HTTP: 400

### Vedi anche

- [Interfaccia a riga di comando AWS](https://docs.aws.amazon.com/goto/aws-cli/memorydb-2021-01-01/DeleteACL)
- [AWS SDK per.NET](https://docs.aws.amazon.com/goto/DotNetSDKV3/memorydb-2021-01-01/DeleteACL)
- [AWS SDK per C++](https://docs.aws.amazon.com/goto/SdkForCpp/memorydb-2021-01-01/DeleteACL)
- [AWS SDK per Go v2](https://docs.aws.amazon.com/goto/SdkForGoV2/memorydb-2021-01-01/DeleteACL)
- [AWS SDK per Java V2](https://docs.aws.amazon.com/goto/SdkForJavaV2/memorydb-2021-01-01/DeleteACL)
- [AWS SDK per V3 JavaScript](https://docs.aws.amazon.com/goto/SdkForJavaScriptV3/memorydb-2021-01-01/DeleteACL)
- [AWS SDK per PHP V3](https://docs.aws.amazon.com/goto/SdkForPHPV3/memorydb-2021-01-01/DeleteACL)
- [AWS SDK per Python](https://docs.aws.amazon.com/goto/boto3/memorydb-2021-01-01/DeleteACL)
- [AWS SDK per Ruby V3](https://docs.aws.amazon.com/goto/SdkForRubyV3/memorydb-2021-01-01/DeleteACL)

# **DeleteCluster**

Elimina un cluster. Elimina anche tutti i nodi e gli endpoint dei nodi associati

### <span id="page-59-2"></span>Sintassi della richiesta

```
{ 
    "ClusterName": "string", 
    "FinalSnapshotName": "string"
}
```
## Parametri della richiesta

Per informazioni sui parametri comuni per tutte le azioni, consulta [Parametri comuni.](#page-229-0)

La richiesta accetta i seguenti dati in formato JSON.

#### <span id="page-59-0"></span>[ClusterName](#page-59-2)

Il nome del cluster da eliminare

Tipo: stringa

Campo obbligatorio: sì

#### <span id="page-59-1"></span>[FinalSnapshotName](#page-59-2)

Il nome fornito dall'utente di un'istantanea finale del cluster. Questo è il nome univoco che identifica l'istantanea. MemoryDB crea l'istantanea e quindi elimina il cluster subito dopo.

▬Tipo: stringa

<span id="page-59-3"></span>Campo obbligatorio: no

```
{ 
    "Cluster": { 
        "ACLName": "string", 
        "ARN": "string", 
        "AutoMinorVersionUpgrade": boolean, 
        "AvailabilityMode": "string",
```

```
 "ClusterEndpoint": { 
           "Address": "string", 
           "Port": number
       }, 
       "DataTiering": "string", 
       "Description": "string", 
       "EnginePatchVersion": "string", 
       "EngineVersion": "string", 
       "KmsKeyId": "string", 
       "MaintenanceWindow": "string", 
       "Name": "string", 
       "NodeType": "string", 
       "NumberOfShards": number, 
       "ParameterGroupName": "string", 
       "ParameterGroupStatus": "string", 
       "PendingUpdates": { 
           "ACLs": { 
              "ACLToApply": "string" 
           }, 
           "Resharding": { 
              "SlotMigration": { 
                 "ProgressPercentage": number
 } 
           }, 
           "ServiceUpdates": [ 
              { 
                 "ServiceUpdateName": "string", 
                 "Status": "string" 
              } 
          \mathbf{I} }, 
       "SecurityGroups": [ 
           { 
              "SecurityGroupId": "string", 
              "Status": "string" 
           } 
       ], 
       "Shards": [ 
           { 
              "Name": "string", 
              "Nodes": [ 
\overline{a} "AvailabilityZone": "string", 
                     "CreateTime": number,
```

```
 "Endpoint": { 
                        "Address": "string", 
                        "Port": number
                     }, 
                     "Name": "string", 
                     "Status": "string" 
 } 
              ], 
              "NumberOfNodes": number, 
              "Slots": "string", 
              "Status": "string" 
           } 
       ], 
       "SnapshotRetentionLimit": number, 
       "SnapshotWindow": "string", 
       "SnsTopicArn": "string", 
       "SnsTopicStatus": "string", 
       "Status": "string", 
       "SubnetGroupName": "string", 
       "TLSEnabled": boolean
    }
}
```
### Elementi di risposta

Se l'operazione riesce, il servizio restituisce una risposta HTTP 200.

I dati seguenti vengono restituiti in formato JSON mediante il servizio.

#### <span id="page-61-0"></span>**[Cluster](#page-59-3)**

L'oggetto cluster che è stato eliminato

Tipo: oggetto [Cluster](#page-178-0)

### Errori

Per informazioni sugli errori comuni a tutte le operazioni, consultare [Errori comuni.](#page-232-0)

ClusterNotFoundFault

Codice di stato HTTP: 400

#### InvalidClusterStateFault

Codice di stato HTTP: 400 InvalidParameterCombinationException

Codice di stato HTTP: 400 InvalidParameterValueException

Codice di stato HTTP: 400 ServiceLinkedRoleNotFoundFault

Codice di stato HTTP: 400 SnapshotAlreadyExistsFault

Codice di stato HTTP: 400

### Vedi anche

- [Interfaccia a riga di comando AWS](https://docs.aws.amazon.com/goto/aws-cli/memorydb-2021-01-01/DeleteCluster)
- [AWS SDK per.NET](https://docs.aws.amazon.com/goto/DotNetSDKV3/memorydb-2021-01-01/DeleteCluster)
- [AWS SDK per C++](https://docs.aws.amazon.com/goto/SdkForCpp/memorydb-2021-01-01/DeleteCluster)
- [AWS SDK per Go v2](https://docs.aws.amazon.com/goto/SdkForGoV2/memorydb-2021-01-01/DeleteCluster)
- [AWS SDK per Java V2](https://docs.aws.amazon.com/goto/SdkForJavaV2/memorydb-2021-01-01/DeleteCluster)
- [AWS SDK per V3 JavaScript](https://docs.aws.amazon.com/goto/SdkForJavaScriptV3/memorydb-2021-01-01/DeleteCluster)
- [AWS SDK per PHP V3](https://docs.aws.amazon.com/goto/SdkForPHPV3/memorydb-2021-01-01/DeleteCluster)
- [AWS SDK per Python](https://docs.aws.amazon.com/goto/boto3/memorydb-2021-01-01/DeleteCluster)
- [AWS SDK per Ruby V3](https://docs.aws.amazon.com/goto/SdkForRubyV3/memorydb-2021-01-01/DeleteCluster)

# DeleteParameterGroup

Elimina il gruppo di parametri specificato. Un gruppo di parametri non può essere eliminato se è associato a cluster. Non puoi eliminare i gruppi di parametri predefiniti nel tuo account.

## <span id="page-63-1"></span>Sintassi della richiesta

```
{ 
    "ParameterGroupName": "string"
}
```
## Parametri della richiesta

Per informazioni sui parametri comuni per tutte le azioni, consulta [Parametri comuni.](#page-229-0)

La richiesta accetta i seguenti dati in formato JSON.

#### <span id="page-63-0"></span>[ParameterGroupName](#page-63-1)

Il nome del gruppo di parametri da eliminare.

Tipo: stringa

Campo obbligatorio: sì

### <span id="page-63-2"></span>Sintassi della risposta

```
{ 
    "ParameterGroup": { 
        "ARN": "string", 
        "Description": "string", 
        "Family": "string", 
        "Name": "string" 
    }
}
```
## Elementi di risposta

Se l'operazione riesce, il servizio restituisce una risposta HTTP 200.

I dati seguenti vengono restituiti in formato JSON mediante il servizio.

#### <span id="page-64-0"></span>**[ParameterGroup](#page-63-2)**

Il gruppo di parametri che è stato eliminato.

Tipo: oggetto [ParameterGroup](#page-197-4)

## Errori

Per informazioni sugli errori comuni a tutte le operazioni, consultare [Errori comuni.](#page-232-0)

InvalidParameterCombinationException

Codice di stato HTTP: 400

InvalidParameterGroupStateFault

Codice di stato HTTP: 400 InvalidParameterValueException

Codice di stato HTTP: 400 ParameterGroupNotFoundFault

Codice di stato HTTP: 400 ServiceLinkedRoleNotFoundFault

Codice di stato HTTP: 400

### Vedi anche

- [Interfaccia a riga di comando AWS](https://docs.aws.amazon.com/goto/aws-cli/memorydb-2021-01-01/DeleteParameterGroup)
- [AWS SDK per.NET](https://docs.aws.amazon.com/goto/DotNetSDKV3/memorydb-2021-01-01/DeleteParameterGroup)
- [AWS SDK per C++](https://docs.aws.amazon.com/goto/SdkForCpp/memorydb-2021-01-01/DeleteParameterGroup)
- [AWS SDK per Go v2](https://docs.aws.amazon.com/goto/SdkForGoV2/memorydb-2021-01-01/DeleteParameterGroup)
- [AWS SDK per Java V2](https://docs.aws.amazon.com/goto/SdkForJavaV2/memorydb-2021-01-01/DeleteParameterGroup)
- [AWS SDK per V3 JavaScript](https://docs.aws.amazon.com/goto/SdkForJavaScriptV3/memorydb-2021-01-01/DeleteParameterGroup)
- [AWS SDK per PHP V3](https://docs.aws.amazon.com/goto/SdkForPHPV3/memorydb-2021-01-01/DeleteParameterGroup)
- [AWS SDK per Python](https://docs.aws.amazon.com/goto/boto3/memorydb-2021-01-01/DeleteParameterGroup)
- [AWS SDK per Ruby V3](https://docs.aws.amazon.com/goto/SdkForRubyV3/memorydb-2021-01-01/DeleteParameterGroup)

# **DeleteSnapshot**

Elimina un'istantanea esistente. Quando si riceve una risposta corretta da questa operazione, MemoryDB inizia immediatamente a eliminare l'istantanea; non è possibile annullare o annullare questa operazione.

## <span id="page-66-1"></span>Sintassi della richiesta

```
{ 
    "SnapshotName": "string"
}
```
## Parametri della richiesta

Per informazioni sui parametri comuni per tutte le azioni, consulta [Parametri comuni.](#page-229-0)

La richiesta accetta i seguenti dati in formato JSON.

### <span id="page-66-0"></span>**[SnapshotName](#page-66-1)**

Il nome dell'istantanea da eliminare

Tipo: stringa

<span id="page-66-2"></span>Campo obbligatorio: sì

```
{ 
    "Snapshot": { 
       "ARN": "string", 
        "ClusterConfiguration": { 
           "Description": "string", 
           "EngineVersion": "string", 
           "MaintenanceWindow": "string", 
           "Name": "string", 
           "NodeType": "string", 
           "NumShards": number, 
           "ParameterGroupName": "string", 
           "Port": number,
```

```
 "Shards": [ 
\{\hspace{.1cm} \} "Configuration": { 
                     "ReplicaCount": number, 
                     "Slots": "string" 
                  }, 
                  "Name": "string", 
                  "Size": "string", 
                  "SnapshotCreationTime": number
 } 
           ], 
           "SnapshotRetentionLimit": number, 
           "SnapshotWindow": "string", 
           "SubnetGroupName": "string", 
           "TopicArn": "string", 
           "VpcId": "string" 
       }, 
        "DataTiering": "string", 
        "KmsKeyId": "string", 
        "Name": "string", 
        "Source": "string", 
        "Status": "string" 
    }
}
```
## Elementi di risposta

Se l'operazione riesce, il servizio restituisce una risposta HTTP 200.

I dati seguenti vengono restituiti in formato JSON mediante il servizio.

#### <span id="page-67-0"></span>[Snapshot](#page-66-2)

L'oggetto istantanea che è stato eliminato.

Tipo: oggetto [Snapshot](#page-220-5)

### Errori

Per informazioni sugli errori comuni a tutte le operazioni, consultare [Errori comuni.](#page-232-0)

InvalidParameterCombinationException

Codice di stato HTTP: 400

InvalidParameterValueException

Codice di stato HTTP: 400 InvalidSnapshotStateFault

Codice di stato HTTP: 400 ServiceLinkedRoleNotFoundFault

Codice di stato HTTP: 400

SnapshotNotFoundFault

Codice di stato HTTP: 400

### Vedi anche

- [Interfaccia a riga di comando AWS](https://docs.aws.amazon.com/goto/aws-cli/memorydb-2021-01-01/DeleteSnapshot)
- [AWS SDK per.NET](https://docs.aws.amazon.com/goto/DotNetSDKV3/memorydb-2021-01-01/DeleteSnapshot)
- [AWS SDK per C++](https://docs.aws.amazon.com/goto/SdkForCpp/memorydb-2021-01-01/DeleteSnapshot)
- [AWS SDK per Go v2](https://docs.aws.amazon.com/goto/SdkForGoV2/memorydb-2021-01-01/DeleteSnapshot)
- [AWS SDK per Java V2](https://docs.aws.amazon.com/goto/SdkForJavaV2/memorydb-2021-01-01/DeleteSnapshot)
- [AWS SDK per V3 JavaScript](https://docs.aws.amazon.com/goto/SdkForJavaScriptV3/memorydb-2021-01-01/DeleteSnapshot)
- [AWS SDK per PHP V3](https://docs.aws.amazon.com/goto/SdkForPHPV3/memorydb-2021-01-01/DeleteSnapshot)
- [AWS SDK per Python](https://docs.aws.amazon.com/goto/boto3/memorydb-2021-01-01/DeleteSnapshot)
- [AWS SDK per Ruby V3](https://docs.aws.amazon.com/goto/SdkForRubyV3/memorydb-2021-01-01/DeleteSnapshot)

# DeleteSubnetGroup

Elimina un gruppo di sottoreti. Non è possibile eliminare un gruppo di sottoreti predefinito o associato a qualsiasi cluster.

## <span id="page-69-1"></span>Sintassi della richiesta

```
{ 
    "SubnetGroupName": "string"
}
```
## Parametri della richiesta

Per informazioni sui parametri comuni per tutte le azioni, consulta [Parametri comuni.](#page-229-0)

La richiesta accetta i seguenti dati in formato JSON.

#### <span id="page-69-0"></span>[SubnetGroupName](#page-69-1)

Il nome del gruppo di sottoreti da eliminare

Tipo: stringa

Campo obbligatorio: sì

```
{ 
    "SubnetGroup": { 
        "ARN": "string", 
        "Description": "string", 
        "Name": "string", 
        "Subnets": [ 
           { 
               "AvailabilityZone": { 
                  "Name": "string" 
              }, 
               "Identifier": "string" 
 } 
        ],
```
 "[VpcId"](#page-224-0): "*string*" } }

## Elementi di risposta

Se l'operazione riesce, il servizio restituisce una risposta HTTP 200.

I dati seguenti vengono restituiti in formato JSON mediante il servizio.

#### <span id="page-70-0"></span>**[SubnetGroup](#page-69-2)**

L'oggetto del gruppo di sottoreti che è stato eliminato.

Tipo: oggetto [SubnetGroup](#page-223-4)

### Errori

Per informazioni sugli errori comuni a tutte le operazioni, consultare [Errori comuni.](#page-232-0)

ServiceLinkedRoleNotFoundFault

Codice di stato HTTP: 400 SubnetGroupInUseFault

Codice di stato HTTP: 400

SubnetGroupNotFoundFault

Codice di stato HTTP: 400

### Vedi anche

- [Interfaccia a riga di comando AWS](https://docs.aws.amazon.com/goto/aws-cli/memorydb-2021-01-01/DeleteSubnetGroup)
- [AWS SDK per.NET](https://docs.aws.amazon.com/goto/DotNetSDKV3/memorydb-2021-01-01/DeleteSubnetGroup)

- [AWS SDK per C++](https://docs.aws.amazon.com/goto/SdkForCpp/memorydb-2021-01-01/DeleteSubnetGroup)
- [AWS SDK per Go v2](https://docs.aws.amazon.com/goto/SdkForGoV2/memorydb-2021-01-01/DeleteSubnetGroup)
- [AWS SDK per Java V2](https://docs.aws.amazon.com/goto/SdkForJavaV2/memorydb-2021-01-01/DeleteSubnetGroup)
- [AWS SDK per V3 JavaScript](https://docs.aws.amazon.com/goto/SdkForJavaScriptV3/memorydb-2021-01-01/DeleteSubnetGroup)
- [AWS SDK per PHP V3](https://docs.aws.amazon.com/goto/SdkForPHPV3/memorydb-2021-01-01/DeleteSubnetGroup)
- [AWS SDK per Python](https://docs.aws.amazon.com/goto/boto3/memorydb-2021-01-01/DeleteSubnetGroup)
- [AWS SDK per Ruby V3](https://docs.aws.amazon.com/goto/SdkForRubyV3/memorydb-2021-01-01/DeleteSubnetGroup)
# DeleteUser

Elimina un utente. L'utente verrà rimosso da tutti gli ACL e a sua volta rimosso da tutti i cluster.

# <span id="page-72-1"></span>Sintassi della richiesta

```
{ 
    "UserName": "string"
}
```
# Parametri della richiesta

Per informazioni sui parametri comuni per tutte le azioni, consulta [Parametri comuni.](#page-229-0)

La richiesta accetta i seguenti dati in formato JSON.

### <span id="page-72-0"></span>[UserName](#page-72-1)

Il nome dell'utente da eliminare

▬Tipo: stringa

Limitazioni di lunghezza: lunghezza minima pari a 1.

```
Modello: [a-zA-Z][a-zA-Z0-9\-]*
```
Campo obbligatorio: sì

# <span id="page-72-2"></span>Sintassi della risposta

```
{ 
    "User": { 
        "AccessString": "string", 
        "ACLNames": [ "string" ], 
        "ARN": "string", 
        "Authentication": { 
           "PasswordCount": number, 
           "Type": "string" 
       }, 
        "MinimumEngineVersion": "string", 
        "Name": "string",
```
 "[Status"](#page-228-2): "*string*" } }

# Elementi di risposta

Se l'operazione riesce, il servizio restituisce una risposta HTTP 200.

I dati seguenti vengono restituiti in formato JSON mediante il servizio.

#### <span id="page-73-0"></span>[User](#page-72-2)

L'oggetto utente che è stato eliminato.

Tipo: oggetto [User](#page-227-4)

### Errori

Per informazioni sugli errori comuni a tutte le operazioni, consultare [Errori comuni.](#page-232-0)

InvalidParameterValueException

Codice di stato HTTP: 400 InvalidUserStateFault

Codice di stato HTTP: 400

UserNotFoundFault

Codice di stato HTTP: 400

### Vedi anche

- [Interfaccia a riga di comando AWS](https://docs.aws.amazon.com/goto/aws-cli/memorydb-2021-01-01/DeleteUser)
- [AWS SDK per.NET](https://docs.aws.amazon.com/goto/DotNetSDKV3/memorydb-2021-01-01/DeleteUser)

- [AWS SDK per C++](https://docs.aws.amazon.com/goto/SdkForCpp/memorydb-2021-01-01/DeleteUser)
- [AWS SDK per Go v2](https://docs.aws.amazon.com/goto/SdkForGoV2/memorydb-2021-01-01/DeleteUser)
- [AWS SDK per Java V2](https://docs.aws.amazon.com/goto/SdkForJavaV2/memorydb-2021-01-01/DeleteUser)
- [AWS SDK per V3 JavaScript](https://docs.aws.amazon.com/goto/SdkForJavaScriptV3/memorydb-2021-01-01/DeleteUser)
- [AWS SDK per PHP V3](https://docs.aws.amazon.com/goto/SdkForPHPV3/memorydb-2021-01-01/DeleteUser)
- [AWS SDK per Python](https://docs.aws.amazon.com/goto/boto3/memorydb-2021-01-01/DeleteUser)
- [AWS SDK per Ruby V3](https://docs.aws.amazon.com/goto/SdkForRubyV3/memorydb-2021-01-01/DeleteUser)

# **DescribeACLs**

Restituisce un elenco di ACL

# <span id="page-75-3"></span>Sintassi della richiesta

```
{ 
    "ACLName": "string", 
    "MaxResults": number, 
    "NextToken": "string"
}
```
# Parametri della richiesta

Per informazioni sui parametri comuni per tutte le azioni, consulta [Parametri comuni.](#page-229-0)

La richiesta accetta i seguenti dati in formato JSON.

### <span id="page-75-0"></span>[ACLName](#page-75-3)

Il nome dell'ACL

▬Tipo: stringa

Campo obbligatorio: no

### <span id="page-75-1"></span>**[MaxResults](#page-75-3)**

Numero massimo di record da includere nella risposta. Se esistono più record rispetto al MaxResults valore specificato, nella risposta viene incluso un token in modo da poter recuperare i risultati rimanenti.

Tipo: integer

Campo obbligatorio: no

### <span id="page-75-2"></span>**[NextToken](#page-75-3)**

Un argomento opzionale da utilizzare nel caso in cui il numero totale di record superi il valore di. MaxResults Se viene restituito nextToken, ci sono più risultati disponibili. Il valore di nextToken è un token di impaginazione unico per ogni pagina. Effettua nuovamente la chiamata utilizzando il token restituito per recuperare la pagina successiva. Mantieni invariati tutti gli altri argomenti.

▬Tipo: stringa

Campo obbligatorio: no

### <span id="page-76-2"></span>Sintassi della risposta

```
{ 
    "ACLs": [ 
        { 
           "ARN": "string", 
           "Clusters": [ "string" ], 
           "MinimumEngineVersion": "string", 
           "Name": "string", 
           "PendingChanges": { 
               "UserNamesToAdd": [ "string" ], 
               "UserNamesToRemove": [ "string" ] 
           }, 
           "Status": "string", 
           "UserNames": [ "string" ] 
        } 
    ], 
    "NextToken": "string"
}
```
# Elementi di risposta

Se l'operazione riesce, il servizio restituisce una risposta HTTP 200.

I dati seguenti vengono restituiti in formato JSON mediante il servizio.

### <span id="page-76-0"></span>[ACLs](#page-76-2)

L'elenco degli ACL

Tipo: matrice di oggetti [ACL](#page-171-5)

### <span id="page-76-1"></span>**[NextToken](#page-76-2)**

Se viene restituito nextToken, ci sono più risultati disponibili. Il valore di nextToken è un token di impaginazione unico per ogni pagina. Effettua nuovamente la chiamata utilizzando il token restituito per recuperare la pagina successiva. Mantieni invariati tutti gli altri argomenti.

▬Tipo: stringa

# Errori

Per informazioni sugli errori comuni a tutte le operazioni, consultare [Errori comuni.](#page-232-0)

**ACLNotFoundFault** 

Codice di stato HTTP: 400

InvalidParameterCombinationException

Codice di stato HTTP: 400

### Vedi anche

- [Interfaccia a riga di comando AWS](https://docs.aws.amazon.com/goto/aws-cli/memorydb-2021-01-01/DescribeACLs)
- [AWS SDK per.NET](https://docs.aws.amazon.com/goto/DotNetSDKV3/memorydb-2021-01-01/DescribeACLs)
- [AWS SDK per C++](https://docs.aws.amazon.com/goto/SdkForCpp/memorydb-2021-01-01/DescribeACLs)
- [AWS SDK per Go v2](https://docs.aws.amazon.com/goto/SdkForGoV2/memorydb-2021-01-01/DescribeACLs)
- [AWS SDK per Java V2](https://docs.aws.amazon.com/goto/SdkForJavaV2/memorydb-2021-01-01/DescribeACLs)
- [AWS SDK per V3 JavaScript](https://docs.aws.amazon.com/goto/SdkForJavaScriptV3/memorydb-2021-01-01/DescribeACLs)
- [AWS SDK per PHP V3](https://docs.aws.amazon.com/goto/SdkForPHPV3/memorydb-2021-01-01/DescribeACLs)
- [AWS SDK per Python](https://docs.aws.amazon.com/goto/boto3/memorydb-2021-01-01/DescribeACLs)
- [AWS SDK per Ruby V3](https://docs.aws.amazon.com/goto/SdkForRubyV3/memorydb-2021-01-01/DescribeACLs)

# **DescribeClusters**

Restituisce informazioni su tutti i cluster assegnati se non viene specificato alcun identificatore di cluster o su un cluster specifico se viene fornito un nome di cluster.

# <span id="page-78-3"></span>Sintassi della richiesta

```
{ 
    "ClusterName": "string", 
    "MaxResults": number, 
    "NextToken": "string", 
    "ShowShardDetails": boolean
}
```
# Parametri della richiesta

Per informazioni sui parametri comuni per tutte le azioni, consulta [Parametri comuni.](#page-229-0)

La richiesta accetta i seguenti dati in formato JSON.

### <span id="page-78-0"></span>**[ClusterName](#page-78-3)**

Il nome del cluster

▬Tipo: stringa

Campo obbligatorio: no

### <span id="page-78-1"></span>**[MaxResults](#page-78-3)**

Numero massimo di record da includere nella risposta. Se esistono più record rispetto al MaxResults valore specificato, nella risposta viene incluso un token in modo da poter recuperare i risultati rimanenti.

Tipo: integer

Campo obbligatorio: no

### <span id="page-78-2"></span>**[NextToken](#page-78-3)**

Un argomento opzionale da utilizzare nel caso in cui il numero totale di record superi il valore di. MaxResults Se viene restituito nextToken, ci sono più risultati disponibili. Il valore di nextToken è un token di impaginazione unico per ogni pagina. Effettua nuovamente la chiamata utilizzando il token restituito per recuperare la pagina successiva. Mantieni invariati tutti gli altri argomenti.

▬Tipo: stringa

Campo obbligatorio: no

<span id="page-79-0"></span>**[ShowShardDetails](#page-78-3)** 

Un flag opzionale che può essere incluso nella richiesta per recuperare informazioni sui singoli frammenti.

Tipo: Booleano

Campo obbligatorio: no

# <span id="page-79-1"></span>Sintassi della risposta

```
{ 
   Clusters": [
       { 
           "ACLName": "string", 
           "ARN": "string", 
           "AutoMinorVersionUpgrade": boolean, 
           "AvailabilityMode": "string", 
           "ClusterEndpoint": { 
              "Address": "string", 
              "Port": number
           }, 
           "DataTiering": "string", 
           "Description": "string", 
           "EnginePatchVersion": "string", 
           "EngineVersion": "string", 
           "KmsKeyId": "string", 
           "MaintenanceWindow": "string", 
           "Name": "string", 
           "NodeType": "string", 
           "NumberOfShards": number, 
           "ParameterGroupName": "string", 
           "ParameterGroupStatus": "string", 
           "PendingUpdates": { 
              "ACLs": { 
                  "ACLToApply": "string"
```

```
 }, 
               "Resharding": { 
                  "SlotMigration": { 
                      "ProgressPercentage": number
 } 
               }, 
               "ServiceUpdates": [ 
\overline{a} "ServiceUpdateName": "string", 
                      "Status": "string" 
 } 
              \mathbf{1} }, 
           "SecurityGroups": [ 
\{\hspace{.1cm} \} "SecurityGroupId": "string", 
                  "Status": "string" 
 } 
           ], 
           "Shards": [ 
\{\hspace{.1cm} \} "Name": "string", 
                   "Nodes": [ 
\{ "AvailabilityZone": "string", 
                          "CreateTime": number, 
                          "Endpoint": { 
                             "Address": "string", 
                             "Port": number
\}, \}, \}, \}, \}, \}, \}, \}, \}, \}, \}, \}, \}, \}, \}, \}, \}, \}, \}, \}, \}, \}, \}, \}, \}, \}, \}, \}, \}, \}, \}, \}, \}, \}, \}, \}, \},
                          "Name": "string", 
                          "Status": "string" 
 } 
                  ], 
                  "NumberOfNodes": number, 
                  "Slots": "string", 
                  "Status": "string" 
               } 
           ], 
           "SnapshotRetentionLimit": number, 
           "SnapshotWindow": "string", 
           "SnsTopicArn": "string", 
           "SnsTopicStatus": "string", 
           "Status": "string",
```

```
 "SubnetGroupName": "string", 
           "TLSEnabled": boolean
        } 
    ], 
    "NextToken": "string"
}
```
## Elementi di risposta

Se l'operazione riesce, il servizio restituisce una risposta HTTP 200.

I dati seguenti vengono restituiti in formato JSON mediante il servizio.

### <span id="page-81-0"></span>**[Clusters](#page-79-1)**

Un elenco di cluster

Tipo: matrice di oggetti [Cluster](#page-178-4)

### <span id="page-81-1"></span>**[NextToken](#page-79-1)**

Un argomento facoltativo da passare nel caso in cui il numero totale di record superi il valore di. MaxResults Se viene restituito nextToken, ci sono più risultati disponibili. Il valore di nextToken è un token di impaginazione unico per ogni pagina. Effettua nuovamente la chiamata utilizzando il token restituito per recuperare la pagina successiva. Mantieni invariati tutti gli altri argomenti.

▬Tipo: stringa

# Errori

Per informazioni sugli errori comuni a tutte le operazioni, consultare [Errori comuni.](#page-232-0)

ClusterNotFoundFault

Codice di stato HTTP: 400 InvalidParameterCombinationException

Codice di stato HTTP: 400 InvalidParameterValueException Codice di stato HTTP: 400

ServiceLinkedRoleNotFoundFault

Codice di stato HTTP: 400

# Vedi anche

- [Interfaccia a riga di comando AWS](https://docs.aws.amazon.com/goto/aws-cli/memorydb-2021-01-01/DescribeClusters)
- [AWS SDK per.NET](https://docs.aws.amazon.com/goto/DotNetSDKV3/memorydb-2021-01-01/DescribeClusters)
- [AWS SDK per C++](https://docs.aws.amazon.com/goto/SdkForCpp/memorydb-2021-01-01/DescribeClusters)
- [AWS SDK per Go v2](https://docs.aws.amazon.com/goto/SdkForGoV2/memorydb-2021-01-01/DescribeClusters)
- [AWS SDK per Java V2](https://docs.aws.amazon.com/goto/SdkForJavaV2/memorydb-2021-01-01/DescribeClusters)
- [AWS SDK per V3 JavaScript](https://docs.aws.amazon.com/goto/SdkForJavaScriptV3/memorydb-2021-01-01/DescribeClusters)
- [AWS SDK per PHP V3](https://docs.aws.amazon.com/goto/SdkForPHPV3/memorydb-2021-01-01/DescribeClusters)
- [AWS SDK per Python](https://docs.aws.amazon.com/goto/boto3/memorydb-2021-01-01/DescribeClusters)
- [AWS SDK per Ruby V3](https://docs.aws.amazon.com/goto/SdkForRubyV3/memorydb-2021-01-01/DescribeClusters)

# DescribeEngineVersions

Restituisce un elenco delle versioni del motore Redis disponibili.

# <span id="page-83-3"></span>Sintassi della richiesta

```
{ 
    "DefaultOnly": boolean, 
    "EngineVersion": "string", 
    "MaxResults": number, 
    "NextToken": "string", 
    "ParameterGroupFamily": "string"
}
```
# Parametri della richiesta

Per informazioni sui parametri comuni per tutte le azioni, consulta [Parametri comuni.](#page-229-0)

La richiesta accetta i seguenti dati in formato JSON.

### <span id="page-83-0"></span>**[DefaultOnly](#page-83-3)**

Se true, specifica che deve essere restituita solo la versione predefinita del motore o della combinazione di motore e versione principale specificata.

Tipo: Booleano

Campo obbligatorio: no

### <span id="page-83-1"></span>[EngineVersion](#page-83-3)

La versione del motore Redis

▬Tipo: stringa

Campo obbligatorio: no

#### <span id="page-83-2"></span>**[MaxResults](#page-83-3)**

Numero massimo di record da includere nella risposta. Se esistono più record rispetto al MaxResults valore specificato, nella risposta viene incluso un token in modo da poter recuperare i risultati rimanenti.

Tipo: integer

Campo obbligatorio: no

#### <span id="page-84-0"></span>**[NextToken](#page-83-3)**

Un argomento opzionale da utilizzare nel caso in cui il numero totale di record superi il valore di. MaxResults Se viene restituito nextToken, ci sono più risultati disponibili. Il valore di nextToken è un token di impaginazione unico per ogni pagina. Effettua nuovamente la chiamata utilizzando il token restituito per recuperare la pagina successiva. Mantieni invariati tutti gli altri argomenti.

▬Tipo: stringa

Campo obbligatorio: no

#### <span id="page-84-1"></span>[ParameterGroupFamily](#page-83-3)

Il nome di una famiglia di gruppi di parametri specifica per la quale restituire i dettagli.

▬Tipo: stringa

Campo obbligatorio: no

### <span id="page-84-2"></span>Sintassi della risposta

```
{ 
    "EngineVersions": [ 
        { 
           "EnginePatchVersion": "string", 
           "EngineVersion": "string", 
           "ParameterGroupFamily": "string" 
        } 
    ], 
    "NextToken": "string"
}
```
### Elementi di risposta

Se l'operazione riesce, il servizio restituisce una risposta HTTP 200.

I dati seguenti vengono restituiti in formato JSON mediante il servizio.

### <span id="page-85-0"></span>[EngineVersions](#page-84-2)

Un elenco di dettagli sulla versione del motore. Ogni elemento dell'elenco contiene informazioni dettagliate su una versione del motore.

Tipo: matrice di oggetti [EngineVersionInfo](#page-189-3)

### <span id="page-85-1"></span>**[NextToken](#page-84-2)**

Un argomento facoltativo da passare nel caso in cui il numero totale di record superi il valore di MaxResults. Se viene restituito nextToken, ci sono più risultati disponibili. Il valore di nextToken è un token di impaginazione unico per ogni pagina. Effettua nuovamente la chiamata utilizzando il token restituito per recuperare la pagina successiva. Mantieni invariati tutti gli altri argomenti.

▬Tipo: stringa

# Errori

Per informazioni sugli errori comuni a tutte le operazioni, consultare [Errori comuni.](#page-232-0)

InvalidParameterCombinationException

Codice di stato HTTP: 400 InvalidParameterValueException

Codice di stato HTTP: 400 ServiceLinkedRoleNotFoundFault

Codice di stato HTTP: 400

### Vedi anche

- [Interfaccia a riga di comando AWS](https://docs.aws.amazon.com/goto/aws-cli/memorydb-2021-01-01/DescribeEngineVersions)
- [AWS SDK per.NET](https://docs.aws.amazon.com/goto/DotNetSDKV3/memorydb-2021-01-01/DescribeEngineVersions)
- [AWS SDK per C++](https://docs.aws.amazon.com/goto/SdkForCpp/memorydb-2021-01-01/DescribeEngineVersions)
- [AWS SDK per Go v2](https://docs.aws.amazon.com/goto/SdkForGoV2/memorydb-2021-01-01/DescribeEngineVersions)
- [AWS SDK per Java V2](https://docs.aws.amazon.com/goto/SdkForJavaV2/memorydb-2021-01-01/DescribeEngineVersions)
- [AWS SDK per V3 JavaScript](https://docs.aws.amazon.com/goto/SdkForJavaScriptV3/memorydb-2021-01-01/DescribeEngineVersions)
- [AWS SDK per PHP V3](https://docs.aws.amazon.com/goto/SdkForPHPV3/memorydb-2021-01-01/DescribeEngineVersions)
- [AWS SDK per Python](https://docs.aws.amazon.com/goto/boto3/memorydb-2021-01-01/DescribeEngineVersions)
- [AWS SDK per Ruby V3](https://docs.aws.amazon.com/goto/SdkForRubyV3/memorydb-2021-01-01/DescribeEngineVersions)

# **DescribeEvents**

Restituisce eventi relativi a cluster, gruppi di sicurezza e gruppi di parametri. È possibile ottenere eventi specifici per un particolare cluster, gruppo di sicurezza o gruppo di parametri fornendo il nome come parametro. Per impostazione predefinita, vengono restituiti solo gli eventi che si sono verificati nell'ultima ora; tuttavia, è possibile recuperare eventi relativi a un massimo di 14 giorni, se necessario.

# <span id="page-87-2"></span>Sintassi della richiesta

```
{ 
    "Duration": number, 
    "EndTime": number, 
    "MaxResults": number, 
    "NextToken": "string", 
    "SourceName": "string", 
    "SourceType": "string", 
    "StartTime": number
}
```
# Parametri della richiesta

Per informazioni sui parametri comuni per tutte le azioni, consulta [Parametri comuni.](#page-229-0)

La richiesta accetta i seguenti dati in formato JSON.

### <span id="page-87-0"></span>**[Duration](#page-87-2)**

Il numero di minuti di eventi da recuperare.

Tipo: integer

Campo obbligatorio: no

### <span id="page-87-1"></span>[EndTime](#page-87-2)

La fine dell'intervallo di tempo per il quale recuperare gli eventi, specificato nel formato ISO 8601. Esempio: 2017-03-30T 07:03:49.555 Z

Tipo: Timestamp

Campo obbligatorio: no

#### <span id="page-88-0"></span>**[MaxResults](#page-87-2)**

Numero massimo di record da includere nella risposta. Se esistono più record rispetto al MaxResults valore specificato, nella risposta viene incluso un token in modo da poter recuperare i risultati rimanenti.

Tipo: integer

Campo obbligatorio: no

### <span id="page-88-1"></span>**[NextToken](#page-87-2)**

Un argomento opzionale da utilizzare nel caso in cui il numero totale di record superi il valore di. MaxResults Se viene restituito nextToken, ci sono più risultati disponibili. Il valore di nextToken è un token di impaginazione unico per ogni pagina. Effettua nuovamente la chiamata utilizzando il token restituito per recuperare la pagina successiva. Mantieni invariati tutti gli altri argomenti.

▬Tipo: stringa

Campo obbligatorio: no

#### <span id="page-88-2"></span>**[SourceName](#page-87-2)**

L'identificatore dell'origine dell'evento in base a cui vengono restituiti gli eventi. Se non specificato, tutte le fonti sono incluse nella risposta.

▬Tipo: stringa

Campo obbligatorio: no

#### <span id="page-88-3"></span>**[SourceType](#page-87-2)**

L'origine eventi per la quale recuperare gli eventi. Se non viene specificato alcun valore, tutti gli eventi vengono restituiti.

▬Tipo: stringa

Valori validi: node | parameter-group | subnet-group | cluster | user | acl

Campo obbligatorio: no

#### <span id="page-88-4"></span>**[StartTime](#page-87-2)**

L'inizio dell'intervallo di tempo per il quale recuperare gli eventi, specificato nel formato ISO 8601. Esempio: 2017-03-30T 07:03:49.555 Z

Tipo: Timestamp

Campo obbligatorio: no

# <span id="page-89-2"></span>Sintassi della risposta

```
{ 
     "Events": [ 
        { 
            "Date": number, 
            "Message": "string", 
            "SourceName": "string", 
            "SourceType": "string" 
        } 
    ], 
    "NextToken": "string"
}
```
# Elementi di risposta

Se l'operazione riesce, il servizio restituisce una risposta HTTP 200.

I dati seguenti vengono restituiti in formato JSON mediante il servizio.

### <span id="page-89-0"></span>**[Events](#page-89-2)**

Un elenco di eventi. Ogni elemento dell'elenco contiene informazioni dettagliate su un evento.

Tipo: matrice di oggetti [Event](#page-190-4)

#### <span id="page-89-1"></span>**[NextToken](#page-89-2)**

Un argomento facoltativo da passare nel caso in cui il numero totale di record superi il valore di MaxResults. Se viene restituito nextToken, ci sono più risultati disponibili. Il valore di nextToken è un token di impaginazione unico per ogni pagina. Effettua nuovamente la chiamata utilizzando il token restituito per recuperare la pagina successiva. Mantieni invariati tutti gli altri argomenti.

▬Tipo: stringa

# Errori

Per informazioni sugli errori comuni a tutte le operazioni, consultare [Errori comuni.](#page-232-0)

InvalidParameterCombinationException

Codice di stato HTTP: 400

InvalidParameterValueException

Codice di stato HTTP: 400 ServiceLinkedRoleNotFoundFault

Codice di stato HTTP: 400

### Vedi anche

- [Interfaccia a riga di comando AWS](https://docs.aws.amazon.com/goto/aws-cli/memorydb-2021-01-01/DescribeEvents)
- [AWS SDK per.NET](https://docs.aws.amazon.com/goto/DotNetSDKV3/memorydb-2021-01-01/DescribeEvents)
- [AWS SDK per C++](https://docs.aws.amazon.com/goto/SdkForCpp/memorydb-2021-01-01/DescribeEvents)
- [AWS SDK per Go v2](https://docs.aws.amazon.com/goto/SdkForGoV2/memorydb-2021-01-01/DescribeEvents)
- [AWS SDK per Java V2](https://docs.aws.amazon.com/goto/SdkForJavaV2/memorydb-2021-01-01/DescribeEvents)
- [AWS SDK per V3 JavaScript](https://docs.aws.amazon.com/goto/SdkForJavaScriptV3/memorydb-2021-01-01/DescribeEvents)
- [AWS SDK per PHP V3](https://docs.aws.amazon.com/goto/SdkForPHPV3/memorydb-2021-01-01/DescribeEvents)
- [AWS SDK per Python](https://docs.aws.amazon.com/goto/boto3/memorydb-2021-01-01/DescribeEvents)
- [AWS SDK per Ruby V3](https://docs.aws.amazon.com/goto/SdkForRubyV3/memorydb-2021-01-01/DescribeEvents)

# DescribeParameterGroups

Restituisce un elenco di descrizioni dei gruppi di parametri. Se viene specificato il nome di un gruppo di parametri, l'elenco contiene solo le descrizioni per quel gruppo.

### <span id="page-91-3"></span>Sintassi della richiesta

```
{ 
    "MaxResults": number, 
    "NextToken": "string", 
    "ParameterGroupName": "string"
}
```
### Parametri della richiesta

Per informazioni sui parametri comuni per tutte le azioni, consulta [Parametri comuni.](#page-229-0)

La richiesta accetta i seguenti dati in formato JSON.

#### <span id="page-91-0"></span>**[MaxResults](#page-91-3)**

Numero massimo di record da includere nella risposta. Se esistono più record rispetto al MaxResults valore specificato, nella risposta viene incluso un token in modo da poter recuperare i risultati rimanenti.

Tipo: integer

Campo obbligatorio: no

#### <span id="page-91-1"></span>**[NextToken](#page-91-3)**

Un argomento opzionale da utilizzare nel caso in cui il numero totale di record superi il valore di. MaxResults Se viene restituito nextToken, ci sono più risultati disponibili. Il valore di nextToken è un token di impaginazione unico per ogni pagina. Effettua nuovamente la chiamata utilizzando il token restituito per recuperare la pagina successiva. Mantieni invariati tutti gli altri argomenti.

▬Tipo: stringa

Campo obbligatorio: no

#### <span id="page-91-2"></span>[ParameterGroupName](#page-91-3)

Il nome di un gruppo di parametri specifico per il quale restituire i dettagli.

▬Tipo: stringa

Campo obbligatorio: no

### <span id="page-92-2"></span>Sintassi della risposta

```
{ 
    "NextToken": "string", 
    "ParameterGroups": [ 
        { 
            "ARN": "string", 
            "Description": "string", 
            "Family": "string", 
            "Name": "string" 
        } 
    ]
}
```
# Elementi di risposta

Se l'operazione riesce, il servizio restituisce una risposta HTTP 200.

I dati seguenti vengono restituiti in formato JSON mediante il servizio.

### <span id="page-92-0"></span>**[NextToken](#page-92-2)**

Un argomento facoltativo da passare nel caso in cui il numero totale di record superi il valore di MaxResults. Se viene restituito nextToken, ci sono più risultati disponibili. Il valore di nextToken è un token di impaginazione unico per ogni pagina. Effettua nuovamente la chiamata utilizzando il token restituito per recuperare la pagina successiva. Mantieni invariati tutti gli altri argomenti.

▬Tipo: stringa

### <span id="page-92-1"></span>**[ParameterGroups](#page-92-2)**

Un elenco di gruppi di parametri. Ogni elemento dell'elenco contiene informazioni dettagliate su un gruppo di parametri.

Tipo: matrice di oggetti [ParameterGroup](#page-197-4)

# Errori

Per informazioni sugli errori comuni a tutte le operazioni, consultare [Errori comuni.](#page-232-0)

InvalidParameterCombinationException

Codice di stato HTTP: 400 InvalidParameterValueException

Codice di stato HTTP: 400 ParameterGroupNotFoundFault

Codice di stato HTTP: 400 ServiceLinkedRoleNotFoundFault

Codice di stato HTTP: 400

### Vedi anche

- [Interfaccia a riga di comando AWS](https://docs.aws.amazon.com/goto/aws-cli/memorydb-2021-01-01/DescribeParameterGroups)
- [AWS SDK per.NET](https://docs.aws.amazon.com/goto/DotNetSDKV3/memorydb-2021-01-01/DescribeParameterGroups)
- [AWS SDK per C++](https://docs.aws.amazon.com/goto/SdkForCpp/memorydb-2021-01-01/DescribeParameterGroups)
- [AWS SDK per Go v2](https://docs.aws.amazon.com/goto/SdkForGoV2/memorydb-2021-01-01/DescribeParameterGroups)
- [AWS SDK per Java V2](https://docs.aws.amazon.com/goto/SdkForJavaV2/memorydb-2021-01-01/DescribeParameterGroups)
- [AWS SDK per V3 JavaScript](https://docs.aws.amazon.com/goto/SdkForJavaScriptV3/memorydb-2021-01-01/DescribeParameterGroups)
- [AWS SDK per PHP V3](https://docs.aws.amazon.com/goto/SdkForPHPV3/memorydb-2021-01-01/DescribeParameterGroups)
- [AWS SDK per Python](https://docs.aws.amazon.com/goto/boto3/memorydb-2021-01-01/DescribeParameterGroups)
- [AWS SDK per Ruby V3](https://docs.aws.amazon.com/goto/SdkForRubyV3/memorydb-2021-01-01/DescribeParameterGroups)

# **DescribeParameters**

Restituisce l'elenco dettagliato dei parametri per un particolare gruppo di parametri.

# <span id="page-94-3"></span>Sintassi della richiesta

```
{ 
    "MaxResults": number, 
    "NextToken": "string", 
    "ParameterGroupName": "string"
}
```
## Parametri della richiesta

Per informazioni sui parametri comuni per tutte le azioni, consulta [Parametri comuni.](#page-229-0)

La richiesta accetta i seguenti dati in formato JSON.

### <span id="page-94-0"></span>**[MaxResults](#page-94-3)**

Numero massimo di record da includere nella risposta. Se esistono più record rispetto al MaxResults valore specificato, nella risposta viene incluso un token in modo da poter recuperare i risultati rimanenti.

Tipo: integer

Campo obbligatorio: no

### <span id="page-94-1"></span>[NextToken](#page-94-3)

Un argomento opzionale da utilizzare nel caso in cui il numero totale di record superi il valore di. MaxResults Se viene restituito nextToken, ci sono più risultati disponibili. Il valore di nextToken è un token di impaginazione unico per ogni pagina. Effettua nuovamente la chiamata utilizzando il token restituito per recuperare la pagina successiva. Mantieni invariati tutti gli altri argomenti.

▬Tipo: stringa

Campo obbligatorio: no

### <span id="page-94-2"></span>[ParameterGroupName](#page-94-3)

Il nome di un gruppo di parametri specifico per cui restituire i dettagli.

Tipo: stringa

Campo obbligatorio: sì

### <span id="page-95-2"></span>Sintassi della risposta

```
{ 
    "NextToken": "string", 
    "Parameters": [ 
        { 
            "AllowedValues": "string", 
            "DataType": "string", 
            "Description": "string", 
            "MinimumEngineVersion": "string", 
            "Name": "string", 
            "Value": "string" 
        } 
   \mathbf{I}}
```
### Elementi di risposta

Se l'operazione riesce, il servizio restituisce una risposta HTTP 200.

I dati seguenti vengono restituiti in formato JSON mediante il servizio.

### <span id="page-95-0"></span>**[NextToken](#page-95-2)**

Un argomento facoltativo da passare nel caso in cui il numero totale di record superi il valore di MaxResults. Se viene restituito nextToken, ci sono più risultati disponibili. Il valore di nextToken è un token di impaginazione unico per ogni pagina. Effettua nuovamente la chiamata utilizzando il token restituito per recuperare la pagina successiva. Mantieni invariati tutti gli altri argomenti.

▬Tipo: stringa

### <span id="page-95-1"></span>**[Parameters](#page-95-2)**

Un elenco di parametri specifici per un particolare gruppo di parametri. Ogni elemento dell'elenco contiene informazioni dettagliate su un parametro.

Tipo: matrice di oggetti [Parameter](#page-195-5)

# Errori

Per informazioni sugli errori comuni a tutte le operazioni, consultare [Errori comuni.](#page-232-0)

InvalidParameterCombinationException

Codice di stato HTTP: 400 InvalidParameterValueException

Codice di stato HTTP: 400 ParameterGroupNotFoundFault

Codice di stato HTTP: 400 ServiceLinkedRoleNotFoundFault

Codice di stato HTTP: 400

### Vedi anche

- [Interfaccia a riga di comando AWS](https://docs.aws.amazon.com/goto/aws-cli/memorydb-2021-01-01/DescribeParameters)
- [AWS SDK per.NET](https://docs.aws.amazon.com/goto/DotNetSDKV3/memorydb-2021-01-01/DescribeParameters)
- [AWS SDK per C++](https://docs.aws.amazon.com/goto/SdkForCpp/memorydb-2021-01-01/DescribeParameters)
- [AWS SDK per Go v2](https://docs.aws.amazon.com/goto/SdkForGoV2/memorydb-2021-01-01/DescribeParameters)
- [AWS SDK per Java V2](https://docs.aws.amazon.com/goto/SdkForJavaV2/memorydb-2021-01-01/DescribeParameters)
- [AWS SDK per V3 JavaScript](https://docs.aws.amazon.com/goto/SdkForJavaScriptV3/memorydb-2021-01-01/DescribeParameters)
- [AWS SDK per PHP V3](https://docs.aws.amazon.com/goto/SdkForPHPV3/memorydb-2021-01-01/DescribeParameters)
- [AWS SDK per Python](https://docs.aws.amazon.com/goto/boto3/memorydb-2021-01-01/DescribeParameters)
- [AWS SDK per Ruby V3](https://docs.aws.amazon.com/goto/SdkForRubyV3/memorydb-2021-01-01/DescribeParameters)

# DescribeReservedNodes

<span id="page-97-2"></span>Restituisce informazioni sui nodi riservati per questo account o su un nodo riservato specificato.

### Sintassi della richiesta

```
{ 
    "Duration": "string", 
    "MaxResults": number, 
    "NextToken": "string", 
    "NodeType": "string", 
    "OfferingType": "string", 
    "ReservationId": "string", 
    "ReservedNodesOfferingId": "string"
}
```
# Parametri della richiesta

Per informazioni sui parametri comuni per tutte le azioni, consulta [Parametri comuni.](#page-229-0)

La richiesta accetta i seguenti dati in formato JSON.

### <span id="page-97-0"></span>**[Duration](#page-97-2)**

Il valore del filtro di durata, specificato in anni o secondi. Usa questo parametro per mostrare solo le prenotazioni per questa durata.

▬Tipo: stringa

Campo obbligatorio: no

### <span id="page-97-1"></span>**[MaxResults](#page-97-2)**

Numero massimo di record da includere nella risposta. Se esistono più record rispetto al MaxRecords valore specificato, nella risposta viene incluso un marker in modo da poter recuperare i risultati rimanenti.

Tipo: integer

Campo obbligatorio: no

### <span id="page-98-0"></span>**[NextToken](#page-97-2)**

Un marker opzionale restituito da una richiesta precedente. Utilizzate questo marker per l'impaginazione dei risultati di questa operazione. Se viene specificato questo parametro, la risposta include solo i record oltre il marker, fino al valore specificato da. MaxRecords

▬Tipo: stringa

Campo obbligatorio: no

### <span id="page-98-1"></span>[NodeType](#page-97-2)

Il valore del filtro del tipo di nodo. Utilizzate questo parametro per mostrare solo le prenotazioni che corrispondono al tipo di nodo specificato. Per ulteriori informazioni, consulta [Tipi di nodi](https://docs.aws.amazon.com/memorydb/latest/devguide/nodes.reserved.html#reserved-nodes-supported) [supportati.](https://docs.aws.amazon.com/memorydb/latest/devguide/nodes.reserved.html#reserved-nodes-supported)

▬Tipo: stringa

Campo obbligatorio: no

### <span id="page-98-2"></span>**[OfferingType](#page-97-2)**

Il valore del filtro del tipo di offerta. Utilizza questo parametro per mostrare solo le offerte disponibili che corrispondono al tipo di offerta specificato. Valori validi: «All Upfront"|"Partial Upfront"| «No Upfront»

▬Tipo: stringa

Campo obbligatorio: no

### <span id="page-98-3"></span>**[ReservationId](#page-97-2)**

Il valore del filtro dell'identificatore del nodo riservato. Utilizza questo parametro per mostrare solo la prenotazione che corrisponde all'ID di prenotazione specificato.

▬Tipo: stringa

Campo obbligatorio: no

### <span id="page-98-4"></span>[ReservedNodesOfferingId](#page-97-2)

Il valore del filtro dell'identificatore dell'offerta. Utilizza questo parametro per mostrare solo le prenotazioni acquistate che corrispondono all'identificativo dell'offerta specificato.

▬Tipo: stringa

Campo obbligatorio: no

# <span id="page-99-1"></span>Sintassi della risposta

```
{ 
    "NextToken": "string", 
    "ReservedNodes": [ 
        { 
           "ARN": "string", 
           "Duration": number, 
           "FixedPrice": number, 
           "NodeCount": number, 
           "NodeType": "string", 
           "OfferingType": "string", 
           "RecurringCharges": [ 
\{\hspace{.1cm} \} "RecurringChargeAmount": number, 
                  "RecurringChargeFrequency": "string" 
 } 
           ], 
           "ReservationId": "string", 
           "ReservedNodesOfferingId": "string", 
           "StartTime": number, 
           "State": "string" 
       } 
   \mathbf{I}}
```
# Elementi di risposta

Se l'operazione riesce, il servizio restituisce una risposta HTTP 200.

I dati seguenti vengono restituiti in formato JSON mediante il servizio.

### <span id="page-99-0"></span>**[NextToken](#page-99-1)**

Un marker opzionale restituito da una richiesta precedente. Utilizzate questo marker per l'impaginazione dei risultati di questa operazione. Se viene specificato questo parametro, la risposta include solo i record oltre il marker, fino al valore specificato da. MaxRecords

▬Tipo: stringa

### <span id="page-100-0"></span>[ReservedNodes](#page-99-1)

Restituisce informazioni sui nodi riservati per questo account o su un nodo riservato specificato.

Tipo: matrice di oggetti [ReservedNode](#page-203-5)

# Errori

Per informazioni sugli errori comuni a tutte le operazioni, consultare [Errori comuni.](#page-232-0)

InvalidParameterCombinationException

Codice di stato HTTP: 400 InvalidParameterValueException

Codice di stato HTTP: 400 ReservedNodeNotFoundFault

Il nodo richiesto non esiste.

Codice di stato HTTP: 400

ServiceLinkedRoleNotFoundFault

Codice di stato HTTP: 400

# Vedi anche

- [Interfaccia a riga di comando AWS](https://docs.aws.amazon.com/goto/aws-cli/memorydb-2021-01-01/DescribeReservedNodes)
- [AWS SDK per.NET](https://docs.aws.amazon.com/goto/DotNetSDKV3/memorydb-2021-01-01/DescribeReservedNodes)
- [AWS SDK per C++](https://docs.aws.amazon.com/goto/SdkForCpp/memorydb-2021-01-01/DescribeReservedNodes)
- [AWS SDK per Go v2](https://docs.aws.amazon.com/goto/SdkForGoV2/memorydb-2021-01-01/DescribeReservedNodes)
- [AWS SDK per Java V2](https://docs.aws.amazon.com/goto/SdkForJavaV2/memorydb-2021-01-01/DescribeReservedNodes)
- [AWS SDK per V3 JavaScript](https://docs.aws.amazon.com/goto/SdkForJavaScriptV3/memorydb-2021-01-01/DescribeReservedNodes)
- [AWS SDK per PHP V3](https://docs.aws.amazon.com/goto/SdkForPHPV3/memorydb-2021-01-01/DescribeReservedNodes)
- [AWS SDK per Python](https://docs.aws.amazon.com/goto/boto3/memorydb-2021-01-01/DescribeReservedNodes)
- [AWS SDK per Ruby V3](https://docs.aws.amazon.com/goto/SdkForRubyV3/memorydb-2021-01-01/DescribeReservedNodes)

# DescribeReservedNodesOfferings

<span id="page-102-2"></span>Elenca le offerte disponibili di nodi riservati.

### Sintassi della richiesta

```
{ 
    "Duration": "string", 
    "MaxResults": number, 
    "NextToken": "string", 
    "NodeType": "string", 
    "OfferingType": "string", 
    "ReservedNodesOfferingId": "string"
}
```
# Parametri della richiesta

Per informazioni sui parametri comuni per tutte le azioni, consulta [Parametri comuni.](#page-229-0)

La richiesta accetta i seguenti dati in formato JSON.

#### <span id="page-102-0"></span>**[Duration](#page-102-2)**

Valore del filtro di durata, specificato in anni o secondi. Usa questo parametro per mostrare solo le prenotazioni per una determinata durata.

- ▬Tipo: stringa
- Campo obbligatorio: no

### <span id="page-102-1"></span>**[MaxResults](#page-102-2)**

Numero massimo di record da includere nella risposta. Se esistono più record rispetto al MaxRecords valore specificato, nella risposta viene incluso un marker in modo da poter recuperare i risultati rimanenti.

Tipo: integer

Campo obbligatorio: no

DescribeReservedNodesOfferings Versione API 2021-01-01 90

### <span id="page-103-0"></span>**[NextToken](#page-102-2)**

Un marker opzionale restituito da una richiesta precedente. Utilizzate questo marker per l'impaginazione dei risultati di questa operazione. Se viene specificato questo parametro, la risposta include solo i record oltre il marker, fino al valore specificato da. MaxRecords

▬Tipo: stringa

Campo obbligatorio: no

### <span id="page-103-1"></span>[NodeType](#page-102-2)

Il tipo di nodo per i nodi riservati. Per ulteriori informazioni, consulta [Tipi di nodi supportati.](https://docs.aws.amazon.com/memorydb/latest/devguide/nodes.reserved.html#reserved-nodes-supported)

▬Tipo: stringa

Campo obbligatorio: no

### <span id="page-103-2"></span>**[OfferingType](#page-102-2)**

Il valore del filtro del tipo di offerta. Utilizza questo parametro per mostrare solo le offerte disponibili che corrispondono al tipo di offerta specificato. Valori validi: «All Upfront"|"Partial Upfront"| «No Upfront»

▬Tipo: stringa

Campo obbligatorio: no

### <span id="page-103-3"></span>[ReservedNodesOfferingId](#page-102-2)

Il valore del filtro dell'identificatore dell'offerta. Utilizza questo parametro per mostrare solo l'offerta disponibile che corrisponde all'identificatore di prenotazione specificato.

▬Tipo: stringa

Campo obbligatorio: no

### <span id="page-103-4"></span>Sintassi della risposta

```
{ 
    "NextToken": "string", 
    "ReservedNodesOfferings": [ 
        {
```

```
 "Duration": number, 
           "FixedPrice": number, 
           "NodeType": "string", 
           "OfferingType": "string", 
           "RecurringCharges": [ 
\{\hspace{.1cm} \} "RecurringChargeAmount": number, 
                  "RecurringChargeFrequency": "string" 
 } 
           ], 
           "ReservedNodesOfferingId": "string" 
       } 
   \mathbf{I}}
```
# Elementi di risposta

Se l'operazione riesce, il servizio restituisce una risposta HTTP 200.

I dati seguenti vengono restituiti in formato JSON mediante il servizio.

### <span id="page-104-0"></span>**[NextToken](#page-103-4)**

Un marker opzionale restituito da una richiesta precedente. Utilizzate questo marker per l'impaginazione dei risultati di questa operazione. Se viene specificato questo parametro, la risposta include solo i record oltre il marker, fino al valore specificato da. MaxRecords

▬Tipo: stringa

### <span id="page-104-1"></span>[ReservedNodesOfferings](#page-103-4)

Elenca le offerte disponibili di nodi riservati.

Tipo: matrice di oggetti [ReservedNodesOffering](#page-206-5)

### Errori

Per informazioni sugli errori comuni a tutte le operazioni, consultare [Errori comuni.](#page-232-0)

InvalidParameterCombinationException

Codice di stato HTTP: 400

InvalidParameterValueException

Codice di stato HTTP: 400

ReservedNodesOfferingNotFoundFault

L'offerta di nodi richiesta non esiste.

Codice di stato HTTP: 400

ServiceLinkedRoleNotFoundFault

Codice di stato HTTP: 400

### Vedi anche

- [Interfaccia a riga di comando AWS](https://docs.aws.amazon.com/goto/aws-cli/memorydb-2021-01-01/DescribeReservedNodesOfferings)
- [AWS SDK per.NET](https://docs.aws.amazon.com/goto/DotNetSDKV3/memorydb-2021-01-01/DescribeReservedNodesOfferings)
- [AWS SDK per C++](https://docs.aws.amazon.com/goto/SdkForCpp/memorydb-2021-01-01/DescribeReservedNodesOfferings)
- [AWS SDK per Go v2](https://docs.aws.amazon.com/goto/SdkForGoV2/memorydb-2021-01-01/DescribeReservedNodesOfferings)
- [AWS SDK per Java V2](https://docs.aws.amazon.com/goto/SdkForJavaV2/memorydb-2021-01-01/DescribeReservedNodesOfferings)
- [AWS SDK per V3 JavaScript](https://docs.aws.amazon.com/goto/SdkForJavaScriptV3/memorydb-2021-01-01/DescribeReservedNodesOfferings)
- [AWS SDK per PHP V3](https://docs.aws.amazon.com/goto/SdkForPHPV3/memorydb-2021-01-01/DescribeReservedNodesOfferings)
- [AWS SDK per Python](https://docs.aws.amazon.com/goto/boto3/memorydb-2021-01-01/DescribeReservedNodesOfferings)
- [AWS SDK per Ruby V3](https://docs.aws.amazon.com/goto/SdkForRubyV3/memorydb-2021-01-01/DescribeReservedNodesOfferings)

# DescribeServiceUpdates

Restituisce i dettagli degli aggiornamenti del servizio

### <span id="page-106-3"></span>Sintassi della richiesta

```
{ 
    "ClusterNames": [ "string" ], 
    "MaxResults": number, 
    "NextToken": "string", 
    "ServiceUpdateName": "string", 
    "Status": [ "string" ]
}
```
### Parametri della richiesta

Per informazioni sui parametri comuni per tutte le azioni, consulta [Parametri comuni.](#page-229-0)

La richiesta accetta i seguenti dati in formato JSON.

### <span id="page-106-0"></span>**[ClusterNames](#page-106-3)**

L'elenco dei nomi dei cluster per identificare gli aggiornamenti dei servizi da applicare

Tipo: matrice di stringhe

Membri dell'array: numero massimo di 20 elementi.

Campo obbligatorio: no

#### <span id="page-106-1"></span>**[MaxResults](#page-106-3)**

Numero massimo di record da includere nella risposta. Se esistono più record rispetto al MaxResults valore specificato, nella risposta viene incluso un token in modo da poter recuperare i risultati rimanenti.

Tipo: integer

Campo obbligatorio: no

#### <span id="page-106-2"></span>**[NextToken](#page-106-3)**

Un argomento opzionale da utilizzare nel caso in cui il numero totale di record superi il valore di. MaxResults Se viene restituito nextToken, ci sono più risultati disponibili. Il valore di nextToken è un token di impaginazione unico per ogni pagina. Effettua nuovamente la chiamata utilizzando il token restituito per recuperare la pagina successiva. Mantieni invariati tutti gli altri argomenti.

▬Tipo: stringa

Campo obbligatorio: no

### <span id="page-107-0"></span>[ServiceUpdateName](#page-106-3)

L'ID univoco dell'aggiornamento del servizio da descrivere.

▬Tipo: stringa

Campo obbligatorio: no

### <span id="page-107-1"></span>[Status](#page-106-3)

Lo stato o gli stati degli aggiornamenti del servizio in base ai quali filtrare

Tipo: matrice di stringhe

Membri della matrice: numero massimo di 4 elementi.

Valori validi: available | in-progress | complete | scheduled

Campo obbligatorio: no

# Sintassi della risposta

```
{ 
    "NextToken": "string", 
    "ServiceUpdates": [ 
        { 
           "AutoUpdateStartDate": number, 
           "ClusterName": "string", 
           "Description": "string", 
           "NodesUpdated": "string", 
           "ReleaseDate": number, 
           "ServiceUpdateName": "string", 
           "Status": "string", 
           "Type": "string" 
        } 
    ]
```
}

# Elementi di risposta

Se l'operazione riesce, il servizio restituisce una risposta HTTP 200.

I dati seguenti vengono restituiti in formato JSON mediante il servizio.

#### **[NextToken](#page-107-0)**

Un argomento facoltativo da passare nel caso in cui il numero totale di record superi il valore di MaxResults. Se viene restituito nextToken, ci sono più risultati disponibili. Il valore di nextToken è un token di impaginazione unico per ogni pagina. Effettua nuovamente la chiamata utilizzando il token restituito per recuperare la pagina successiva. Mantieni invariati tutti gli altri argomenti.

▬Tipo: stringa

#### **[ServiceUpdates](#page-107-0)**

Un elenco di aggiornamenti del servizio

Tipo: matrice di oggetti [ServiceUpdate](#page-210-0)

## Errori

Per informazioni sugli errori comuni a tutte le operazioni, consultare [Errori comuni.](#page-232-0)

InvalidParameterCombinationException

Codice di stato HTTP: 400

InvalidParameterValueException

Codice di stato HTTP: 400

## Vedi anche

- [Interfaccia a riga di comando AWS](https://docs.aws.amazon.com/goto/aws-cli/memorydb-2021-01-01/DescribeServiceUpdates)
- [AWS SDK per.NET](https://docs.aws.amazon.com/goto/DotNetSDKV3/memorydb-2021-01-01/DescribeServiceUpdates)
- [AWS SDK per C++](https://docs.aws.amazon.com/goto/SdkForCpp/memorydb-2021-01-01/DescribeServiceUpdates)
- [AWS SDK per Go v2](https://docs.aws.amazon.com/goto/SdkForGoV2/memorydb-2021-01-01/DescribeServiceUpdates)
- [AWS SDK per Java V2](https://docs.aws.amazon.com/goto/SdkForJavaV2/memorydb-2021-01-01/DescribeServiceUpdates)
- [AWS SDK per V3 JavaScript](https://docs.aws.amazon.com/goto/SdkForJavaScriptV3/memorydb-2021-01-01/DescribeServiceUpdates)
- [AWS SDK per PHP V3](https://docs.aws.amazon.com/goto/SdkForPHPV3/memorydb-2021-01-01/DescribeServiceUpdates)
- [AWS SDK per Python](https://docs.aws.amazon.com/goto/boto3/memorydb-2021-01-01/DescribeServiceUpdates)
- [AWS SDK per Ruby V3](https://docs.aws.amazon.com/goto/SdkForRubyV3/memorydb-2021-01-01/DescribeServiceUpdates)

# **DescribeSnapshots**

Restituisce informazioni sulle istantanee del cluster. Per impostazione predefinita,

DescribeSnapshots elenca tutte le istantanee; facoltativamente può descrivere una singola istantanea o solo le istantanee associate a un particolare cluster.

# <span id="page-110-2"></span>Sintassi della richiesta

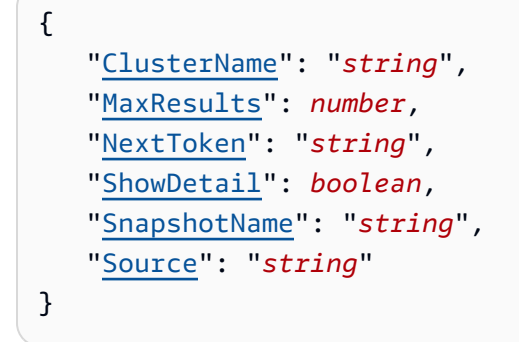

# Parametri della richiesta

Per informazioni sui parametri comuni per tutte le azioni, consulta [Parametri comuni.](#page-229-0)

La richiesta accetta i seguenti dati in formato JSON.

#### <span id="page-110-0"></span>**[ClusterName](#page-110-2)**

Un identificatore di cluster fornito dall'utente. Se viene specificato questo parametro, vengono descritte solo le istantanee associate a quel cluster specifico.

▬Tipo: stringa

Campo obbligatorio: no

#### <span id="page-110-1"></span>**[MaxResults](#page-110-2)**

Numero massimo di record da includere nella risposta. Se esistono più record rispetto al MaxResults valore specificato, nella risposta viene incluso un token in modo da poter recuperare i risultati rimanenti.

Tipo: integer

Campo obbligatorio: no

### <span id="page-111-0"></span>[NextToken](#page-110-2)

Un argomento opzionale da utilizzare nel caso in cui il numero totale di record superi il valore di. MaxResults Se viene restituito nextToken, ci sono più risultati disponibili. Il valore di nextToken è un token di impaginazione unico per ogni pagina. Effettua nuovamente la chiamata utilizzando il token restituito per recuperare la pagina successiva. Mantieni invariati tutti gli altri argomenti.

▬Tipo: stringa

Campo obbligatorio: no

#### <span id="page-111-1"></span>**[ShowDetail](#page-110-2)**

Un valore booleano che, se vero, la configurazione dello shard è inclusa nella descrizione dello snapshot.

Tipo: Booleano

Campo obbligatorio: no

#### <span id="page-111-2"></span>[SnapshotName](#page-110-2)

Un nome dell'istantanea fornito dall'utente. Se viene specificato questo parametro, viene descritta solo l'istantanea con nome.

▬Tipo: stringa

Campo obbligatorio: no

#### <span id="page-111-3"></span>**[Source](#page-110-2)**

Se impostato su system, l'output mostra le istantanee create automaticamente da MemoryDB. Se impostato su user, l'output mostra le istantanee create manualmente. Se omesso, l'output mostra le istantanee create automaticamente e manualmente.

▬Tipo: stringa

Campo obbligatorio: no

# <span id="page-111-4"></span>Sintassi della risposta

"[NextToken"](#page-113-0): "*string*",

{

```
 "Snapshots": [ 
        { 
           "ARN": "string", 
           "ClusterConfiguration": { 
               "Description": "string", 
               "EngineVersion": "string", 
               "MaintenanceWindow": "string", 
               "Name": "string", 
               "NodeType": "string", 
               "NumShards": number, 
               "ParameterGroupName": "string", 
               "Port": number, 
               "Shards": [ 
\overline{a} "Configuration": { 
                         "ReplicaCount": number, 
                         "Slots": "string" 
, and the state \mathbb{R}, the state \mathbb{R} "Name": "string", 
                      "Size": "string", 
                      "SnapshotCreationTime": number
 } 
              ], 
               "SnapshotRetentionLimit": number, 
               "SnapshotWindow": "string", 
               "SubnetGroupName": "string", 
               "TopicArn": "string", 
               "VpcId": "string" 
           }, 
           "DataTiering": "string", 
           "KmsKeyId": "string", 
           "Name": "string", 
           "Source": "string", 
           "Status": "string" 
        } 
    ]
}
```
# Elementi di risposta

Se l'operazione riesce, il servizio restituisce una risposta HTTP 200.

I dati seguenti vengono restituiti in formato JSON mediante il servizio.

### <span id="page-113-0"></span>[NextToken](#page-111-4)

Un argomento opzionale da utilizzare nel caso in cui il numero totale di record superi il valore di. MaxResults Se viene restituito nextToken, ci sono più risultati disponibili. Il valore di nextToken è un token di impaginazione unico per ogni pagina. Effettua nuovamente la chiamata utilizzando il token restituito per recuperare la pagina successiva. Mantieni invariati tutti gli altri argomenti.

▬Tipo: stringa

#### <span id="page-113-1"></span>**[Snapshots](#page-111-4)**

Un elenco di istantanee. Ogni elemento dell'elenco contiene informazioni dettagliate su un'istantanea.

Tipo: matrice di oggetti [Snapshot](#page-220-5)

# Errori

Per informazioni sugli errori comuni a tutte le operazioni, consultare [Errori comuni.](#page-232-0)

InvalidParameterCombinationException

Codice di stato HTTP: 400 InvalidParameterValueException

Codice di stato HTTP: 400 ServiceLinkedRoleNotFoundFault

Codice di stato HTTP: 400 SnapshotNotFoundFault

Codice di stato HTTP: 400

## Vedi anche

- [Interfaccia a riga di comando AWS](https://docs.aws.amazon.com/goto/aws-cli/memorydb-2021-01-01/DescribeSnapshots)
- [AWS SDK per.NET](https://docs.aws.amazon.com/goto/DotNetSDKV3/memorydb-2021-01-01/DescribeSnapshots)
- [AWS SDK per C++](https://docs.aws.amazon.com/goto/SdkForCpp/memorydb-2021-01-01/DescribeSnapshots)
- [AWS SDK per Go v2](https://docs.aws.amazon.com/goto/SdkForGoV2/memorydb-2021-01-01/DescribeSnapshots)
- [AWS SDK per Java V2](https://docs.aws.amazon.com/goto/SdkForJavaV2/memorydb-2021-01-01/DescribeSnapshots)
- [AWS SDK per V3 JavaScript](https://docs.aws.amazon.com/goto/SdkForJavaScriptV3/memorydb-2021-01-01/DescribeSnapshots)
- [AWS SDK per PHP V3](https://docs.aws.amazon.com/goto/SdkForPHPV3/memorydb-2021-01-01/DescribeSnapshots)
- [AWS SDK per Python](https://docs.aws.amazon.com/goto/boto3/memorydb-2021-01-01/DescribeSnapshots)
- [AWS SDK per Ruby V3](https://docs.aws.amazon.com/goto/SdkForRubyV3/memorydb-2021-01-01/DescribeSnapshots)

# DescribeSubnetGroups

Restituisce un elenco di descrizioni dei gruppi di sottoreti. Se viene specificato il nome di un gruppo di sottoreti, l'elenco contiene solo la descrizione di quel gruppo.

### <span id="page-115-3"></span>Sintassi della richiesta

```
{ 
    "MaxResults": number, 
    "NextToken": "string", 
    "SubnetGroupName": "string"
}
```
## Parametri della richiesta

Per informazioni sui parametri comuni per tutte le azioni, consulta [Parametri comuni.](#page-229-0)

La richiesta accetta i seguenti dati in formato JSON.

#### <span id="page-115-0"></span>**[MaxResults](#page-115-3)**

Numero massimo di record da includere nella risposta. Se esistono più record rispetto al MaxResults valore specificato, nella risposta viene incluso un token in modo da poter recuperare i risultati rimanenti.

Tipo: integer

Campo obbligatorio: no

#### <span id="page-115-1"></span>**[NextToken](#page-115-3)**

Un argomento opzionale da utilizzare nel caso in cui il numero totale di record superi il valore di. MaxResults Se viene restituito nextToken, ci sono più risultati disponibili. Il valore di nextToken è un token di impaginazione unico per ogni pagina. Effettua nuovamente la chiamata utilizzando il token restituito per recuperare la pagina successiva. Mantieni invariati tutti gli altri argomenti.

▬Tipo: stringa

Campo obbligatorio: no

#### <span id="page-115-2"></span>[SubnetGroupName](#page-115-3)

Il nome del gruppo di sottoreti per cui restituire i dettagli.

▬Tipo: stringa

Campo obbligatorio: no

## <span id="page-116-1"></span>Sintassi della risposta

```
{ 
    "NextToken": "string", 
    "SubnetGroups": [ 
        { 
           "ARN": "string", 
           "Description": "string", 
           "Name": "string", 
           "Subnets": [ 
\{\hspace{.1cm} \} "AvailabilityZone": { 
                      "Name": "string" 
                  }, 
                  "Identifier": "string" 
 } 
           ], 
           "VpcId": "string" 
        } 
    ]
}
```
# Elementi di risposta

Se l'operazione riesce, il servizio restituisce una risposta HTTP 200.

I dati seguenti vengono restituiti in formato JSON mediante il servizio.

#### <span id="page-116-0"></span>**[NextToken](#page-116-1)**

Un argomento facoltativo da passare nel caso in cui il numero totale di record superi il valore di. MaxResults Se viene restituito nextToken, ci sono più risultati disponibili. Il valore di nextToken è un token di impaginazione unico per ogni pagina. Effettua nuovamente la chiamata utilizzando il token restituito per recuperare la pagina successiva. Mantieni invariati tutti gli altri argomenti.

▬Tipo: stringa

#### <span id="page-117-0"></span>**[SubnetGroups](#page-116-1)**

Un elenco di gruppi di sottoreti. Ogni elemento dell'elenco contiene informazioni dettagliate su un gruppo.

Tipo: matrice di oggetti [SubnetGroup](#page-223-4)

## Errori

Per informazioni sugli errori comuni a tutte le operazioni, consultare [Errori comuni.](#page-232-0)

ServiceLinkedRoleNotFoundFault

Codice di stato HTTP: 400

SubnetGroupNotFoundFault

Codice di stato HTTP: 400

## Vedi anche

- [Interfaccia a riga di comando AWS](https://docs.aws.amazon.com/goto/aws-cli/memorydb-2021-01-01/DescribeSubnetGroups)
- [AWS SDK per.NET](https://docs.aws.amazon.com/goto/DotNetSDKV3/memorydb-2021-01-01/DescribeSubnetGroups)
- [AWS SDK per C++](https://docs.aws.amazon.com/goto/SdkForCpp/memorydb-2021-01-01/DescribeSubnetGroups)
- [AWS SDK per Go v2](https://docs.aws.amazon.com/goto/SdkForGoV2/memorydb-2021-01-01/DescribeSubnetGroups)
- [AWS SDK per Java V2](https://docs.aws.amazon.com/goto/SdkForJavaV2/memorydb-2021-01-01/DescribeSubnetGroups)
- [AWS SDK per V3 JavaScript](https://docs.aws.amazon.com/goto/SdkForJavaScriptV3/memorydb-2021-01-01/DescribeSubnetGroups)
- [AWS SDK per PHP V3](https://docs.aws.amazon.com/goto/SdkForPHPV3/memorydb-2021-01-01/DescribeSubnetGroups)
- [AWS SDK per Python](https://docs.aws.amazon.com/goto/boto3/memorydb-2021-01-01/DescribeSubnetGroups)
- [AWS SDK per Ruby V3](https://docs.aws.amazon.com/goto/SdkForRubyV3/memorydb-2021-01-01/DescribeSubnetGroups)

# **DescribeUsers**

<span id="page-118-2"></span>Restituisce un elenco di utenti.

## Sintassi della richiesta

```
{ 
    "Filters": [ 
        { 
            "Name": "string", 
            "Values": [ "string" ] 
        } 
    ], 
    "MaxResults": number, 
    "NextToken": "string", 
    "UserName": "string"
}
```
# Parametri della richiesta

Per informazioni sui parametri comuni per tutte le azioni, consulta [Parametri comuni.](#page-229-0)

La richiesta accetta i seguenti dati in formato JSON.

#### <span id="page-118-0"></span>**[Filters](#page-118-2)**

Filtro per determinare l'elenco di utenti da restituire.

Tipo: matrice di oggetti [Filter](#page-192-2)

Campo obbligatorio: no

#### <span id="page-118-1"></span>**[MaxResults](#page-118-2)**

Numero massimo di record da includere nella risposta. Se esistono più record rispetto al MaxResults valore specificato, nella risposta viene incluso un token in modo da poter recuperare i risultati rimanenti.

Tipo: integer

Campo obbligatorio: no

#### <span id="page-119-0"></span>**[NextToken](#page-118-2)**

Un argomento opzionale da utilizzare nel caso in cui il numero totale di record superi il valore di. MaxResults Se viene restituito nextToken, ci sono più risultati disponibili. Il valore di nextToken è un token di impaginazione unico per ogni pagina. Effettua nuovamente la chiamata utilizzando il token restituito per recuperare la pagina successiva. Mantieni invariati tutti gli altri argomenti.

▬Tipo: stringa

Campo obbligatorio: no

#### <span id="page-119-1"></span>[UserName](#page-118-2)

Il nome dell'utente

▬Tipo: stringa

Limitazioni di lunghezza: lunghezza minima pari a 1.

Modello: [a-zA-Z][a-zA-Z0-9\-]\*

Campo obbligatorio: no

## <span id="page-119-2"></span>Sintassi della risposta

```
{ 
    "NextToken": "string", 
    "Users": [ 
        { 
           "AccessString": "string", 
           "ACLNames": [ "string" ], 
           "ARN": "string", 
           "Authentication": { 
               "PasswordCount": number, 
               "Type": "string" 
           }, 
           "MinimumEngineVersion": "string", 
           "Name": "string", 
           "Status": "string" 
        } 
    ]
}
```
## Elementi di risposta

Se l'operazione riesce, il servizio restituisce una risposta HTTP 200.

I dati seguenti vengono restituiti in formato JSON mediante il servizio.

#### <span id="page-120-0"></span>**[NextToken](#page-119-2)**

Un argomento facoltativo da passare nel caso in cui il numero totale di record superi il valore di MaxResults. Se viene restituito nextToken, ci sono più risultati disponibili. Il valore di nextToken è un token di impaginazione unico per ogni pagina. Effettua nuovamente la chiamata utilizzando il token restituito per recuperare la pagina successiva. Mantieni invariati tutti gli altri argomenti.

▬Tipo: stringa

#### <span id="page-120-1"></span>[Users](#page-119-2)

Un elenco di utenti.

Tipo: matrice di oggetti [User](#page-227-4)

## Errori

Per informazioni sugli errori comuni a tutte le operazioni, consultare [Errori comuni.](#page-232-0)

InvalidParameterCombinationException

Codice di stato HTTP: 400

UserNotFoundFault

Codice di stato HTTP: 400

### Vedi anche

- [Interfaccia a riga di comando AWS](https://docs.aws.amazon.com/goto/aws-cli/memorydb-2021-01-01/DescribeUsers)
- [AWS SDK per.NET](https://docs.aws.amazon.com/goto/DotNetSDKV3/memorydb-2021-01-01/DescribeUsers)

- [AWS SDK per C++](https://docs.aws.amazon.com/goto/SdkForCpp/memorydb-2021-01-01/DescribeUsers)
- [AWS SDK per Go v2](https://docs.aws.amazon.com/goto/SdkForGoV2/memorydb-2021-01-01/DescribeUsers)
- [AWS SDK per Java V2](https://docs.aws.amazon.com/goto/SdkForJavaV2/memorydb-2021-01-01/DescribeUsers)
- [AWS SDK per V3 JavaScript](https://docs.aws.amazon.com/goto/SdkForJavaScriptV3/memorydb-2021-01-01/DescribeUsers)
- [AWS SDK per PHP V3](https://docs.aws.amazon.com/goto/SdkForPHPV3/memorydb-2021-01-01/DescribeUsers)
- [AWS SDK per Python](https://docs.aws.amazon.com/goto/boto3/memorydb-2021-01-01/DescribeUsers)
- [AWS SDK per Ruby V3](https://docs.aws.amazon.com/goto/SdkForRubyV3/memorydb-2021-01-01/DescribeUsers)

# **FailoverShard**

Utilizzato per eseguire il failover di uno shard. Questa API è progettata per testare il comportamento dell'applicazione in caso di failover di MemoryDB. Non è progettata per essere utilizzata come strumento a livello di produzione per avviare un failover volto a superare eventuali problemi relativi al cluster. Inoltre, in determinate condizioni, come eventi operativi su larga scala, Amazon potrebbe bloccare questa API.

# <span id="page-122-2"></span>Sintassi della richiesta

```
{ 
    "ClusterName": "string", 
    "ShardName": "string"
}
```
# Parametri della richiesta

Per informazioni sui parametri comuni per tutte le azioni, consulta [Parametri comuni.](#page-229-0)

La richiesta accetta i seguenti dati in formato JSON.

#### <span id="page-122-0"></span>**[ClusterName](#page-122-2)**

Il cluster in fase di failover

Tipo: stringa

Campo obbligatorio: sì

#### <span id="page-122-1"></span>[ShardName](#page-122-2)

Il nome del frammento

Tipo: stringa

Campo obbligatorio: sì

# <span id="page-122-3"></span>Sintassi della risposta

```
{ 
    "Cluster": { 
        "ACLName": "string",
```

```
 "ARN": "string", 
       "AutoMinorVersionUpgrade": boolean, 
       "AvailabilityMode": "string", 
       "ClusterEndpoint": { 
           "Address": "string", 
           "Port": number
       }, 
       "DataTiering": "string", 
       "Description": "string", 
       "EnginePatchVersion": "string", 
       "EngineVersion": "string", 
       "KmsKeyId": "string", 
       "MaintenanceWindow": "string", 
       "Name": "string", 
       "NodeType": "string", 
       "NumberOfShards": number, 
       "ParameterGroupName": "string", 
       "ParameterGroupStatus": "string", 
       "PendingUpdates": { 
           "ACLs": { 
              "ACLToApply": "string" 
          }, 
           "Resharding": { 
              "SlotMigration": { 
                 "ProgressPercentage": number
 } 
           }, 
           "ServiceUpdates": [ 
\{\hspace{.1cm} \} "ServiceUpdateName": "string", 
                 "Status": "string" 
 } 
 ] 
       }, 
       "SecurityGroups": [ 
\overline{\mathcal{L}} "SecurityGroupId": "string", 
              "Status": "string" 
          } 
       ], 
       "Shards": [ 
\overline{\mathcal{L}} "Name": "string", 
              "Nodes": [
```

```
\overline{a} "AvailabilityZone": "string", 
                      "CreateTime": number, 
                      "Endpoint": { 
                         "Address": "string", 
                         "Port": number
, and the state \mathbb{R} , the state \mathbb{R} "Name": "string", 
                      "Status": "string" 
 } 
               ], 
               "NumberOfNodes": number, 
               "Slots": "string", 
               "Status": "string" 
           } 
        ], 
        "SnapshotRetentionLimit": number, 
        "SnapshotWindow": "string", 
        "SnsTopicArn": "string", 
        "SnsTopicStatus": "string", 
        "Status": "string", 
        "SubnetGroupName": "string", 
        "TLSEnabled": boolean
    }
}
```
# Elementi di risposta

Se l'operazione riesce, il servizio restituisce una risposta HTTP 200.

I dati seguenti vengono restituiti in formato JSON mediante il servizio.

#### <span id="page-124-0"></span>**[Cluster](#page-122-3)**

Il cluster in fase di failover

Tipo: oggetto [Cluster](#page-178-4)

## Errori

Per informazioni sugli errori comuni a tutte le operazioni, consultare [Errori comuni.](#page-232-0)

#### APICallRateForCustomerExceededFault

Codice di stato HTTP: 400

ClusterNotFoundFault

Codice di stato HTTP: 400

InvalidClusterStateFault

Codice di stato HTTP: 400 InvalidKMSKeyFault

Codice di stato HTTP: 400 InvalidParameterCombinationException

Codice di stato HTTP: 400 InvalidParameterValueException

Codice di stato HTTP: 400 **ShardNotFoundFault** 

Codice di stato HTTP: 400 TestFailoverNotAvailableFault

Codice di stato HTTP: 400

## Vedi anche

- [Interfaccia a riga di comando AWS](https://docs.aws.amazon.com/goto/aws-cli/memorydb-2021-01-01/FailoverShard)
- [AWS SDK per.NET](https://docs.aws.amazon.com/goto/DotNetSDKV3/memorydb-2021-01-01/FailoverShard)

- [AWS SDK per C++](https://docs.aws.amazon.com/goto/SdkForCpp/memorydb-2021-01-01/FailoverShard)
- [AWS SDK per Go v2](https://docs.aws.amazon.com/goto/SdkForGoV2/memorydb-2021-01-01/FailoverShard)
- [AWS SDK per Java V2](https://docs.aws.amazon.com/goto/SdkForJavaV2/memorydb-2021-01-01/FailoverShard)
- [AWS SDK per V3 JavaScript](https://docs.aws.amazon.com/goto/SdkForJavaScriptV3/memorydb-2021-01-01/FailoverShard)
- [AWS SDK per PHP V3](https://docs.aws.amazon.com/goto/SdkForPHPV3/memorydb-2021-01-01/FailoverShard)
- [AWS SDK per Python](https://docs.aws.amazon.com/goto/boto3/memorydb-2021-01-01/FailoverShard)
- [AWS SDK per Ruby V3](https://docs.aws.amazon.com/goto/SdkForRubyV3/memorydb-2021-01-01/FailoverShard)

# ListAllowedNodeTypeUpdates

Elenca tutti i tipi di nodi disponibili a cui è possibile scalare dal tipo di nodo corrente del cluster. Quando si utilizza l' UpdateCluster operazione per ridimensionare il cluster, il valore del NodeType parametro deve essere uno dei tipi di nodo restituiti da questa operazione.

# <span id="page-127-1"></span>Sintassi della richiesta

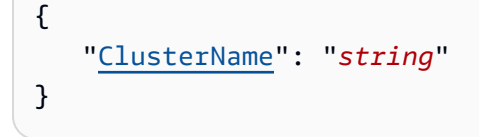

# Parametri della richiesta

Per informazioni sui parametri comuni per tutte le azioni, consulta [Parametri comuni.](#page-229-0)

La richiesta accetta i seguenti dati in formato JSON.

#### <span id="page-127-0"></span>**[ClusterName](#page-127-1)**

Il nome del cluster che desideri scalare. MemoryDB utilizza il nome del cluster per identificare il tipo di nodo corrente utilizzato da questo cluster e da lì per creare un elenco di tipi di nodi fino a cui è possibile scalare.

Tipo: stringa

Campo obbligatorio: sì

# <span id="page-127-2"></span>Sintassi della risposta

```
{ 
    "ScaleDownNodeTypes": [ "string" ], 
    "ScaleUpNodeTypes": [ "string" ]
}
```
# Elementi di risposta

Se l'operazione riesce, il servizio restituisce una risposta HTTP 200.

I dati seguenti vengono restituiti in formato JSON mediante il servizio.

#### <span id="page-128-0"></span>[ScaleDownNodeTypes](#page-127-2)

Un elenco dei tipi di nodi che è possibile utilizzare per ridimensionare il cluster.

Tipo: matrice di stringhe

#### <span id="page-128-1"></span>[ScaleUpNodeTypes](#page-127-2)

Un elenco dei tipi di nodi che è possibile utilizzare per scalare il cluster.

Tipo: matrice di stringhe

## Errori

Per informazioni sugli errori comuni a tutte le operazioni, consultare [Errori comuni.](#page-232-0)

ClusterNotFoundFault

Codice di stato HTTP: 400 InvalidParameterCombinationException

Codice di stato HTTP: 400 InvalidParameterValueException

Codice di stato HTTP: 400 ServiceLinkedRoleNotFoundFault

Codice di stato HTTP: 400

## Vedi anche

Per ulteriori informazioni sull'utilizzo di questa API in uno degli AWS SDK specifici della lingua, consulta quanto segue:

• [Interfaccia a riga di comando AWS](https://docs.aws.amazon.com/goto/aws-cli/memorydb-2021-01-01/ListAllowedNodeTypeUpdates)

- [AWS SDK per.NET](https://docs.aws.amazon.com/goto/DotNetSDKV3/memorydb-2021-01-01/ListAllowedNodeTypeUpdates)
- [AWS SDK per C++](https://docs.aws.amazon.com/goto/SdkForCpp/memorydb-2021-01-01/ListAllowedNodeTypeUpdates)
- [AWS SDK per Go v2](https://docs.aws.amazon.com/goto/SdkForGoV2/memorydb-2021-01-01/ListAllowedNodeTypeUpdates)
- [AWS SDK per Java V2](https://docs.aws.amazon.com/goto/SdkForJavaV2/memorydb-2021-01-01/ListAllowedNodeTypeUpdates)
- [AWS SDK per V3 JavaScript](https://docs.aws.amazon.com/goto/SdkForJavaScriptV3/memorydb-2021-01-01/ListAllowedNodeTypeUpdates)
- [AWS SDK per PHP V3](https://docs.aws.amazon.com/goto/SdkForPHPV3/memorydb-2021-01-01/ListAllowedNodeTypeUpdates)
- [AWS SDK per Python](https://docs.aws.amazon.com/goto/boto3/memorydb-2021-01-01/ListAllowedNodeTypeUpdates)
- [AWS SDK per Ruby V3](https://docs.aws.amazon.com/goto/SdkForRubyV3/memorydb-2021-01-01/ListAllowedNodeTypeUpdates)

# **ListTags**

Elenca tutti i tag attualmente presenti su una risorsa denominata. Un tag è una coppia chiave-valore in cui la chiave e il valore fanno distinzione tra maiuscole e minuscole. È possibile utilizzare i tag per classificare e tenere traccia delle risorse di MemoryDB. Per ulteriori informazioni, consulta [Etichettare](https://docs.aws.amazon.com/MemoryDB/latest/devguide/Tagging-Resources.html) le risorse di MemoryDB

# <span id="page-130-1"></span>Sintassi della richiesta

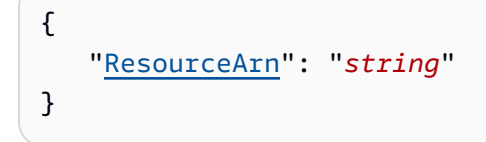

# Parametri della richiesta

Per informazioni sui parametri comuni per tutte le azioni, consulta [Parametri comuni.](#page-229-0)

La richiesta accetta i seguenti dati in formato JSON.

#### <span id="page-130-0"></span>[ResourceArn](#page-130-1)

L'Amazon Resource Name (ARN) della risorsa per la quale desideri l'elenco dei tag

Tipo: stringa

Campo obbligatorio: sì

# <span id="page-130-2"></span>Sintassi della risposta

```
{ 
     "TagList": [ 
          { 
              "Key": "string", 
              "Value": "string" 
         } 
    \mathbf{I}}
```
## Elementi di risposta

Se l'operazione riesce, il servizio restituisce una risposta HTTP 200.

I dati seguenti vengono restituiti in formato JSON mediante il servizio.

#### <span id="page-131-0"></span>**[TagList](#page-130-2)**

Un elenco di tag come coppie chiave-valore.

Tipo: matrice di oggetti [Tag](#page-225-2)

Membri dell'array: numero massimo di 200 elementi.

## Errori

Per informazioni sugli errori comuni a tutte le operazioni, consultare [Errori comuni.](#page-232-0)

ACLNotFoundFault

Codice di stato HTTP: 400 ClusterNotFoundFault

Codice di stato HTTP: 400 InvalidARNFault

Codice di stato HTTP: 400 InvalidClusterStateFault

Codice di stato HTTP: 400 ParameterGroupNotFoundFault

Codice di stato HTTP: 400 ServiceLinkedRoleNotFoundFault

Codice di stato HTTP: 400

SnapshotNotFoundFault

Codice di stato HTTP: 400

SubnetGroupNotFoundFault

Codice di stato HTTP: 400

UserNotFoundFault

Codice di stato HTTP: 400

## Vedi anche

- [Interfaccia a riga di comando AWS](https://docs.aws.amazon.com/goto/aws-cli/memorydb-2021-01-01/ListTags)
- [AWS SDK per.NET](https://docs.aws.amazon.com/goto/DotNetSDKV3/memorydb-2021-01-01/ListTags)
- [AWS SDK per C++](https://docs.aws.amazon.com/goto/SdkForCpp/memorydb-2021-01-01/ListTags)
- [AWS SDK per Go v2](https://docs.aws.amazon.com/goto/SdkForGoV2/memorydb-2021-01-01/ListTags)
- [AWS SDK per Java V2](https://docs.aws.amazon.com/goto/SdkForJavaV2/memorydb-2021-01-01/ListTags)
- [AWS SDK per V3 JavaScript](https://docs.aws.amazon.com/goto/SdkForJavaScriptV3/memorydb-2021-01-01/ListTags)
- [AWS SDK per PHP V3](https://docs.aws.amazon.com/goto/SdkForPHPV3/memorydb-2021-01-01/ListTags)
- [AWS SDK per Python](https://docs.aws.amazon.com/goto/boto3/memorydb-2021-01-01/ListTags)
- [AWS SDK per Ruby V3](https://docs.aws.amazon.com/goto/SdkForRubyV3/memorydb-2021-01-01/ListTags)

# PurchaseReservedNodesOffering

Consente di acquistare un'offerta di nodi riservati. I nodi riservati non sono idonei alla cancellazione e non sono rimborsabili.

## <span id="page-133-3"></span>Sintassi della richiesta

```
{ 
    "NodeCount": number, 
    "ReservationId": "string", 
     "ReservedNodesOfferingId": "string", 
     "Tags": [ 
       \{ "Key": "string", 
            "Value": "string" 
        } 
   \mathbf{I}}
```
# Parametri della richiesta

Per informazioni sui parametri comuni per tutte le azioni, consulta [Parametri comuni.](#page-229-0)

La richiesta accetta i seguenti dati in formato JSON.

#### <span id="page-133-0"></span>**[NodeCount](#page-133-3)**

Il numero di istanze di nodo da prenotare.

Tipo: integer

Campo obbligatorio: no

#### <span id="page-133-1"></span>**[ReservationId](#page-133-3)**

Un identificatore specificato dal cliente per tracciare questa prenotazione.

▬Tipo: stringa

Campo obbligatorio: no

#### <span id="page-133-2"></span>[ReservedNodesOfferingId](#page-133-3)

L'ID del nodo riservato che offre l'acquisto.

Tipo: stringa

Campo obbligatorio: sì

#### <span id="page-134-0"></span>[Tags](#page-133-3)

Un elenco di tag da aggiungere a questa risorsa. Un tag è una coppia chiave-valore. Una chiave di tag deve essere accompagnata da un valore di tag, sebbene sia accettato il valore null.

Tipo: matrice di oggetti [Tag](#page-225-2)

Membri dell'array: numero massimo di 200 elementi.

Campo obbligatorio: no

## <span id="page-134-1"></span>Sintassi della risposta

```
{ 
    "ReservedNode": { 
        "ARN": "string", 
        "Duration": number, 
        "FixedPrice": number, 
        "NodeCount": number, 
        "NodeType": "string", 
        "OfferingType": "string", 
        "RecurringCharges": [ 
\overline{\mathcal{L}} "RecurringChargeAmount": number, 
              "RecurringChargeFrequency": "string" 
 } 
       ], 
        "ReservationId": "string", 
        "ReservedNodesOfferingId": "string", 
        "StartTime": number, 
        "State": "string" 
    }
}
```
# Elementi di risposta

Se l'operazione riesce, il servizio restituisce una risposta HTTP 200.

I dati seguenti vengono restituiti in formato JSON mediante il servizio.

#### <span id="page-135-0"></span>**[ReservedNode](#page-134-1)**

Rappresenta l'output di un'PurchaseReservedNodesOfferingoperazione.

Tipo: oggetto [ReservedNode](#page-203-5)

## Errori

Per informazioni sugli errori comuni a tutte le operazioni, consultare [Errori comuni.](#page-232-0)

InvalidParameterCombinationException

Codice di stato HTTP: 400

InvalidParameterValueException

Codice di stato HTTP: 400

ReservedNodeAlreadyExistsFault

Hai già una prenotazione con l'identificatore fornito.

Codice di stato HTTP: 400

ReservedNodeQuotaExceededFault

La richiesta non può essere elaborata perché supererebbe la quota di nodi dell'utente.

Codice di stato HTTP: 400

#### ReservedNodesOfferingNotFoundFault

L'offerta di nodi richiesta non esiste.

Codice di stato HTTP: 400

ServiceLinkedRoleNotFoundFault

Codice di stato HTTP: 400

TagQuotaPerResourceExceeded

Codice di stato HTTP: 400

## Vedi anche

- [Interfaccia a riga di comando AWS](https://docs.aws.amazon.com/goto/aws-cli/memorydb-2021-01-01/PurchaseReservedNodesOffering)
- [AWS SDK per.NET](https://docs.aws.amazon.com/goto/DotNetSDKV3/memorydb-2021-01-01/PurchaseReservedNodesOffering)
- [AWS SDK per C++](https://docs.aws.amazon.com/goto/SdkForCpp/memorydb-2021-01-01/PurchaseReservedNodesOffering)
- [AWS SDK per Go v2](https://docs.aws.amazon.com/goto/SdkForGoV2/memorydb-2021-01-01/PurchaseReservedNodesOffering)
- [AWS SDK per Java V2](https://docs.aws.amazon.com/goto/SdkForJavaV2/memorydb-2021-01-01/PurchaseReservedNodesOffering)
- [AWS SDK per V3 JavaScript](https://docs.aws.amazon.com/goto/SdkForJavaScriptV3/memorydb-2021-01-01/PurchaseReservedNodesOffering)
- [AWS SDK per PHP V3](https://docs.aws.amazon.com/goto/SdkForPHPV3/memorydb-2021-01-01/PurchaseReservedNodesOffering)
- [AWS SDK per Python](https://docs.aws.amazon.com/goto/boto3/memorydb-2021-01-01/PurchaseReservedNodesOffering)
- [AWS SDK per Ruby V3](https://docs.aws.amazon.com/goto/SdkForRubyV3/memorydb-2021-01-01/PurchaseReservedNodesOffering)

# ResetParameterGroup

Modifica i parametri di un gruppo di parametri portandoli al valore predefinito del motore o del sistema. È possibile ripristinare parametri specifici inviando un elenco di nomi di parametri. Per ripristinare l'intero gruppo di parametri, specificate i ParameterGroupName parametri AllParameters and.

## <span id="page-137-2"></span>Sintassi della richiesta

```
{ 
    "AllParameters": boolean, 
    "ParameterGroupName": "string", 
    "ParameterNames": [ "string" ]
}
```
## Parametri della richiesta

Per informazioni sui parametri comuni per tutte le azioni, consulta [Parametri comuni.](#page-229-0)

La richiesta accetta i seguenti dati in formato JSON.

#### <span id="page-137-0"></span>**[AllParameters](#page-137-2)**

Se impostato su true, tutti i parametri del gruppo di parametri vengono ripristinati ai valori predefiniti. Se false, solo i parametri elencati da ParameterNames vengono ripristinati ai valori predefiniti.

Tipo: Booleano

Campo obbligatorio: no

#### <span id="page-137-1"></span>[ParameterGroupName](#page-137-2)

Il nome del gruppo di parametri da reimpostare.

Tipo: stringa

Campo obbligatorio: sì

#### <span id="page-138-0"></span>[ParameterNames](#page-137-2)

Una matrice di nomi di parametri da ripristinare ai valori predefiniti. Se AllParameters è vero, non utilizzare ParameterNames. Se AllParameters è false, è necessario specificare il nome di almeno un parametro da reimpostare.

Tipo: matrice di stringhe

Campo obbligatorio: no

## <span id="page-138-2"></span>Sintassi della risposta

```
{ 
    "ParameterGroup": { 
        "ARN": "string", 
        "Description": "string", 
        "Family": "string", 
        "Name": "string" 
    }
}
```
## Elementi di risposta

Se l'operazione riesce, il servizio restituisce una risposta HTTP 200.

I dati seguenti vengono restituiti in formato JSON mediante il servizio.

#### <span id="page-138-1"></span>**[ParameterGroup](#page-138-2)**

Il gruppo di parametri da reimpostare.

Tipo: oggetto [ParameterGroup](#page-197-4)

## Errori

Per informazioni sugli errori comuni a tutte le operazioni, consultare [Errori comuni.](#page-232-0)

InvalidParameterCombinationException

Codice di stato HTTP: 400

InvalidParameterGroupStateFault

Codice di stato HTTP: 400 InvalidParameterValueException

Codice di stato HTTP: 400 ParameterGroupNotFoundFault

Codice di stato HTTP: 400 ServiceLinkedRoleNotFoundFault

Codice di stato HTTP: 400

## Vedi anche

- [Interfaccia a riga di comando AWS](https://docs.aws.amazon.com/goto/aws-cli/memorydb-2021-01-01/ResetParameterGroup)
- [AWS SDK per.NET](https://docs.aws.amazon.com/goto/DotNetSDKV3/memorydb-2021-01-01/ResetParameterGroup)
- [AWS SDK per C++](https://docs.aws.amazon.com/goto/SdkForCpp/memorydb-2021-01-01/ResetParameterGroup)
- [AWS SDK per Go v2](https://docs.aws.amazon.com/goto/SdkForGoV2/memorydb-2021-01-01/ResetParameterGroup)
- [AWS SDK per Java V2](https://docs.aws.amazon.com/goto/SdkForJavaV2/memorydb-2021-01-01/ResetParameterGroup)
- [AWS SDK per V3 JavaScript](https://docs.aws.amazon.com/goto/SdkForJavaScriptV3/memorydb-2021-01-01/ResetParameterGroup)
- [AWS SDK per PHP V3](https://docs.aws.amazon.com/goto/SdkForPHPV3/memorydb-2021-01-01/ResetParameterGroup)
- [AWS SDK per Python](https://docs.aws.amazon.com/goto/boto3/memorydb-2021-01-01/ResetParameterGroup)
- [AWS SDK per Ruby V3](https://docs.aws.amazon.com/goto/SdkForRubyV3/memorydb-2021-01-01/ResetParameterGroup)

# **TagResource**

Un tag è una coppia chiave-valore in cui chiave e valore fanno distinzione tra maiuscole e minuscole. È possibile utilizzare i tag per classificare e tenere traccia di tutte le risorse di MemoryDB. Quando aggiungi o rimuovi tag sui cluster, tali azioni verranno replicate su tutti i nodi del cluster. Per ulteriori informazioni, consulta [Autorizzazioni a livello di risorsa](https://docs.aws.amazon.com/MemoryDB/latest/devguide/iam.resourcelevelpermissions.html).

Ad esempio, puoi utilizzare tag di allocazione dei costi per le tue risorse MemoryDB, Amazon genera un rapporto sull'allocazione dei costi come file con valori separati da virgole (CSV) con l'utilizzo e i costi aggregati dai tag. Puoi applicare i tag che rappresentano categorie di business (come centri di costo, nomi di applicazioni o proprietari) per organizzare i costi tra più servizi. Per ulteriori informazioni, consulta [Utilizzo dei tag per l'allocazione dei costi.](https://docs.aws.amazon.com/MemoryDB/latest/devguide/tagging.html)

# <span id="page-140-1"></span>Sintassi della richiesta

```
{ 
     "ResourceArn": "string", 
    Tags": [
         { 
             "Key": "string", 
             "Value": "string" 
         } 
    \mathbf{I}}
```
# Parametri della richiesta

Per informazioni sui parametri comuni per tutte le azioni, consulta [Parametri comuni.](#page-229-0)

La richiesta accetta i seguenti dati in formato JSON.

#### <span id="page-140-0"></span>[ResourceArn](#page-140-1)

L'Amazon Resource Name (ARN) della risorsa a cui aggiungere i tag

Tipo: stringa

Campo obbligatorio: sì

#### <span id="page-141-0"></span>[Tags](#page-140-1)

Un elenco di tag da aggiungere a questa risorsa. Un tag è una coppia chiave-valore. Una chiave di tag deve essere accompagnata da un valore di tag, sebbene sia accettato il valore null.

Tipo: matrice di oggetti [Tag](#page-225-2)

Membri dell'array: numero massimo di 200 elementi.

Campo obbligatorio: sì

## <span id="page-141-2"></span>Sintassi della risposta

{ "[TagList"](#page-141-1): [ { "[Key"](#page-225-0): "*string*", "[Value"](#page-225-1): "*string*" } ] }

# Elementi di risposta

Se l'operazione riesce, il servizio restituisce una risposta HTTP 200.

I dati seguenti vengono restituiti in formato JSON mediante il servizio.

#### <span id="page-141-1"></span>**[TagList](#page-141-2)**

Un elenco di tag come coppie chiave-valore.

Tipo: matrice di oggetti [Tag](#page-225-2)

Membri dell'array: numero massimo di 200 elementi.

### Errori

Per informazioni sugli errori comuni a tutte le operazioni, consultare [Errori comuni.](#page-232-0)

**ACI NotFoundFault** 

Codice di stato HTTP: 400

ClusterNotFoundFault

Codice di stato HTTP: 400 InvalidARNFault

Codice di stato HTTP: 400 InvalidClusterStateFault

Codice di stato HTTP: 400 ParameterGroupNotFoundFault

Codice di stato HTTP: 400 ServiceLinkedRoleNotFoundFault

Codice di stato HTTP: 400 SnapshotNotFoundFault

Codice di stato HTTP: 400 SubnetGroupNotFoundFault

Codice di stato HTTP: 400 TagQuotaPerResourceExceeded

Codice di stato HTTP: 400

UserNotFoundFault

Codice di stato HTTP: 400

## Vedi anche

- [Interfaccia a riga di comando AWS](https://docs.aws.amazon.com/goto/aws-cli/memorydb-2021-01-01/TagResource)
- [AWS SDK per.NET](https://docs.aws.amazon.com/goto/DotNetSDKV3/memorydb-2021-01-01/TagResource)
- [AWS SDK per C++](https://docs.aws.amazon.com/goto/SdkForCpp/memorydb-2021-01-01/TagResource)
- [AWS SDK per Go v2](https://docs.aws.amazon.com/goto/SdkForGoV2/memorydb-2021-01-01/TagResource)
- [AWS SDK per Java V2](https://docs.aws.amazon.com/goto/SdkForJavaV2/memorydb-2021-01-01/TagResource)
- [AWS SDK per V3 JavaScript](https://docs.aws.amazon.com/goto/SdkForJavaScriptV3/memorydb-2021-01-01/TagResource)
- [AWS SDK per PHP V3](https://docs.aws.amazon.com/goto/SdkForPHPV3/memorydb-2021-01-01/TagResource)
- [AWS SDK per Python](https://docs.aws.amazon.com/goto/boto3/memorydb-2021-01-01/TagResource)
- [AWS SDK per Ruby V3](https://docs.aws.amazon.com/goto/SdkForRubyV3/memorydb-2021-01-01/TagResource)
# **UntagResource**

<span id="page-144-2"></span>Usa questa operazione per rimuovere i tag su una risorsa

### Sintassi della richiesta

```
{ 
    "ResourceArn": "string", 
    "TagKeys": [ "string" ]
}
```
### Parametri della richiesta

Per informazioni sui parametri comuni per tutte le azioni, consulta [Parametri comuni.](#page-229-0)

La richiesta accetta i seguenti dati in formato JSON.

### <span id="page-144-0"></span>[ResourceArn](#page-144-2)

L'Amazon Resource Name (ARN) della risorsa su cui rimuovere i tag

Tipo: stringa

Campo obbligatorio: sì

### <span id="page-144-1"></span>**[TagKeys](#page-144-2)**

L'elenco delle chiavi dei tag che devono essere rimossi

Tipo: matrice di stringhe

Campo obbligatorio: sì

### <span id="page-144-3"></span>Sintassi della risposta

```
{ 
     "TagList": [ 
         { 
             "Key": "string", 
             "Value": "string" 
         }
```
 $\mathbf{I}$ 

}

# Elementi di risposta

Se l'operazione riesce, il servizio restituisce una risposta HTTP 200.

I dati seguenti vengono restituiti in formato JSON mediante il servizio.

### <span id="page-145-0"></span>**[TagList](#page-144-3)**

L'elenco dei tag rimossi

Tipo: matrice di oggetti [Tag](#page-225-2)

Membri dell'array: numero massimo di 200 elementi.

### Errori

Per informazioni sugli errori comuni a tutte le operazioni, consultare [Errori comuni.](#page-232-0)

**ACLNotFoundFault** 

Codice di stato HTTP: 400 ClusterNotFoundFault

Codice di stato HTTP: 400 InvalidARNFault

Codice di stato HTTP: 400 InvalidClusterStateFault

Codice di stato HTTP: 400 ParameterGroupNotFoundFault

Codice di stato HTTP: 400

ServiceLinkedRoleNotFoundFault

Codice di stato HTTP: 400

SnapshotNotFoundFault

Codice di stato HTTP: 400

SubnetGroupNotFoundFault

Codice di stato HTTP: 400 **TagNotFoundFault** 

Codice di stato HTTP: 400 UserNotFoundFault

Codice di stato HTTP: 400

### Vedi anche

- [Interfaccia a riga di comando AWS](https://docs.aws.amazon.com/goto/aws-cli/memorydb-2021-01-01/UntagResource)
- [AWS SDK per.NET](https://docs.aws.amazon.com/goto/DotNetSDKV3/memorydb-2021-01-01/UntagResource)
- [AWS SDK per C++](https://docs.aws.amazon.com/goto/SdkForCpp/memorydb-2021-01-01/UntagResource)
- [AWS SDK per Go v2](https://docs.aws.amazon.com/goto/SdkForGoV2/memorydb-2021-01-01/UntagResource)
- [AWS SDK per Java V2](https://docs.aws.amazon.com/goto/SdkForJavaV2/memorydb-2021-01-01/UntagResource)
- [AWS SDK per V3 JavaScript](https://docs.aws.amazon.com/goto/SdkForJavaScriptV3/memorydb-2021-01-01/UntagResource)
- [AWS SDK per PHP V3](https://docs.aws.amazon.com/goto/SdkForPHPV3/memorydb-2021-01-01/UntagResource)
- [AWS SDK per Python](https://docs.aws.amazon.com/goto/boto3/memorydb-2021-01-01/UntagResource)
- [AWS SDK per Ruby V3](https://docs.aws.amazon.com/goto/SdkForRubyV3/memorydb-2021-01-01/UntagResource)

# UpdateACL

Modifica l'elenco degli utenti che appartengono all'Access Control List.

### <span id="page-147-3"></span>Sintassi della richiesta

```
{ 
    "ACLName": "string", 
    "UserNamesToAdd": [ "string" ], 
    "UserNamesToRemove": [ "string" ]
}
```
### Parametri della richiesta

Per informazioni sui parametri comuni per tutte le azioni, consulta [Parametri comuni.](#page-229-0)

La richiesta accetta i seguenti dati in formato JSON.

### <span id="page-147-0"></span>[ACLName](#page-147-3)

Il nome dell'Access Control List

Tipo: stringa

Campo obbligatorio: sì

### <span id="page-147-1"></span>[UserNamesToAdd](#page-147-3)

L'elenco degli utenti da aggiungere all'Access Control List

Tipo: matrice di stringhe

Membri dell'array: numero minimo di 1 elemento.

Limitazioni di lunghezza: lunghezza minima pari a 1.

Modello: [a-zA-Z][a-zA-Z0-9\-]\*

Campo obbligatorio: no

#### <span id="page-147-2"></span>[UserNamesToRemove](#page-147-3)

L'elenco degli utenti da rimuovere dall'Access Control List

Tipo: matrice di stringhe

Membri dell'array: numero minimo di 1 elemento.

Limitazioni di lunghezza: lunghezza minima pari a 1.

```
Modello: [a-zA-Z][a-zA-Z0-9\-]*
```
Campo obbligatorio: no

### <span id="page-148-1"></span>Sintassi della risposta

```
{ 
    "ACL": { 
       "ARN": "string", 
        "Clusters": [ "string" ], 
        "MinimumEngineVersion": "string", 
        "Name": "string", 
        "PendingChanges": { 
           "UserNamesToAdd": [ "string" ], 
           "UserNamesToRemove": [ "string" ] 
       }, 
        "Status": "string", 
        "UserNames": [ "string" ] 
    }
}
```
### Elementi di risposta

Se l'operazione riesce, il servizio restituisce una risposta HTTP 200.

I dati seguenti vengono restituiti in formato JSON mediante il servizio.

#### <span id="page-148-0"></span>[ACL](#page-148-1)

L'elenco di controllo degli accessi aggiornato

Tipo: oggetto [ACL](#page-171-5)

### Errori

Per informazioni sugli errori comuni a tutte le operazioni, consultare [Errori comuni.](#page-232-0)

#### ACLNotFoundFault

Codice di stato HTTP: 400

**DefaultUserRequired** 

Codice di stato HTTP: 400

DuplicateUserNameFault

Codice di stato HTTP: 400

InvalidACLStateFault

Codice di stato HTTP: 400 InvalidParameterCombinationException

Codice di stato HTTP: 400 InvalidParameterValueException

Codice di stato HTTP: 400

UserNotFoundFault

Codice di stato HTTP: 400

### Vedi anche

- [Interfaccia a riga di comando AWS](https://docs.aws.amazon.com/goto/aws-cli/memorydb-2021-01-01/UpdateACL)
- [AWS SDK per.NET](https://docs.aws.amazon.com/goto/DotNetSDKV3/memorydb-2021-01-01/UpdateACL)
- [AWS SDK per C++](https://docs.aws.amazon.com/goto/SdkForCpp/memorydb-2021-01-01/UpdateACL)
- [AWS SDK per Go v2](https://docs.aws.amazon.com/goto/SdkForGoV2/memorydb-2021-01-01/UpdateACL)
- [AWS SDK per Java V2](https://docs.aws.amazon.com/goto/SdkForJavaV2/memorydb-2021-01-01/UpdateACL)
- [AWS SDK per V3 JavaScript](https://docs.aws.amazon.com/goto/SdkForJavaScriptV3/memorydb-2021-01-01/UpdateACL)
- [AWS SDK per PHP V3](https://docs.aws.amazon.com/goto/SdkForPHPV3/memorydb-2021-01-01/UpdateACL)
- [AWS SDK per Python](https://docs.aws.amazon.com/goto/boto3/memorydb-2021-01-01/UpdateACL)
- [AWS SDK per Ruby V3](https://docs.aws.amazon.com/goto/SdkForRubyV3/memorydb-2021-01-01/UpdateACL)

# UpdateCluster

Modifica le impostazioni per un cluster. È possibile utilizzare questa operazione per modificare una o più impostazioni di configurazione del cluster specificando le impostazioni e i nuovi valori.

## <span id="page-151-1"></span>Sintassi della richiesta

```
{ 
    "ACLName": "string", 
    "ClusterName": "string", 
    "Description": "string", 
    "EngineVersion": "string", 
    "MaintenanceWindow": "string", 
    "NodeType": "string", 
    "ParameterGroupName": "string", 
    "ReplicaConfiguration": { 
       "ReplicaCount": number
    }, 
    "SecurityGroupIds": [ "string" ], 
    "ShardConfiguration": { 
       "ShardCount": number
    }, 
    "SnapshotRetentionLimit": number, 
    "SnapshotWindow": "string", 
    "SnsTopicArn": "string", 
    "SnsTopicStatus": "string"
}
```
## Parametri della richiesta

Per informazioni sui parametri comuni per tutte le azioni, consulta [Parametri comuni.](#page-229-0)

La richiesta accetta i seguenti dati in formato JSON.

### <span id="page-151-0"></span>[ACLName](#page-151-1)

L'elenco di controllo degli accessi associato al cluster

▬Tipo: stringa

Limitazioni di lunghezza: lunghezza minima pari a 1.

### Modello: [a-zA-Z][a-zA-Z0-9\-]\*

Campo obbligatorio: no

#### <span id="page-152-0"></span>**[ClusterName](#page-151-1)**

Il nome del cluster da aggiornare

Tipo: stringa

Campo obbligatorio: sì

#### <span id="page-152-1"></span>**[Description](#page-151-1)**

La descrizione del cluster da aggiornare

▬Tipo: stringa

Campo obbligatorio: no

#### <span id="page-152-2"></span>[EngineVersion](#page-151-1)

La versione aggiornata del motore da eseguire sui nodi. È possibile eseguire l'aggiornamento a una versione più recente del motore, ma non è possibile effettuare il downgrade a una versione precedente del motore. Se si desidera utilizzare una versione precedente del motore, è necessario eliminare il cluster esistente e crearlo di nuovo con la versione precedente del motore.

▬Tipo: stringa

Campo obbligatorio: no

#### <span id="page-152-3"></span>[MaintenanceWindow](#page-151-1)

Specifica l'intervallo di tempo settimanale durante il quale viene eseguita la manutenzione del cluster. Viene specificato come un intervallo nel formato ggg:hh24:mi-ggg:hh24:mi (24 ore UTC). La finestra di manutenzione minima è un periodo di 60 minuti.

I valori validi per ddd sono:

- sun
- mon
- tue
- wed
- thu
- fri
- sat

Esempio: sun:23:00-mon:01:30

▬Tipo: stringa

Campo obbligatorio: no

#### <span id="page-153-0"></span>[NodeType](#page-151-1)

Un tipo di nodo valido verso il quale si desidera aumentare o ridurre questo cluster.

- ▬Tipo: stringa
- Campo obbligatorio: no

#### <span id="page-153-1"></span>[ParameterGroupName](#page-151-1)

Il nome del gruppo di parametri da aggiornare

▬Tipo: stringa

Campo obbligatorio: no

### <span id="page-153-2"></span>**[ReplicaConfiguration](#page-151-1)**

Il numero di repliche che risiederanno in ogni shard

Tipo: oggetto [ReplicaConfigurationRequest](#page-202-1)

Campo obbligatorio: no

#### <span id="page-153-3"></span>**[SecurityGroupIds](#page-151-1)**

Il da aggiornare SecurityGroupIds

Tipo: matrice di stringhe

Campo obbligatorio: no

#### <span id="page-154-0"></span>**[ShardConfiguration](#page-151-1)**

Il numero di frammenti nel cluster

Tipo: oggetto [ShardConfigurationRequest](#page-216-1)

Campo obbligatorio: no

#### <span id="page-154-1"></span>[SnapshotRetentionLimit](#page-151-1)

Il numero di giorni durante i quali MemoryDB conserva le istantanee automatiche del cluster prima di eliminarle. Ad esempio, se si imposta su 5, un'istantanea scattata oggi viene conservata SnapshotRetentionLimit per 5 giorni prima di essere eliminata.

Tipo: integer

Campo obbligatorio: no

#### <span id="page-154-2"></span>**[SnapshotWindow](#page-151-1)**

L'intervallo di tempo giornaliero (in UTC) durante il quale MemoryDB inizia a scattare un'istantanea giornaliera del cluster.

▬Tipo: stringa

Campo obbligatorio: no

#### <span id="page-154-3"></span>**[SnsTopicArn](#page-151-1)**

L'ARN dell'argomento SNS da aggiornare

▬Tipo: stringa

Campo obbligatorio: no

#### <span id="page-154-4"></span>**[SnsTopicStatus](#page-151-1)**

Lo stato dell'argomento relativo alle notifiche di Amazon SNS. Le notifiche vengono inviate solo se lo stato è attivo.

▬Tipo: stringa

Campo obbligatorio: no

### <span id="page-155-0"></span>Sintassi della risposta

```
{ 
    "Cluster": { 
       "ACLName": "string", 
       "ARN": "string", 
       "AutoMinorVersionUpgrade": boolean, 
       "AvailabilityMode": "string", 
       "ClusterEndpoint": { 
           "Address": "string", 
           "Port": number
       }, 
       "DataTiering": "string", 
       "Description": "string", 
       "EnginePatchVersion": "string", 
       "EngineVersion": "string", 
       "KmsKeyId": "string", 
       "MaintenanceWindow": "string", 
       "Name": "string", 
       "NodeType": "string", 
       "NumberOfShards": number, 
       "ParameterGroupName": "string", 
       "ParameterGroupStatus": "string", 
       "PendingUpdates": { 
           "ACLs": { 
              "ACLToApply": "string" 
           }, 
           "Resharding": { 
              "SlotMigration": { 
                  "ProgressPercentage": number
 } 
           }, 
           "ServiceUpdates": [ 
\{\hspace{.1cm} \} "ServiceUpdateName": "string", 
                 "Status": "string" 
 } 
           ] 
       }, 
       "SecurityGroups": [ 
\overline{\mathcal{L}} "SecurityGroupId": "string", 
              "Status": "string"
```

```
 } 
        ], 
        "Shards": [ 
           { 
               "Name": "string", 
               "Nodes": [ 
\overline{a} "AvailabilityZone": "string", 
                      "CreateTime": number, 
                      "Endpoint": { 
                         "Address": "string", 
                         "Port": number
, and the state \mathbb{R}, the state \mathbb{R} "Name": "string", 
                      "Status": "string" 
 } 
               ], 
               "NumberOfNodes": number, 
               "Slots": "string", 
               "Status": "string" 
           } 
        ], 
        "SnapshotRetentionLimit": number, 
        "SnapshotWindow": "string", 
        "SnsTopicArn": "string", 
        "SnsTopicStatus": "string", 
        "Status": "string", 
        "SubnetGroupName": "string", 
        "TLSEnabled": boolean
    }
}
```
# Elementi di risposta

Se l'operazione riesce, il servizio restituisce una risposta HTTP 200.

I dati seguenti vengono restituiti in formato JSON mediante il servizio.

### <span id="page-156-0"></span>**[Cluster](#page-155-0)**

Il cluster aggiornato

Tipo: oggetto [Cluster](#page-178-4)

# Errori

Per informazioni sugli errori comuni a tutte le operazioni, consultare [Errori comuni.](#page-232-0)

ACLNotFoundFault

Codice di stato HTTP: 400

ClusterNotFoundFault

Codice di stato HTTP: 400 ClusterQuotaForCustomerExceededFault

Codice di stato HTTP: 400 InvalidACLStateFault

Codice di stato HTTP: 400 InvalidClusterStateFault

Codice di stato HTTP: 400 InvalidKMSKeyFault

Codice di stato HTTP: 400 InvalidNodeStateFault

Codice di stato HTTP: 400 InvalidParameterCombinationException

Codice di stato HTTP: 400 InvalidParameterValueException

Codice di stato HTTP: 400 InvalidVPCNetworkStateFault Codice di stato HTTP: 400

NodeQuotaForClusterExceededFault

Codice di stato HTTP: 400 NodeQuotaForCustomerExceededFault

Codice di stato HTTP: 400

NoOperationFault

Codice di stato HTTP: 400 ParameterGroupNotFoundFault

Codice di stato HTTP: 400 ServiceLinkedRoleNotFoundFault

Codice di stato HTTP: 400 ShardsPerClusterQuotaExceededFault

Codice di stato HTTP: 400

### Vedi anche

- [Interfaccia a riga di comando AWS](https://docs.aws.amazon.com/goto/aws-cli/memorydb-2021-01-01/UpdateCluster)
- [AWS SDK per.NET](https://docs.aws.amazon.com/goto/DotNetSDKV3/memorydb-2021-01-01/UpdateCluster)
- [AWS SDK per C++](https://docs.aws.amazon.com/goto/SdkForCpp/memorydb-2021-01-01/UpdateCluster)
- [AWS SDK per Go v2](https://docs.aws.amazon.com/goto/SdkForGoV2/memorydb-2021-01-01/UpdateCluster)
- [AWS SDK per Java V2](https://docs.aws.amazon.com/goto/SdkForJavaV2/memorydb-2021-01-01/UpdateCluster)
- [AWS SDK per V3 JavaScript](https://docs.aws.amazon.com/goto/SdkForJavaScriptV3/memorydb-2021-01-01/UpdateCluster)
- [AWS SDK per PHP V3](https://docs.aws.amazon.com/goto/SdkForPHPV3/memorydb-2021-01-01/UpdateCluster)
- [AWS SDK per Python](https://docs.aws.amazon.com/goto/boto3/memorydb-2021-01-01/UpdateCluster)
- [AWS SDK per Ruby V3](https://docs.aws.amazon.com/goto/SdkForRubyV3/memorydb-2021-01-01/UpdateCluster)

# UpdateParameterGroup

Aggiorna i parametri di un gruppo di parametri. È possibile modificare fino a 20 parametri in una singola richiesta inviando un elenco di coppie di nomi di parametri e valori.

### <span id="page-160-2"></span>Sintassi della richiesta

```
{ 
    "ParameterGroupName": "string", 
    "ParameterNameValues": [ 
        { 
           "ParameterName": "string", 
           "ParameterValue": "string" 
        } 
    ]
}
```
# Parametri della richiesta

Per informazioni sui parametri comuni per tutte le azioni, consulta [Parametri comuni.](#page-229-0)

La richiesta accetta i seguenti dati in formato JSON.

### <span id="page-160-0"></span>[ParameterGroupName](#page-160-2)

Il nome del gruppo di parametri da aggiornare.

Tipo: stringa

Campo obbligatorio: sì

#### <span id="page-160-1"></span>[ParameterNameValues](#page-160-2)

Array di nomi e valori di parametri per l'aggiornamento dei parametri. È necessario fornire almeno un nome e un valore di parametro; gli argomenti successivi sono facoltativi. È possibile aggiornare un massimo di 20 parametri per richiesta.

Tipo: matrice di oggetti [ParameterNameValue](#page-199-2)

Campo obbligatorio: sì

## <span id="page-161-1"></span>Sintassi della risposta

```
{ 
    "ParameterGroup": { 
        "ARN": "string", 
        "Description": "string", 
        "Family": "string", 
        "Name": "string" 
    }
}
```
# Elementi di risposta

Se l'operazione riesce, il servizio restituisce una risposta HTTP 200.

I dati seguenti vengono restituiti in formato JSON mediante il servizio.

### <span id="page-161-0"></span>**[ParameterGroup](#page-161-1)**

Il gruppo di parametri aggiornato

Tipo: oggetto [ParameterGroup](#page-197-4)

## Errori

Per informazioni sugli errori comuni a tutte le operazioni, consultare [Errori comuni.](#page-232-0)

InvalidParameterCombinationException

Codice di stato HTTP: 400 InvalidParameterGroupStateFault

Codice di stato HTTP: 400 InvalidParameterValueException

Codice di stato HTTP: 400 ParameterGroupNotFoundFault Codice di stato HTTP: 400

ServiceLinkedRoleNotFoundFault

Codice di stato HTTP: 400

### Vedi anche

- [Interfaccia a riga di comando AWS](https://docs.aws.amazon.com/goto/aws-cli/memorydb-2021-01-01/UpdateParameterGroup)
- [AWS SDK per.NET](https://docs.aws.amazon.com/goto/DotNetSDKV3/memorydb-2021-01-01/UpdateParameterGroup)
- [AWS SDK per C++](https://docs.aws.amazon.com/goto/SdkForCpp/memorydb-2021-01-01/UpdateParameterGroup)
- [AWS SDK per Go v2](https://docs.aws.amazon.com/goto/SdkForGoV2/memorydb-2021-01-01/UpdateParameterGroup)
- [AWS SDK per Java V2](https://docs.aws.amazon.com/goto/SdkForJavaV2/memorydb-2021-01-01/UpdateParameterGroup)
- [AWS SDK per V3 JavaScript](https://docs.aws.amazon.com/goto/SdkForJavaScriptV3/memorydb-2021-01-01/UpdateParameterGroup)
- [AWS SDK per PHP V3](https://docs.aws.amazon.com/goto/SdkForPHPV3/memorydb-2021-01-01/UpdateParameterGroup)
- [AWS SDK per Python](https://docs.aws.amazon.com/goto/boto3/memorydb-2021-01-01/UpdateParameterGroup)
- [AWS SDK per Ruby V3](https://docs.aws.amazon.com/goto/SdkForRubyV3/memorydb-2021-01-01/UpdateParameterGroup)

# UpdateSubnetGroup

Aggiorna un gruppo di sottoreti. Per ulteriori informazioni, vedere [Aggiornamento di un gruppo di](https://docs.aws.amazon.com/MemoryDB/latest/devguide/ubnetGroups.Modifying.html)  [sottoreti](https://docs.aws.amazon.com/MemoryDB/latest/devguide/ubnetGroups.Modifying.html)

### <span id="page-163-3"></span>Sintassi della richiesta

```
{ 
    "Description": "string", 
    "SubnetGroupName": "string", 
    "SubnetIds": [ "string" ]
}
```
### Parametri della richiesta

Per informazioni sui parametri comuni per tutte le azioni, consulta [Parametri comuni.](#page-229-0)

La richiesta accetta i seguenti dati in formato JSON.

#### <span id="page-163-0"></span>**[Description](#page-163-3)**

Una descrizione del gruppo di sottoreti

▬Tipo: stringa

Campo obbligatorio: no

#### <span id="page-163-1"></span>[SubnetGroupName](#page-163-3)

Il nome del gruppo di sottoreti

Tipo: stringa

Campo obbligatorio: sì

#### <span id="page-163-2"></span>**[SubnetIds](#page-163-3)**

ID di sottorete EC2 per il gruppo di sottoreti.

Tipo: matrice di stringhe

Campo obbligatorio: no

## <span id="page-164-1"></span>Sintassi della risposta

```
{ 
    "SubnetGroup": { 
        "ARN": "string", 
        "Description": "string", 
        "Name": "string", 
        "Subnets": [ 
           { 
               "AvailabilityZone": { 
                  "Name": "string" 
               }, 
               "Identifier": "string" 
 } 
        ], 
        "VpcId": "string" 
    }
}
```
# Elementi di risposta

Se l'operazione riesce, il servizio restituisce una risposta HTTP 200.

I dati seguenti vengono restituiti in formato JSON mediante il servizio.

### <span id="page-164-0"></span>**[SubnetGroup](#page-164-1)**

Il gruppo di sottoreti aggiornato

Tipo: oggetto [SubnetGroup](#page-223-4)

### Errori

Per informazioni sugli errori comuni a tutte le operazioni, consultare [Errori comuni.](#page-232-0)

InvalidSubnet

Codice di stato HTTP: 400 ServiceLinkedRoleNotFoundFault Codice di stato HTTP: 400

### SubnetGroupNotFoundFault

Codice di stato HTTP: 400 SubnetInUse

Codice di stato HTTP: 400 SubnetNotAllowedFault

Codice di stato HTTP: 400

SubnetQuotaExceededFault

Codice di stato HTTP: 400

### Vedi anche

- [Interfaccia a riga di comando AWS](https://docs.aws.amazon.com/goto/aws-cli/memorydb-2021-01-01/UpdateSubnetGroup)
- [AWS SDK per.NET](https://docs.aws.amazon.com/goto/DotNetSDKV3/memorydb-2021-01-01/UpdateSubnetGroup)
- [AWS SDK per C++](https://docs.aws.amazon.com/goto/SdkForCpp/memorydb-2021-01-01/UpdateSubnetGroup)
- [AWS SDK per Go v2](https://docs.aws.amazon.com/goto/SdkForGoV2/memorydb-2021-01-01/UpdateSubnetGroup)
- [AWS SDK per Java V2](https://docs.aws.amazon.com/goto/SdkForJavaV2/memorydb-2021-01-01/UpdateSubnetGroup)
- [AWS SDK per V3 JavaScript](https://docs.aws.amazon.com/goto/SdkForJavaScriptV3/memorydb-2021-01-01/UpdateSubnetGroup)
- [AWS SDK per PHP V3](https://docs.aws.amazon.com/goto/SdkForPHPV3/memorydb-2021-01-01/UpdateSubnetGroup)
- [AWS SDK per Python](https://docs.aws.amazon.com/goto/boto3/memorydb-2021-01-01/UpdateSubnetGroup)
- [AWS SDK per Ruby V3](https://docs.aws.amazon.com/goto/SdkForRubyV3/memorydb-2021-01-01/UpdateSubnetGroup)

# UpdateUser

Modifica la password dell'utente e/o la stringa di accesso.

### <span id="page-166-3"></span>Sintassi della richiesta

```
{ 
    "AccessString": "string", 
    "AuthenticationMode": { 
        "Passwords": [ "string" ], 
        "Type": "string" 
    }, 
    "UserName": "string"
}
```
## Parametri della richiesta

Per informazioni sui parametri comuni per tutte le azioni, consulta [Parametri comuni.](#page-229-0)

La richiesta accetta i seguenti dati in formato JSON.

### <span id="page-166-0"></span>**[AccessString](#page-166-3)**

Stringa delle autorizzazioni di accesso utilizzata per questo utente.

Tipo: stringa

Modello: .\*\S.\*

Campo obbligatorio: no

#### <span id="page-166-1"></span>[AuthenticationMode](#page-166-3)

Denota le proprietà di autenticazione dell'utente, ad esempio se occorre una password per l'autenticazione.

Tipo: oggetto [AuthenticationMode](#page-176-2)

Campo obbligatorio: no

#### <span id="page-166-2"></span>[UserName](#page-166-3)

Il nome dell'utente

▬Tipo: stringa

Limitazioni di lunghezza: lunghezza minima pari a 1.

```
Modello: [a-zA-Z][a-zA-Z0-9\-]*
```
Campo obbligatorio: sì

### <span id="page-167-1"></span>Sintassi della risposta

```
{ 
    "User": { 
        "AccessString": "string", 
        "ACLNames": [ "string" ], 
        "ARN": "string", 
        "Authentication": { 
           "PasswordCount": number, 
           "Type": "string" 
        }, 
        "MinimumEngineVersion": "string", 
        "Name": "string", 
        "Status": "string" 
    }
}
```
## Elementi di risposta

Se l'operazione riesce, il servizio restituisce una risposta HTTP 200.

I dati seguenti vengono restituiti in formato JSON mediante il servizio.

#### <span id="page-167-0"></span>[User](#page-167-1)

L'utente aggiornato

Tipo: oggetto [User](#page-227-4)

## Errori

Per informazioni sugli errori comuni a tutte le operazioni, consultare [Errori comuni.](#page-232-0)

#### InvalidParameterCombinationException

Codice di stato HTTP: 400

InvalidParameterValueException

Codice di stato HTTP: 400

InvalidUserStateFault

Codice di stato HTTP: 400

UserNotFoundFault

Codice di stato HTTP: 400

### Vedi anche

- [Interfaccia a riga di comando AWS](https://docs.aws.amazon.com/goto/aws-cli/memorydb-2021-01-01/UpdateUser)
- [AWS SDK per.NET](https://docs.aws.amazon.com/goto/DotNetSDKV3/memorydb-2021-01-01/UpdateUser)
- [AWS SDK per C++](https://docs.aws.amazon.com/goto/SdkForCpp/memorydb-2021-01-01/UpdateUser)
- [AWS SDK per Go v2](https://docs.aws.amazon.com/goto/SdkForGoV2/memorydb-2021-01-01/UpdateUser)
- [AWS SDK per Java V2](https://docs.aws.amazon.com/goto/SdkForJavaV2/memorydb-2021-01-01/UpdateUser)
- [AWS SDK per V3 JavaScript](https://docs.aws.amazon.com/goto/SdkForJavaScriptV3/memorydb-2021-01-01/UpdateUser)
- [AWS SDK per PHP V3](https://docs.aws.amazon.com/goto/SdkForPHPV3/memorydb-2021-01-01/UpdateUser)
- [AWS SDK per Python](https://docs.aws.amazon.com/goto/boto3/memorydb-2021-01-01/UpdateUser)
- [AWS SDK per Ruby V3](https://docs.aws.amazon.com/goto/SdkForRubyV3/memorydb-2021-01-01/UpdateUser)

# Tipi di dati

L'API Amazon MemoryDB contiene diversi tipi di dati utilizzati da varie azioni. Questa sezione descrive ogni tipo di dati in dettaglio.

### **a** Note

L'ordine di ogni elemento in una struttura di tipi di dati non è garantito. Le applicazioni non devono assumere un determinato ordine.

Sono supportati i tipi di dati seguenti:

- [ACL](#page-171-5)
- [ACLPendingChanges](#page-173-2)
- [ACLsUpdateStatus](#page-174-1)
- [Authentication](#page-175-2)
- [AuthenticationMode](#page-176-2)
- [AvailabilityZone](#page-177-1)
- [Cluster](#page-178-4)
- [ClusterConfiguration](#page-184-0)
- [ClusterPendingUpdates](#page-187-3)
- [Endpoint](#page-188-2)
- [EngineVersionInfo](#page-189-0)
- [Event](#page-190-0)
- **[Filter](#page-192-0)**
- [Node](#page-193-5)
- **[Parameter](#page-195-0)**
- [ParameterGroup](#page-197-4)
- [ParameterNameValue](#page-199-2)
- [PendingModifiedServiceUpdate](#page-200-2)
- [RecurringCharge](#page-201-0)
- [ReplicaConfigurationRequest](#page-202-1)
- [ReservedNode](#page-203-0)
- [ReservedNodesOffering](#page-206-0)
- [ReshardingStatus](#page-208-1)
- [SecurityGroupMembership](#page-209-2)
- [ServiceUpdate](#page-210-0)
- [ServiceUpdateRequest](#page-212-0)
- [Shard](#page-213-5)
- [ShardConfiguration](#page-215-0)
- [ShardConfigurationRequest](#page-216-1)
- [ShardDetail](#page-217-0)
- [SlotMigration](#page-219-1)
- [Snapshot](#page-220-0)
- [Subnet](#page-222-2)
- [SubnetGroup](#page-223-4)
- [Tag](#page-225-2)
- [UnprocessedCluster](#page-226-0)
- [User](#page-227-4)

# <span id="page-171-5"></span>ACL

Una lista di controllo degli accessi. È possibile autenticare gli utenti con gli elenchi di controllo degli accessi. Gli ACL consentono di controllare l'accesso al cluster raggruppando gli utenti. Queste liste di controllo degli accessi sono progettate per organizzare l'accesso ai cluster.

## Indice

### <span id="page-171-0"></span>ARN

L'Amazon Resource Name (ARN) dell'ACL

▬Tipo: stringa

Campo obbligatorio: no

### <span id="page-171-1"></span>**Clusters**

Un elenco di cluster associati all'ACL.

Tipo: matrice di stringhe

Campo obbligatorio: no

### <span id="page-171-2"></span>MinimumEngineVersion

La versione minima del motore supportata per l'ACL

▬Tipo: stringa

Campo obbligatorio: no

#### <span id="page-171-3"></span>Name

Il nome dell'elenco di controllo degli accessi

▬Tipo: stringa

Campo obbligatorio: no

### <span id="page-171-4"></span>PendingChanges

Un elenco di aggiornamenti applicati all'ACL.

Tipo: oggetto [ACLPendingChanges](#page-173-2)

Campo obbligatorio: no

#### <span id="page-172-0"></span>**Status**

Indica lo stato ACL. Può essere "creante", "attivo", "modificante", "eliminante".

▬Tipo: stringa

Campo obbligatorio: no

#### <span id="page-172-1"></span>UserNames

L'elenco dei nomi utente che appartengono all'ACL.

Tipo: matrice di stringhe

Limitazioni di lunghezza: lunghezza minima pari a 1.

Modello: [a-zA-Z][a-zA-Z0-9\-]\*

Campo obbligatorio: no

### Vedi anche

- [AWS SDK per C++](https://docs.aws.amazon.com/goto/SdkForCpp/memorydb-2021-01-01/ACL)
- [AWS SDK per Java V2](https://docs.aws.amazon.com/goto/SdkForJavaV2/memorydb-2021-01-01/ACL)
- [AWS SDK per Ruby V3](https://docs.aws.amazon.com/goto/SdkForRubyV3/memorydb-2021-01-01/ACL)

# <span id="page-173-2"></span>ACLPendingChanges

Restituisce gli aggiornamenti applicati all'ACL.

### Indice

<span id="page-173-0"></span>UserNamesToAdd

Un elenco di utenti aggiunti all'ACL

Tipo: matrice di stringhe

Limitazioni di lunghezza: lunghezza minima pari a 1.

Modello: [a-zA-Z][a-zA-Z0-9\-]\*

Campo obbligatorio: no

### <span id="page-173-1"></span>UserNamesToRemove

Un elenco di nomi utente che vengono rimossi dall'ACL

Tipo: matrice di stringhe

Limitazioni di lunghezza: lunghezza minima pari a 1.

Modello: [a-zA-Z][a-zA-Z0-9\-]\*

Campo obbligatorio: no

### Vedi anche

- [AWS SDK per C++](https://docs.aws.amazon.com/goto/SdkForCpp/memorydb-2021-01-01/ACLPendingChanges)
- [AWS SDK per Java V2](https://docs.aws.amazon.com/goto/SdkForJavaV2/memorydb-2021-01-01/ACLPendingChanges)
- [AWS SDK per Ruby V3](https://docs.aws.amazon.com/goto/SdkForRubyV3/memorydb-2021-01-01/ACLPendingChanges)

# <span id="page-174-1"></span>ACLsUpdateStatus

Lo stato dell'aggiornamento ACL

### Indice

<span id="page-174-0"></span>ACLToApply

Un elenco di ACL in attesa di applicazione.

▬Tipo: stringa

Limitazioni di lunghezza: lunghezza minima pari a 1.

Modello: [a-zA-Z][a-zA-Z0-9\-]\*

Campo obbligatorio: no

### Vedi anche

- [AWS SDK per C++](https://docs.aws.amazon.com/goto/SdkForCpp/memorydb-2021-01-01/ACLsUpdateStatus)
- [AWS SDK per Java V2](https://docs.aws.amazon.com/goto/SdkForJavaV2/memorydb-2021-01-01/ACLsUpdateStatus)
- [AWS SDK per Ruby V3](https://docs.aws.amazon.com/goto/SdkForRubyV3/memorydb-2021-01-01/ACLsUpdateStatus)

# <span id="page-175-2"></span>Authentication

Denota le proprietà di autenticazione dell'utente, ad esempio se occorre una password per l'autenticazione. Utilizzato nelle risposte di output.

### Indice

<span id="page-175-0"></span>PasswordCount

Il numero di password che appartengono all'utente. Il massimo è due.

Tipo: integer

Campo obbligatorio: no

### <span id="page-175-1"></span>Type

Indica se l'utente richiede una password per l'autenticazione.

▬Tipo: stringa

Valori validi: password | no-password

Campo obbligatorio: no

### Vedi anche

- [AWS SDK per C++](https://docs.aws.amazon.com/goto/SdkForCpp/memorydb-2021-01-01/Authentication)
- [AWS SDK per Java V2](https://docs.aws.amazon.com/goto/SdkForJavaV2/memorydb-2021-01-01/Authentication)
- [AWS SDK per Ruby V3](https://docs.aws.amazon.com/goto/SdkForRubyV3/memorydb-2021-01-01/Authentication)

# <span id="page-176-2"></span>AuthenticationMode

Denota le proprietà di autenticazione dell'utente, ad esempio se occorre una password per l'autenticazione. Utilizzato nelle risposte di output.

### Indice

### <span id="page-176-0"></span>Passwords

La password da utilizzare per l'autenticazione

Tipo: matrice di stringhe

Membri dell'array: numero minimo di 1 elemento.

Campo obbligatorio: no

### <span id="page-176-1"></span>Type

Indica se l'utente richiede una password per l'autenticazione. Tutti gli utenti appena creati richiedono una password.

▬Tipo: stringa

Valori validi: password

Campo obbligatorio: no

### Vedi anche

- [AWS SDK per C++](https://docs.aws.amazon.com/goto/SdkForCpp/memorydb-2021-01-01/AuthenticationMode)
- [AWS SDK per Java V2](https://docs.aws.amazon.com/goto/SdkForJavaV2/memorydb-2021-01-01/AuthenticationMode)
- [AWS SDK per Ruby V3](https://docs.aws.amazon.com/goto/SdkForRubyV3/memorydb-2021-01-01/AuthenticationMode)

# <span id="page-177-1"></span>AvailabilityZone

Indica se il cluster ha una configurazione Multi-AZ (multiaz) o meno (singleaz).

### Indice

### <span id="page-177-0"></span>Name

Nome della zona di disponibilità.

▬Tipo: stringa

Campo obbligatorio: no

# Vedi anche

- [AWS SDK per C++](https://docs.aws.amazon.com/goto/SdkForCpp/memorydb-2021-01-01/AvailabilityZone)
- [AWS SDK per Java V2](https://docs.aws.amazon.com/goto/SdkForJavaV2/memorydb-2021-01-01/AvailabilityZone)
- [AWS SDK per Ruby V3](https://docs.aws.amazon.com/goto/SdkForRubyV3/memorydb-2021-01-01/AvailabilityZone)

# <span id="page-178-4"></span>**Cluster**

Contiene tutti gli attributi di un cluster specifico.

### Indice

### <span id="page-178-0"></span>ACLName

Il nome dell'Access Control List associato a questo cluster.

▬Tipo: stringa

Limitazioni di lunghezza: lunghezza minima pari a 1.

Modello: [a-zA-Z][a-zA-Z0-9\-]\*

Campo obbligatorio: no

### <span id="page-178-1"></span>ARN

Il nome della risorsa Amazon (ARN) del cluster.

▬Tipo: stringa

Campo obbligatorio: no

<span id="page-178-2"></span>AutoMinorVersionUpgrade

Se impostato su true, il cluster riceverà automaticamente aggiornamenti minori della versione del motore dopo il lancio.

Tipo: Booleano

Campo obbligatorio: no

#### <span id="page-178-3"></span>AvailabilityMode

Indica se il cluster ha una configurazione Multi-AZ (multiaz) o meno (singleaz).

▬Tipo: stringa

Valori validi: singleaz | multiaz

Campo obbligatorio: no

#### <span id="page-179-0"></span>**ClusterEndpoint**

L'endpoint di configurazione del cluster

Tipo: oggetto [Endpoint](#page-188-2)

Campo obbligatorio: no

#### <span id="page-179-1"></span>**DataTiering**

Abilita la suddivisione dei dati. Il tiering dei dati è supportato solo per cluster che utilizzano il tipo di nodo r6gd. Questo parametro deve essere impostato quando si utilizzano i nodi r6gd. Per ulteriori informazioni, consulta [Tiering di dati](https://docs.aws.amazon.com/memorydb/latest/devguide/data-tiering.html).

▬Tipo: stringa

Valori validi: true | false

Campo obbligatorio: no

#### <span id="page-179-2"></span>**Description**

Una descrizione del cluster

▬Tipo: stringa

Campo obbligatorio: no

#### <span id="page-179-3"></span>EnginePatchVersion

La versione della patch del motore Redis utilizzata dal cluster

▬Tipo: stringa

Campo obbligatorio: no

#### <span id="page-179-4"></span>EngineVersion

La versione del motore Redis utilizzata dal cluster

▬Tipo: stringa

Campo obbligatorio: no

### <span id="page-179-5"></span>KmsKeyId

L'ID della chiave KMS utilizzata per crittografare il cluster

▬Tipo: stringa
Campo obbligatorio: no

### MaintenanceWindow

Specifica l'intervallo di tempo settimanale durante il quale viene eseguita la manutenzione del cluster. Viene specificato come un intervallo nel formato ggg:hh24:mi-ggg:hh24:mi (24 ore UTC). La finestra di manutenzione minima è un periodo di 60 minuti.

▬Tipo: stringa

Campo obbligatorio: no

Name

Il nome del cluster fornito dall'utente. Questo identificatore è una chiave univoca che identifica un cluster.

▬Tipo: stringa

Campo obbligatorio: no

#### NodeType

Il tipo di nodo del cluster

▬Tipo: stringa

Campo obbligatorio: no

NumberOfShards

Il numero di shard nel cluster

Tipo: integer

Campo obbligatorio: no

#### ParameterGroupName

Il nome del gruppo di parametri utilizzato dal cluster

▬Tipo: stringa

Campo obbligatorio: no

#### ParameterGroupStatus

Lo stato del gruppo di parametri utilizzato dal cluster, ad esempio «attivo» o «in applicazione».

▬Tipo: stringa

Campo obbligatorio: no

#### PendingUpdates

Un gruppo di impostazioni attualmente applicate.

Tipo: oggetto [ClusterPendingUpdates](#page-187-0)

Campo obbligatorio: no

### **SecurityGroups**

Un elenco di gruppi di sicurezza utilizzati dal cluster

Tipo: matrice di oggetti [SecurityGroupMembership](#page-209-0)

Campo obbligatorio: no

#### **Shards**

Un elenco di shard che sono membri del cluster.

Tipo: matrice di oggetti [Shard](#page-213-0)

Campo obbligatorio: no

SnapshotRetentionLimit

Il numero di giorni in cui MemoryDB conserva le istantanee automatiche prima di eliminarle. Ad esempio, se si imposta su 5, un'istantanea scattata oggi viene conservata SnapshotRetentionLimit per 5 giorni prima di essere eliminata.

Tipo: integer

Campo obbligatorio: no

### SnapshotWindow

L'intervallo di tempo giornaliero (in UTC) durante il quale MemoryDB inizia a scattare un'istantanea giornaliera dello shard. Esempio: 05:00-09:00 Se non si specifica questo parametro, MemoryDB sceglie automaticamente un intervallo di tempo appropriato.

▬Tipo: stringa

Campo obbligatorio: no

### **SnsTopicArn**

L'Amazon Resource Name (ARN) dell'argomento di notifica SNS

▬Tipo: stringa

Campo obbligatorio: no

### **SnsTopicStatus**

L'argomento SNS deve essere in stato Attivo per ricevere notifiche

- ▬Tipo: stringa
- Campo obbligatorio: no

#### **Status**

Lo stato del cluster. Ad esempio, Disponibile, Aggiornamento, Creazione.

- ▬Tipo: stringa
- Campo obbligatorio: no

### SubnetGroupName

Il nome del gruppo di sottoreti utilizzato dal cluster

- ▬Tipo: stringa
- Campo obbligatorio: no

### **TLSEnabled**

Un flag per indicare se la crittografia in transito è abilitata

Tipo: Booleano

Campo obbligatorio: no

### Vedi anche

- [AWS SDK per C++](https://docs.aws.amazon.com/goto/SdkForCpp/memorydb-2021-01-01/Cluster)
- [AWS SDK per Java V2](https://docs.aws.amazon.com/goto/SdkForJavaV2/memorydb-2021-01-01/Cluster)
- [AWS SDK per Ruby V3](https://docs.aws.amazon.com/goto/SdkForRubyV3/memorydb-2021-01-01/Cluster)

# **ClusterConfiguration**

Un elenco di opzioni di configurazione del cluster.

### Indice

### **Description**

- La descrizione della configurazione del cluster
- ▬Tipo: stringa
- Campo obbligatorio: no

### EngineVersion

- La versione del motore Redis utilizzata dal cluster
- ▬Tipo: stringa
- Campo obbligatorio: no

### MaintenanceWindow

- La finestra di manutenzione specificata per il cluster
- ▬Tipo: stringa
- Campo obbligatorio: no

#### Name

- Il nome del cluster
- ▬Tipo: stringa
- Campo obbligatorio: no

### NodeType

- Il tipo di nodo utilizzato per il cluster
- ▬Tipo: stringa

### **NumShards**

Il numero di shard nel cluster

Tipo: integer

Campo obbligatorio: no

#### ParameterGroupName

Il nome del gruppo di parametri utilizzato dal cluster

▬Tipo: stringa

Campo obbligatorio: no

#### Port

La porta utilizzata dal cluster

Tipo: integer

Campo obbligatorio: no

#### **Shards**

L'elenco degli shard nel cluster

Tipo: matrice di oggetti [ShardDetail](#page-217-0)

Campo obbligatorio: no

### SnapshotRetentionLimit

Il limite di conservazione delle istantanee impostato dal cluster

Tipo: integer

Campo obbligatorio: no

#### SnapshotWindow

La finestra delle istantanee impostata dal cluster

▬Tipo: stringa

#### SubnetGroupName

Il nome del gruppo di sottoreti utilizzato dal cluster

▬Tipo: stringa

Campo obbligatorio: no

#### **TopicArn**

L'Amazon Resource Name (ARN) dell'argomento di notifica SNS per il cluster

▬Tipo: stringa

Campo obbligatorio: no

#### VpcId

L'ID del VPC a cui appartiene il cluster

▬Tipo: stringa

Campo obbligatorio: no

### Vedi anche

- [AWS SDK per C++](https://docs.aws.amazon.com/goto/SdkForCpp/memorydb-2021-01-01/ClusterConfiguration)
- [AWS SDK per Java V2](https://docs.aws.amazon.com/goto/SdkForJavaV2/memorydb-2021-01-01/ClusterConfiguration)
- [AWS SDK per Ruby V3](https://docs.aws.amazon.com/goto/SdkForRubyV3/memorydb-2021-01-01/ClusterConfiguration)

# <span id="page-187-0"></span>ClusterPendingUpdates

Un elenco di aggiornamenti applicati al cluster

### Indice

### ACLs

Un elenco di ACL associati al cluster che vengono aggiornati

Tipo: oggetto [ACLsUpdateStatus](#page-174-0)

Campo obbligatorio: no

### Resharding

Lo stato di un'operazione di resharding online.

Tipo: oggetto [ReshardingStatus](#page-208-0)

Campo obbligatorio: no

**ServiceUpdates** 

Un elenco di aggiornamenti del servizio applicati al cluster

Tipo: matrice di oggetti [PendingModifiedServiceUpdate](#page-200-0)

Campo obbligatorio: no

### Vedi anche

- [AWS SDK per C++](https://docs.aws.amazon.com/goto/SdkForCpp/memorydb-2021-01-01/ClusterPendingUpdates)
- [AWS SDK per Java V2](https://docs.aws.amazon.com/goto/SdkForJavaV2/memorydb-2021-01-01/ClusterPendingUpdates)
- [AWS SDK per Ruby V3](https://docs.aws.amazon.com/goto/SdkForRubyV3/memorydb-2021-01-01/ClusterPendingUpdates)

# <span id="page-188-0"></span>Endpoint

Rappresenta le informazioni necessarie affinché i programmi client si connettano al cluster e ai relativi nodi.

## Indice

### Address

Il nome host DNS del nodo di cache.

▬Tipo: stringa

Campo obbligatorio: no

### Port

Il numero di porta sulla quale è in ascolto il motore.

Tipo: integer

Campo obbligatorio: no

## Vedi anche

- [AWS SDK per C++](https://docs.aws.amazon.com/goto/SdkForCpp/memorydb-2021-01-01/Endpoint)
- [AWS SDK per Java V2](https://docs.aws.amazon.com/goto/SdkForJavaV2/memorydb-2021-01-01/Endpoint)
- [AWS SDK per Ruby V3](https://docs.aws.amazon.com/goto/SdkForRubyV3/memorydb-2021-01-01/Endpoint)

# EngineVersionInfo

Fornisce dettagli sulla versione del motore Redis

### Indice

EnginePatchVersion

La versione patchata del motore

▬Tipo: stringa

Campo obbligatorio: no

EngineVersion

La versione del motore

▬Tipo: stringa

Campo obbligatorio: no

### ParameterGroupFamily

Specificate il nome della famiglia di gruppi di parametri a cui si applicano i parametri predefiniti del motore.

▬Tipo: stringa

Campo obbligatorio: no

### Vedi anche

- [AWS SDK per C++](https://docs.aws.amazon.com/goto/SdkForCpp/memorydb-2021-01-01/EngineVersionInfo)
- [AWS SDK per Java V2](https://docs.aws.amazon.com/goto/SdkForJavaV2/memorydb-2021-01-01/EngineVersionInfo)
- [AWS SDK per Ruby V3](https://docs.aws.amazon.com/goto/SdkForRubyV3/memorydb-2021-01-01/EngineVersionInfo)

# Event

Rappresenta una singola occorrenza di qualcosa di interessante all'interno del sistema. Alcuni esempi di eventi sono la creazione di un cluster o l'aggiunta o la rimozione di un nodo.

## Indice

### Date

La data e l'ora in cui si è verificato l'evento.

Tipo: Timestamp

Campo obbligatorio: no

### Message

Il testo dell'evento.

- ▬Tipo: stringa
- Campo obbligatorio: no

### SourceName

Il nome dell'origine dell'evento. Ad esempio, se l'evento si è verificato a livello di cluster, l'identificatore sarebbe il nome del cluster.

▬Tipo: stringa

Campo obbligatorio: no

### SourceType

Speciifica l'origine di questo evento: un cluster, un gruppo di parametri, un gruppo di sicurezza, ecc.

▬Tipo: stringa

Valori validi: node | parameter-group | subnet-group | cluster | user | acl

## Vedi anche

- [AWS SDK per C++](https://docs.aws.amazon.com/goto/SdkForCpp/memorydb-2021-01-01/Event)
- [AWS SDK per Java V2](https://docs.aws.amazon.com/goto/SdkForJavaV2/memorydb-2021-01-01/Event)
- [AWS SDK per Ruby V3](https://docs.aws.amazon.com/goto/SdkForRubyV3/memorydb-2021-01-01/Event)

# Filter

Utilizzato per semplificare i risultati di una ricerca in base alla proprietà da filtrare.

## Indice

### Name

La proprietà da filtrare. Ad esempio, UserName.

Tipo: stringa

Modello: .\*\S.\*

Campo obbligatorio: sì

### Values

I valori delle proprietà in base ai quali filtrare. Ad esempio, «user-123".

Tipo: matrice di stringhe

Membri dell'array: numero minimo di 1 elemento.

Modello: .\*\S.\*

Campo obbligatorio: sì

### Vedi anche

- [AWS SDK per C++](https://docs.aws.amazon.com/goto/SdkForCpp/memorydb-2021-01-01/Filter)
- [AWS SDK per Java V2](https://docs.aws.amazon.com/goto/SdkForJavaV2/memorydb-2021-01-01/Filter)
- [AWS SDK per Ruby V3](https://docs.aws.amazon.com/goto/SdkForRubyV3/memorydb-2021-01-01/Filter)

# <span id="page-193-0"></span>Node

Rappresenta un singolo nodo all'interno di un cluster. Ogni nodo esegue la propria istanza del software di caching conforme al protocollo del cluster.

## Indice

### AvailabilityZone

La zona di disponibilità in cui risiede il nodo

▬Tipo: stringa

Campo obbligatorio: no

### **CreateTime**

La data e l'ora di creazione del nodo.

Tipo: Timestamp

Campo obbligatorio: no

### **Endpoint**

Il nome host per la connessione a questo nodo.

Tipo: oggetto [Endpoint](#page-188-0)

Campo obbligatorio: no

### Name

L'identificatore del nodo. Il nome di un nodo è un identificatore numerico (0001, 0002, ecc.). La combinazione di nome del cluster, nome dello shard e nome del nodo identifica in modo univoco ogni nodo utilizzato nell'account Amazon di un cliente.

▬Tipo: stringa

Campo obbligatorio: no

### **Status**

Lo stato dell'aggiornamento del servizio sul nodo

▬Tipo: stringa

Campo obbligatorio: no

## Vedi anche

- [AWS SDK per C++](https://docs.aws.amazon.com/goto/SdkForCpp/memorydb-2021-01-01/Node)
- [AWS SDK per Java V2](https://docs.aws.amazon.com/goto/SdkForJavaV2/memorydb-2021-01-01/Node)
- [AWS SDK per Ruby V3](https://docs.aws.amazon.com/goto/SdkForRubyV3/memorydb-2021-01-01/Node)

# Parameter

Descrive un'impostazione individuale che controlla alcuni aspetti del comportamento di MemoryDB.

### Indice

### AllowedValues

Specifica l'intervallo valido di valori per il parametro.

- ▬Tipo: stringa
- Campo obbligatorio: no

### DataType

- Il tipo di dati del parametro
- ▬Tipo: stringa
- Campo obbligatorio: no

### **Description**

- Una descrizione del parametro
- ▬Tipo: stringa
- Campo obbligatorio: no
- MinimumEngineVersion

La prima versione del motore sulla quale si può applicare il parametro.

- ▬Tipo: stringa
- Campo obbligatorio: no

### Name

- Il nome del parametro
- ▬Tipo: stringa

#### Amazon MemoryDB Documentazione di riferimento delle API

#### Value

Il valore del parametro

- ▬Tipo: stringa
- Campo obbligatorio: no

### Vedi anche

- [AWS SDK per C++](https://docs.aws.amazon.com/goto/SdkForCpp/memorydb-2021-01-01/Parameter)
- [AWS SDK per Java V2](https://docs.aws.amazon.com/goto/SdkForJavaV2/memorydb-2021-01-01/Parameter)
- [AWS SDK per Ruby V3](https://docs.aws.amazon.com/goto/SdkForRubyV3/memorydb-2021-01-01/Parameter)

# **ParameterGroup**

Rappresenta l'output di un' CreateParameterGroup operazione. Un gruppo di parametri rappresenta una combinazione di valori specifici per i parametri passati al software del motore durante l'avvio.

## Indice

### ARN

L'Amazon Resource Name (ARN) del gruppo di parametri

▬Tipo: stringa

Campo obbligatorio: no

### **Description**

Una descrizione del gruppo di parametri

- ▬Tipo: stringa
- Campo obbligatorio: no

### Family

Il nome della famiglia del gruppo di parametri con cui questo gruppo di parametri è compatibile.

- ▬Tipo: stringa
- Campo obbligatorio: no

#### Name

Il nome del gruppo di parametri

▬Tipo: stringa

Campo obbligatorio: no

### Vedi anche

- [AWS SDK per C++](https://docs.aws.amazon.com/goto/SdkForCpp/memorydb-2021-01-01/ParameterGroup)
- [AWS SDK per Java V2](https://docs.aws.amazon.com/goto/SdkForJavaV2/memorydb-2021-01-01/ParameterGroup)
- [AWS SDK per Ruby V3](https://docs.aws.amazon.com/goto/SdkForRubyV3/memorydb-2021-01-01/ParameterGroup)

# ParameterNameValue

Descrive una coppia nome-valore utilizzata per aggiornare il valore di un parametro.

### Indice

ParameterName

Il nome del parametro

▬Tipo: stringa

Campo obbligatorio: no

### ParameterValue

Il valore del parametro

▬Tipo: stringa

Campo obbligatorio: no

## Vedi anche

- [AWS SDK per C++](https://docs.aws.amazon.com/goto/SdkForCpp/memorydb-2021-01-01/ParameterNameValue)
- [AWS SDK per Java V2](https://docs.aws.amazon.com/goto/SdkForJavaV2/memorydb-2021-01-01/ParameterNameValue)
- [AWS SDK per Ruby V3](https://docs.aws.amazon.com/goto/SdkForRubyV3/memorydb-2021-01-01/ParameterNameValue)

# <span id="page-200-0"></span>PendingModifiedServiceUpdate

Azione di aggiornamento che deve ancora essere elaborata per la richiesta di applicazione/ interruzione corrispondente

## Indice

ServiceUpdateName

L'ID univoco dell'aggiornamento del servizio

- ▬Tipo: stringa
- Campo obbligatorio: no

### **Status**

Lo stato dell'aggiornamento del servizio

▬Tipo: stringa

Valori validi: available | in-progress | complete | scheduled

Campo obbligatorio: no

### Vedi anche

- [AWS SDK per C++](https://docs.aws.amazon.com/goto/SdkForCpp/memorydb-2021-01-01/PendingModifiedServiceUpdate)
- [AWS SDK per Java V2](https://docs.aws.amazon.com/goto/SdkForJavaV2/memorydb-2021-01-01/PendingModifiedServiceUpdate)
- [AWS SDK per Ruby V3](https://docs.aws.amazon.com/goto/SdkForRubyV3/memorydb-2021-01-01/PendingModifiedServiceUpdate)

# <span id="page-201-0"></span>**RecurringCharge**

L'addebito ricorrente per l'esecuzione di questo nodo riservato.

### Indice

RecurringChargeAmount

L'importo della tariffa ricorrente per eseguire questo nodo riservato.

Tipo: double

Campo obbligatorio: no

RecurringChargeFrequency

La frequenza del prezzo ricorrente addebitato per l'esecuzione di questo nodo riservato.

▬Tipo: stringa

Campo obbligatorio: no

## Vedi anche

- [AWS SDK per C++](https://docs.aws.amazon.com/goto/SdkForCpp/memorydb-2021-01-01/RecurringCharge)
- [AWS SDK per Java V2](https://docs.aws.amazon.com/goto/SdkForJavaV2/memorydb-2021-01-01/RecurringCharge)
- [AWS SDK per Ruby V3](https://docs.aws.amazon.com/goto/SdkForRubyV3/memorydb-2021-01-01/RecurringCharge)

# ReplicaConfigurationRequest

Una richiesta per configurare il numero di repliche in uno shard

### Indice

**ReplicaCount** 

Il numero di repliche a cui aumentare o ridurre la scalabilità

Tipo: integer

Campo obbligatorio: no

## Vedi anche

- [AWS SDK per C++](https://docs.aws.amazon.com/goto/SdkForCpp/memorydb-2021-01-01/ReplicaConfigurationRequest)
- [AWS SDK per Java V2](https://docs.aws.amazon.com/goto/SdkForJavaV2/memorydb-2021-01-01/ReplicaConfigurationRequest)
- [AWS SDK per Ruby V3](https://docs.aws.amazon.com/goto/SdkForRubyV3/memorydb-2021-01-01/ReplicaConfigurationRequest)

# ReservedNode

Rappresenta l'output di un'PurchaseReservedNodesOfferingoperazione.

### Indice

### ARN

L'Amazon Resource Name (ARN) del nodo riservato.

▬Tipo: stringa

Campo obbligatorio: no

### Duration

La durata della prenotazione in secondi.

Tipo: integer

Campo obbligatorio: no

### **FixedPrice**

Il prezzo fisso addebitato per questo nodo riservato.

Tipo: double

Campo obbligatorio: no

NodeCount

Il numero di nodi che sono stati riservati.

Tipo: integer

Campo obbligatorio: no

### NodeType

Il tipo di nodo per i nodi riservati.

▬Tipo: stringa

### **OfferingType**

Il tipo di offerta di questo nodo riservato.

▬Tipo: stringa

Campo obbligatorio: no

### **RecurringCharges**

Il prezzo ricorrente addebitato per eseguire questo nodo riservato.

Tipo: matrice di oggetti [RecurringCharge](#page-201-0)

Campo obbligatorio: no

#### ReservationId

Un identificativo specificato dal cliente per tracciare questa prenotazione.

▬Tipo: stringa

Campo obbligatorio: no

### ReservedNodesOfferingId

L'ID del nodo riservato che offre l'acquisto.

▬Tipo: stringa

Campo obbligatorio: no

### **StartTime**

L'ora in cui è iniziata la prenotazione.

Tipo: Timestamp

Campo obbligatorio: no

#### **State**

Lo stato del nodo riservato.

▬Tipo: stringa

## Vedi anche

- [AWS SDK per C++](https://docs.aws.amazon.com/goto/SdkForCpp/memorydb-2021-01-01/ReservedNode)
- [AWS SDK per Java V2](https://docs.aws.amazon.com/goto/SdkForJavaV2/memorydb-2021-01-01/ReservedNode)
- [AWS SDK per Ruby V3](https://docs.aws.amazon.com/goto/SdkForRubyV3/memorydb-2021-01-01/ReservedNode)

# ReservedNodesOffering

Il tipo di offerta di questo nodo.

### Indice

Duration

La durata della prenotazione in secondi.

Tipo: integer

Campo obbligatorio: no

### **FixedPrice**

Il prezzo fisso addebitato per questo nodo riservato.

Tipo: double

Campo obbligatorio: no

#### NodeType

Il tipo di nodo per i nodi riservati. Per ulteriori informazioni, consulta [Tipi di nodi supportati.](https://docs.aws.amazon.com/memorydb/latest/devguide/nodes.reserved.html#reserved-nodes-supported)

▬Tipo: stringa

Campo obbligatorio: no

**OfferingType** 

Il tipo di offerta di questo nodo riservato.

▬Tipo: stringa

Campo obbligatorio: no

### **RecurringCharges**

Il prezzo ricorrente addebitato per eseguire questo nodo riservato.

Tipo: matrice di oggetti [RecurringCharge](#page-201-0)

ReservedNodesOfferingId

L'identificatore dell'offerta.

▬Tipo: stringa

Campo obbligatorio: no

### Vedi anche

- [AWS SDK per C++](https://docs.aws.amazon.com/goto/SdkForCpp/memorydb-2021-01-01/ReservedNodesOffering)
- [AWS SDK per Java V2](https://docs.aws.amazon.com/goto/SdkForJavaV2/memorydb-2021-01-01/ReservedNodesOffering)
- [AWS SDK per Ruby V3](https://docs.aws.amazon.com/goto/SdkForRubyV3/memorydb-2021-01-01/ReservedNodesOffering)

# <span id="page-208-0"></span>**ReshardingStatus**

Lo stato del resharding online

### Indice

SlotMigration

Lo stato della migrazione dello slot di resharding online

Tipo: oggetto [SlotMigration](#page-219-0)

Campo obbligatorio: no

## Vedi anche

- [AWS SDK per C++](https://docs.aws.amazon.com/goto/SdkForCpp/memorydb-2021-01-01/ReshardingStatus)
- [AWS SDK per Java V2](https://docs.aws.amazon.com/goto/SdkForJavaV2/memorydb-2021-01-01/ReshardingStatus)
- [AWS SDK per Ruby V3](https://docs.aws.amazon.com/goto/SdkForRubyV3/memorydb-2021-01-01/ReshardingStatus)

# <span id="page-209-0"></span>SecurityGroupMembership

Rappresenta un singolo gruppo di sicurezza e il relativo stato.

### Indice

**SecurityGroupId** 

L'identificatore del gruppo di sicurezza.

▬Tipo: stringa

Campo obbligatorio: no

### **Status**

Lo stato dell'appartenenza al gruppo di sicurezza. Lo stato cambia ogni volta che viene modificato un gruppo di sicurezza o quando vengono modificati i gruppi di sicurezza assegnati a un cluster.

▬Tipo: stringa

Campo obbligatorio: no

## Vedi anche

- [AWS SDK per C++](https://docs.aws.amazon.com/goto/SdkForCpp/memorydb-2021-01-01/SecurityGroupMembership)
- [AWS SDK per Java V2](https://docs.aws.amazon.com/goto/SdkForJavaV2/memorydb-2021-01-01/SecurityGroupMembership)
- [AWS SDK per Ruby V3](https://docs.aws.amazon.com/goto/SdkForRubyV3/memorydb-2021-01-01/SecurityGroupMembership)

# **ServiceUpdate**

Un aggiornamento che puoi applicare ai tuoi cluster MemoryDB.

### Indice

AutoUpdateStartDate

La data in cui l'aggiornamento del servizio verrà applicato automaticamente

Tipo: Timestamp

Campo obbligatorio: no

#### ClusterName

Il nome del cluster a cui si applica l'aggiornamento del servizio

▬Tipo: stringa

Campo obbligatorio: no

#### **Description**

Fornisce dettagli sull'aggiornamento del servizio

▬Tipo: stringa

Campo obbligatorio: no

NodesUpdated

Un elenco di nodi aggiornati dall'aggiornamento del servizio

▬Tipo: stringa

Campo obbligatorio: no

### ReleaseDate

La data in cui l'aggiornamento del servizio è inizialmente disponibile

Tipo: Timestamp

#### ServiceUpdateName

L'ID univoco dell'aggiornamento del servizio

▬Tipo: stringa

Campo obbligatorio: no

#### **Status**

Lo stato dell'aggiornamento del servizio

▬Tipo: stringa

Valori validi: available | in-progress | complete | scheduled

Campo obbligatorio: no

### Type

Riflette la natura dell'aggiornamento del servizio

▬Tipo: stringa

Valori validi: security-update

Campo obbligatorio: no

## Vedi anche

- [AWS SDK per C++](https://docs.aws.amazon.com/goto/SdkForCpp/memorydb-2021-01-01/ServiceUpdate)
- [AWS SDK per Java V2](https://docs.aws.amazon.com/goto/SdkForJavaV2/memorydb-2021-01-01/ServiceUpdate)
- [AWS SDK per Ruby V3](https://docs.aws.amazon.com/goto/SdkForRubyV3/memorydb-2021-01-01/ServiceUpdate)

# ServiceUpdateRequest

Una richiesta di applicazione di un aggiornamento del servizio

### Indice

ServiceUpdateNameToApply

- L'ID univoco dell'aggiornamento del servizio
- ▬Tipo: stringa
- Campo obbligatorio: no

## Vedi anche

- [AWS SDK per C++](https://docs.aws.amazon.com/goto/SdkForCpp/memorydb-2021-01-01/ServiceUpdateRequest)
- [AWS SDK per Java V2](https://docs.aws.amazon.com/goto/SdkForJavaV2/memorydb-2021-01-01/ServiceUpdateRequest)
- [AWS SDK per Ruby V3](https://docs.aws.amazon.com/goto/SdkForRubyV3/memorydb-2021-01-01/ServiceUpdateRequest)

# <span id="page-213-0"></span>**Shard**

Rappresenta una raccolta di nodi in un cluster. Un nodo del gruppo di nodi è il nodo primario di lettura/scrittura. Tutti gli altri nodi sono nodi Replica di sola lettura.

## Indice

### Name

Il nome dello shard

▬Tipo: stringa

Campo obbligatorio: no

### Nodes

Un elenco contenente informazioni sui singoli nodi all'interno dello shard

Tipo: matrice di oggetti [Node](#page-193-0)

Campo obbligatorio: no

### NumberOfNodes

Il numero di nodi nello shard

Tipo: integer

Campo obbligatorio: no

### **Slots**

Lo spazio delle chiavi per questo shard.

▬Tipo: stringa

Campo obbligatorio: no

### **Status**

Lo stato attuale di questo gruppo di replica: creazione, disponibilità, modifica, eliminazione.

▬Tipo: stringa

## Vedi anche

- [AWS SDK per C++](https://docs.aws.amazon.com/goto/SdkForCpp/memorydb-2021-01-01/Shard)
- [AWS SDK per Java V2](https://docs.aws.amazon.com/goto/SdkForJavaV2/memorydb-2021-01-01/Shard)
- [AWS SDK per Ruby V3](https://docs.aws.amazon.com/goto/SdkForRubyV3/memorydb-2021-01-01/Shard)

# **ShardConfiguration**

Opzioni di configurazione dello shard. Ogni configurazione dello shard ha le seguenti caratteristiche: Slot e. ReplicaCount

## Indice

### ReplicaCount

Il numero di nodi di replica letti in questo shard.

Tipo: integer

Campo obbligatorio: no

### **Slots**

Una stringa che specifica il keyspace per un particolare gruppo di nodi. Intervallo di keyspace compreso tra 0 e 16.383. La stringa è nel formato startkey-endkey.

▬Tipo: stringa

Campo obbligatorio: no

## Vedi anche

- [AWS SDK per C++](https://docs.aws.amazon.com/goto/SdkForCpp/memorydb-2021-01-01/ShardConfiguration)
- [AWS SDK per Java V2](https://docs.aws.amazon.com/goto/SdkForJavaV2/memorydb-2021-01-01/ShardConfiguration)
- [AWS SDK per Ruby V3](https://docs.aws.amazon.com/goto/SdkForRubyV3/memorydb-2021-01-01/ShardConfiguration)
# **ShardConfigurationRequest**

Una richiesta per configurare le proprietà di sharding di un cluster

## Indice

**ShardCount** 

Il numero di shard nel cluster

Tipo: integer

Campo obbligatorio: no

## Vedi anche

- [AWS SDK per C++](https://docs.aws.amazon.com/goto/SdkForCpp/memorydb-2021-01-01/ShardConfigurationRequest)
- [AWS SDK per Java V2](https://docs.aws.amazon.com/goto/SdkForJavaV2/memorydb-2021-01-01/ShardConfigurationRequest)
- [AWS SDK per Ruby V3](https://docs.aws.amazon.com/goto/SdkForRubyV3/memorydb-2021-01-01/ShardConfigurationRequest)

# **ShardDetail**

Fornisce i dettagli di uno shard in un'istantanea

## Indice

## Configuration

I dettagli di configurazione dello shard

Tipo: oggetto [ShardConfiguration](#page-215-0)

Campo obbligatorio: no

#### Name

Il nome dello shard

▬Tipo: stringa

Campo obbligatorio: no

#### Size

La dimensione dell'istantanea dello shard

▬Tipo: stringa

Campo obbligatorio: no

#### SnapshotCreationTime

La data e l'ora in cui è stata creata l'istantanea dello shard

Tipo: Timestamp

Campo obbligatorio: no

## Vedi anche

Per ulteriori informazioni sull'utilizzo di questa API in uno degli AWS SDK specifici della lingua, consulta quanto segue:

• [AWS SDK per C++](https://docs.aws.amazon.com/goto/SdkForCpp/memorydb-2021-01-01/ShardDetail)

- [AWS SDK per Java V2](https://docs.aws.amazon.com/goto/SdkForJavaV2/memorydb-2021-01-01/ShardDetail)
- [AWS SDK per Ruby V3](https://docs.aws.amazon.com/goto/SdkForRubyV3/memorydb-2021-01-01/ShardDetail)

# **SlotMigration**

Rappresenta lo stato di avanzamento di un'operazione di resharding online.

## Indice

**ProgressPercentage** 

La percentuale di migrazione degli slot completata.

Tipo: double

Campo obbligatorio: no

## Vedi anche

- [AWS SDK per C++](https://docs.aws.amazon.com/goto/SdkForCpp/memorydb-2021-01-01/SlotMigration)
- [AWS SDK per Java V2](https://docs.aws.amazon.com/goto/SdkForJavaV2/memorydb-2021-01-01/SlotMigration)
- [AWS SDK per Ruby V3](https://docs.aws.amazon.com/goto/SdkForRubyV3/memorydb-2021-01-01/SlotMigration)

# Snapshot

Rappresenta una copia di un intero cluster al momento in cui è stata scattata l'istantanea.

## Indice

## ARN

L'ARN (Amazon Resource Name) dello snapshot.

- ▬Tipo: stringa
- Campo obbligatorio: no
- ClusterConfiguration

La configurazione del cluster da cui è stata scattata la snapshot

Tipo: oggetto [ClusterConfiguration](#page-184-0)

Campo obbligatorio: no

#### DataTiering

Abilita la suddivisione dei dati. Il tiering dei dati è supportato solo per cluster che utilizzano il tipo di nodo r6gd. Questo parametro deve essere impostato quando si utilizzano i nodi r6gd. Per ulteriori informazioni, consulta [Tiering di dati](https://docs.aws.amazon.com/memorydb/latest/devguide/data-tiering.html).

▬Tipo: stringa

Valori validi: true | false

Campo obbligatorio: no

#### KmsKeyId

L'ID della chiave KMS utilizzata per crittografare l'istantanea.

▬Tipo: stringa

Campo obbligatorio: no

#### Name

Il nome dell'istantanea

▬Tipo: stringa

Campo obbligatorio: no

## Source

Indica se l'istantanea proviene da un backup automatico (automatico) o è stata creata manualmente (manuale).

- ▬Tipo: stringa
- Campo obbligatorio: no

## **Status**

Lo stato dell'istantanea. Valori validi: creazione | disponibile | ripristino | copia | eliminazione.

▬Tipo: stringa

Campo obbligatorio: no

## Vedi anche

- [AWS SDK per C++](https://docs.aws.amazon.com/goto/SdkForCpp/memorydb-2021-01-01/Snapshot)
- [AWS SDK per Java V2](https://docs.aws.amazon.com/goto/SdkForJavaV2/memorydb-2021-01-01/Snapshot)
- [AWS SDK per Ruby V3](https://docs.aws.amazon.com/goto/SdkForRubyV3/memorydb-2021-01-01/Snapshot)

# <span id="page-222-0"></span>Subnet

Rappresenta la sottorete associata a un cluster. Questo parametro si riferisce alle sottoreti definite in Amazon Virtual Private Cloud (Amazon VPC) e utilizzate con MemoryDB.

## Indice

## AvailabilityZone

La zona di disponibilità in cui risiede la sottorete

Tipo: oggetto [AvailabilityZone](#page-177-0)

Campo obbligatorio: no

## Identifier

L'identificatore univoco della sottorete.

▬Tipo: stringa

Campo obbligatorio: no

## Vedi anche

- [AWS SDK per C++](https://docs.aws.amazon.com/goto/SdkForCpp/memorydb-2021-01-01/Subnet)
- [AWS SDK per Java V2](https://docs.aws.amazon.com/goto/SdkForJavaV2/memorydb-2021-01-01/Subnet)
- [AWS SDK per Ruby V3](https://docs.aws.amazon.com/goto/SdkForRubyV3/memorydb-2021-01-01/Subnet)

# **SubnetGroup**

Rappresenta l'output di una delle seguenti operazioni:

- CreateSubnetGroup
- UpdateSubnetGroup

Un gruppo di sottoreti è una raccolta di sottoreti (generalmente private) che è possibile designare per i cluster in esecuzione in un ambiente Amazon Virtual Private Cloud (VPC)

## Indice

## ARN

L'ARN (Amazon Resource Name) del gruppo di sottoreti.

- ▬Tipo: stringa
- Campo obbligatorio: no

#### **Description**

Una descrizione del gruppo di sottoreti

▬Tipo: stringa

Campo obbligatorio: no

#### Name

Il nome del gruppo di sottoreti

- ▬Tipo: stringa
- Campo obbligatorio: no

#### **Subnets**

Un elenco di sottoreti associate al gruppo di sottoreti.

Tipo: matrice di oggetti [Subnet](#page-222-0)

Campo obbligatorio: no

## VpcId

L'identificatore Amazon Virtual Private Cloud (ID VPC) del gruppo di sottoreti.

▬Tipo: stringa

Campo obbligatorio: no

## Vedi anche

- [AWS SDK per C++](https://docs.aws.amazon.com/goto/SdkForCpp/memorydb-2021-01-01/SubnetGroup)
- [AWS SDK per Java V2](https://docs.aws.amazon.com/goto/SdkForJavaV2/memorydb-2021-01-01/SubnetGroup)
- [AWS SDK per Ruby V3](https://docs.aws.amazon.com/goto/SdkForRubyV3/memorydb-2021-01-01/SubnetGroup)

# Tag

Un tag che può essere aggiunto a una risorsa MemoryDB. I tag sono composti da una coppia chiave/ valore. È possibile utilizzare i tag per classificare e tenere traccia di tutte le risorse di MemoryDB. Quando aggiungi o rimuovi tag sui cluster, tali azioni verranno replicate su tutti i nodi del cluster. È consentito un tag con un valore nullo. Per ulteriori informazioni, consulta [Taggare](https://docs.aws.amazon.com/MemoryDB/latest/devguide/tagging-resources.html) le risorse di MemoryDB

## Indice

## Key

La chiave per il tag. Potrebbe non essere nullo.

▬Tipo: stringa

Campo obbligatorio: no

## Value

Il valore del tag. Può essere nullo.

▬Tipo: stringa

Campo obbligatorio: no

## Vedi anche

- [AWS SDK per C++](https://docs.aws.amazon.com/goto/SdkForCpp/memorydb-2021-01-01/Tag)
- [AWS SDK per Java V2](https://docs.aws.amazon.com/goto/SdkForJavaV2/memorydb-2021-01-01/Tag)
- [AWS SDK per Ruby V3](https://docs.aws.amazon.com/goto/SdkForRubyV3/memorydb-2021-01-01/Tag)

## UnprocessedCluster

Un cluster i cui aggiornamenti non sono riusciti

## Indice

ClusterName

Il nome del cluster

- ▬Tipo: stringa
- Campo obbligatorio: no

#### **ErrorMessage**

Il messaggio di errore associato all'errore di aggiornamento

- ▬Tipo: stringa
- Campo obbligatorio: no
- ErrorType

Il tipo di errore associato all'errore di aggiornamento

▬Tipo: stringa

Campo obbligatorio: no

## Vedi anche

- [AWS SDK per C++](https://docs.aws.amazon.com/goto/SdkForCpp/memorydb-2021-01-01/UnprocessedCluster)
- [AWS SDK per Java V2](https://docs.aws.amazon.com/goto/SdkForJavaV2/memorydb-2021-01-01/UnprocessedCluster)
- [AWS SDK per Ruby V3](https://docs.aws.amazon.com/goto/SdkForRubyV3/memorydb-2021-01-01/UnprocessedCluster)

## User

Puoi creare utenti e assegnare loro autorizzazioni specifiche utilizzando una stringa di accesso. Gli utenti vengono assegnati agli elenchi di controllo degli accessi allineati a un ruolo specifico (amministratori, risorse umane) che vengono quindi distribuiti in uno o più cluster di MemoryDB.

## Indice

## AccessString

Stringa delle autorizzazioni di accesso utilizzata per questo utente.

▬Tipo: stringa

Campo obbligatorio: no

## ACLNames

I nomi delle liste di controllo degli accessi a cui appartiene l'utente

Tipo: matrice di stringhe

Limitazioni di lunghezza: lunghezza minima pari a 1.

Modello: [a-zA-Z][a-zA-Z0-9\-]\*

Campo obbligatorio: no

## ARN

L'Amazon Resource Name (ARN) dell'utente.

▬Tipo: stringa

Campo obbligatorio: no

### **Authentication**

Indica se l'utente richiede una password per l'autenticazione.

Tipo: oggetto [Authentication](#page-175-0)

Campo obbligatorio: no

### MinimumEngineVersion

La versione minima del motore supportata per l'utente

- ▬Tipo: stringa
- Campo obbligatorio: no

#### Name

Il nome dell'utente

▬Tipo: stringa

Campo obbligatorio: no

#### **Status**

Indica lo stato dell'utente. Può essere "attivo", "modificante" o "eliminante".

▬Tipo: stringa

Campo obbligatorio: no

## Vedi anche

- [AWS SDK per C++](https://docs.aws.amazon.com/goto/SdkForCpp/memorydb-2021-01-01/User)
- [AWS SDK per Java V2](https://docs.aws.amazon.com/goto/SdkForJavaV2/memorydb-2021-01-01/User)
- [AWS SDK per Ruby V3](https://docs.aws.amazon.com/goto/SdkForRubyV3/memorydb-2021-01-01/User)

# Parametri comuni

L'elenco seguente contiene i parametri utilizzati da tutte le azioni per firmare le richieste di Signature Version 4 con una stringa di query. Qualsiasi parametro specifico di un'operazione è riportato nell'argomento relativo all'operazione. Per ulteriori informazioni sull'utilizzo di Signature Version 4, consulta la pagina [Firma delle richieste API AWS](https://docs.aws.amazon.com/IAM/latest/UserGuide/reference_aws-signing.html) nella Guida per l'utente di IAM.

Action

azione da eseguire.

Tipo: stringa

Campo obbligatorio: sì

Version

Versione dell'API per cui è scritta la richiesta, espressa nel formato AAAA-MM-GG.

Tipo: stringa

Campo obbligatorio: sì

### X-Amz-Algorithm

Algoritmo hash utilizzato per creare la firma della richiesta.

Condition: specifica questo parametro quando includi le informazioni di autenticazione in una stringa di query anziché nell'intestazione di autorizzazione HTTP.

Tipo: stringa

Valori validi: AWS4-HMAC-SHA256

Obbligatorio: condizionale

## X-Amz-Credential

Il valore dell'ambito delle credenziali, che è una stringa che include la chiave di accesso, la data, la regione di destinazione, il servizio richiesto e una stringa di terminazione ("aws4\_request"). Il valore viene espresso nel seguente formato: chiave\_accesso/AAAAMMGG/regione/servizio/ aws4\_request.

Per ulteriori informazioni, consulta la pagina [Creazione di una richiesta API AWS firmata](https://docs.aws.amazon.com/IAM/latest/UserGuide/create-signed-request.html) nella Guida per l'utente di IAM.

Condition: specifica questo parametro quando includi le informazioni di autenticazione in una stringa di query anziché nell'intestazione di autorizzazione HTTP.

Tipo: stringa

Obbligatorio: condizionale

## X-Amz-Date

La data utilizzata per creare la firma. Il formato deve essere il formato di base ISO 8601 (YYYYMMDD'T'HHMMSS'Z'). Ad esempio, la seguente combinazione data/ora è un valore X-Amz-Date valido: 20120325T120000Z.

Condition: X-Amz-Date è facoltativo per tutte le richieste; può essere utilizzato per sovrascrivere la data utilizzata per firmare le richieste. Se l'intestazione Date è specificata nel formato base ISO 8601, X-Amz-Date non è richiesto. Quando utilizzi X-Amz-Date, sostituisce sempre il valore dell'intestazione Date. Per ulteriori informazioni, consulta la pagina [Elementi di una firma di](https://docs.aws.amazon.com/IAM/latest/UserGuide/signing-elements.html)  [richiesta API AWS](https://docs.aws.amazon.com/IAM/latest/UserGuide/signing-elements.html) nella Guida per l'utente di IAM.

Tipo: stringa

Obbligatorio: condizionale

## X-Amz-Security-Token

Il token di sicurezza provvisorio ottenuto tramite una chiamata ad AWS Security Token Service (AWS STS). Per un elenco di servizi che supportano le credenziali di sicurezza temporanee da AWS STS, consulta la pagina [Servizi AWS che funzionano con IAM](https://docs.aws.amazon.com/IAM/latest/UserGuide/reference_aws-services-that-work-with-iam.html) nella Guida per l'utente di IAM.

Condizione: se utilizzi le credenziali di sicurezza temporanee fornite da AWS STS, devi includere il token di sicurezza.

Tipo: stringa

Obbligatorio: condizionale

### X-Amz-Signature

Specifica la firma con codifica esadecimale calcolata dalla stringa da firmare e dalla chiave di firma derivata.

Condition: specifica questo parametro quando includi le informazioni di autenticazione in una stringa di query anziché nell'intestazione di autorizzazione HTTP.

Tipo: stringa

Obbligatorio: condizionale

## X-Amz-SignedHeaders

Specifica tutte le intestazioni HTTP incluse come parte della richiesta canonica. Per ulteriori informazioni sulla specifica delle intestazioni firmate, consulta la pagina [Creazione di una richiesta](https://docs.aws.amazon.com/IAM/latest/UserGuide/create-signed-request.html)  [API AWS firmata](https://docs.aws.amazon.com/IAM/latest/UserGuide/create-signed-request.html) nella Guida per l'utente di IAM.

Condition: specifica questo parametro quando includi le informazioni di autenticazione in una stringa di query anziché nell'intestazione di autorizzazione HTTP.

Tipo: stringa

Obbligatorio: condizionale

# Errori comuni

In questa sezione sono riportati gli errori comuni delle azioni API per tutti i servizi AWS. Per gli errori specifici di un'azione API per questo servizio, consulta l'argomento per quell'azione API.

## AccessDeniedException

Non disponi dell'autorizzazione di accesso sufficiente per eseguire questa operazione.

Codice di stato HTTP: 400

### IncompleteSignature

La firma della richiesta non è conforme agli standard AWS.

Codice di stato HTTP: 400

#### **InternalFailure**

L'elaborazione della richiesta non è riuscita a causa di un errore, un'eccezione o un guasto interno sconosciuto.

Codice di stato HTTP: 500

#### InvalidAction

L'azione o l'operazione richiesta non è valida. Verifica che l'operazione sia digitata correttamente.

Codice di stato HTTP: 400

#### InvalidClientTokenId

Il certificato X.509 o l'ID chiave di accesso AWS forniti non sono presenti nei nostri record.

Codice di stato HTTP: 403

### NotAuthorized

Non disponi delle autorizzazioni per eseguire questa azione.

Codice di stato HTTP: 400

## **OptInRequired**

L'ID chiave di accesso AWS necessita di una sottoscrizione al servizio.

Codice di stato HTTP: 403

## RequestExpired

La richiesta ha raggiunto il servizio più di 15 minuti dopo il date stamp della richiesta o più di 15 minuti dopo la data di scadenza della richiesta (ad esempio per URL prefirmati) oppure il date stamp della richiesta è più di 15 minuti nel futuro.

Codice di stato HTTP: 400

## ServiceUnavailable

La richiesta non è riuscita a causa di un errore temporaneo del server.

Codice di stato HTTP: 503

**ThrottlingException** 

La richiesta è stata negata a causa del throttling della richiesta.

Codice di stato HTTP: 400

ValidationError

L'input non riesce a soddisfare i vincoli specificati da un servizio AWS.

Codice di stato HTTP: 400

Le traduzioni sono generate tramite traduzione automatica. In caso di conflitto tra il contenuto di una traduzione e la versione originale in Inglese, quest'ultima prevarrà.